# CodeCheck Reference Manual

*by Loren Cobb, PhD.*

CodeCheck™ is a product of Abraxas Software, Inc.

*For more information, contact:*

**Abraxas Software, Inc. Post Office Box 19586 Portland, OR 97280, USA**

> *Phone: 503-232-0540 Fax: 503-232-0543*

*Email:* support@abxsoft.com www.abraxas-software.com

# **Table of Contents**

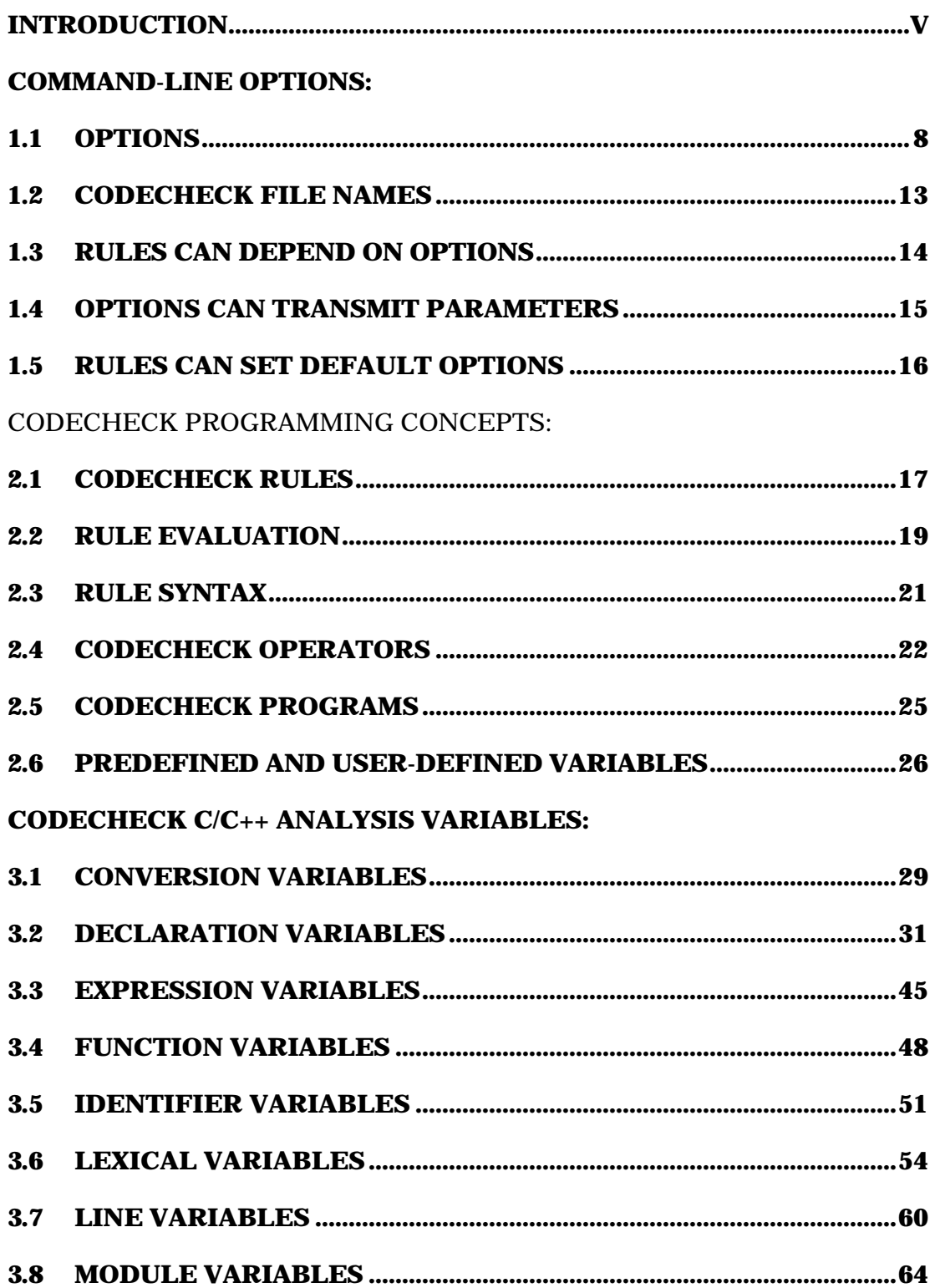

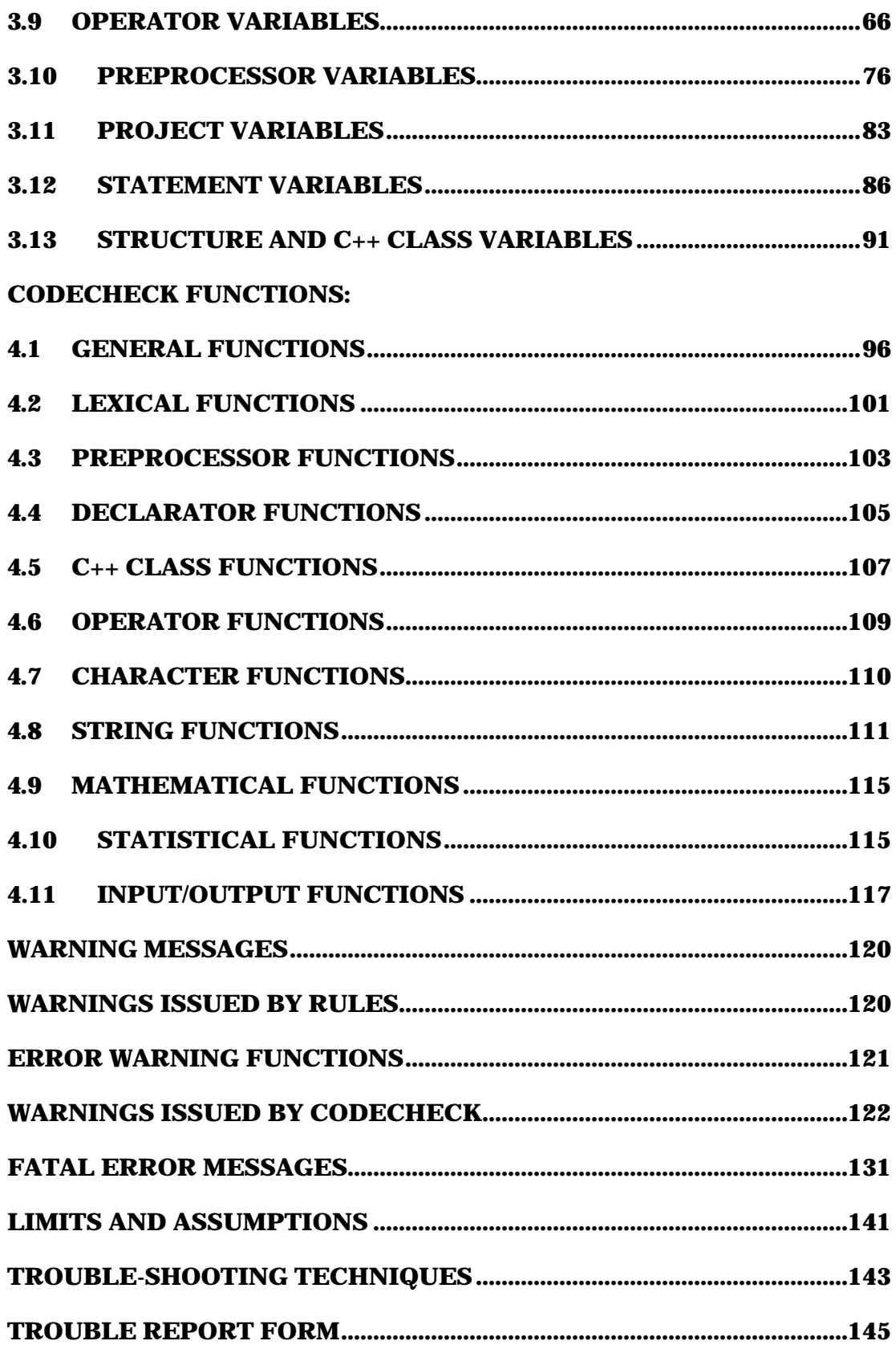

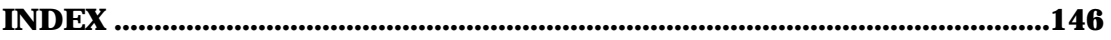

# **Introduction**

Computer professionals have a large and growing collection of tools that aid in the program development process. Oddly, very few of these tools for programmers are themselves fully programmable. CodeCheck is a significant addition to the genre of programmable tools. It performs its primary task analyzing and critiquing C and C++ source code—entirely under the direction of a user-written control program.

CodeCheck is not a new version of that old C programmer's standby, *lint*, although it can perform some *lint*-like error detection. For example, Code-Check compares all declarations and macro definitions across all modules of a project, to detect inconsistencies.

The main thrust of CodeCheck is to detect noncompliance with codified style standards, to detect maintenance or portability problems within code which already compiles perfectly on today's compilers, and to compute customized quantitative indicators of code size, complexity, and density.

CodeCheck is a powerful tool for analyzing C and C++ source code. Standards and measures can be specified by the user for a tremendous number of features of C code that have an impact on *portability, maintainability,* and *style*. CodeCheck is designed to enhance dramatically the effectiveness and efficiency of project management in commercial and industrial programming efforts.

A custom CodeCheck program specifying code standards and measures can be written by a project leader using the CodeCheck language (actually a restricted subset of C itself). CodeCheck can be programmed to:

- a. Monitor compliance with standards for programming style, rules for type-encoded prefixes for identifiers, proper use of macros and typedefs, prototypes, *etc.*
- b. Identify code that is not portable to or from any particular environment (machine, compiler, operating system, or interface standard).
- c. Quantify code maintainability with user-defined measures at all levels: line, statement, function, file, and project. Compute McCabe and Halstead complexity measures.

Sample CodeCheck programs are provided for a variety of problems, ranging from portability to complexity and compliance analysis for corporate and industry style standards.

# **Chapter 1: Command-line Options**

CodeCheck is invoked by means of a command line with either of these formats:

check *-options* foo.c check foo.c *-options*

In this command line format foo.c refers to the name of the C source file to be analyzed. Any number of source files may be specified, arbitrarily intermixed with options.

The rules that are to be used to perform this analysis can be specified in the options list, as described below. If no rule file is specified, CodeCheck will look for a precompiled rule file named default.cco, first in the current directory and then in the directories specified in the CCRULES environment variable. If this file is not found, CodeCheck will perform a simple syntactic scan of the source file without any user-defined rules.

To analyze a multiple-file project with CodeCheck, either list all of the source filenames on the command line, or create a new file containing the names of all of the source files, one per line (*do not* list header files and libraries in the project file). Give this project file the extension ".ccp". The contents after character '#' are interpreted as comments and ignored till the end of the line. Then invoke CodeCheck, specifying the project file instead of a source file:

check -options myproject.ccp # comments

CodeCheck will apply its rules to each source file named in myproject.ccp, and will apply project-level checking across all the files in the project. The ccp extension informs CodeCheck that the specified file is a project file rather than a C source file. This extension may be omitted in the command-line. Command-line options may also be specified in the project file, one per line. Every option placed in a project file applies to every source file in the project.

The CodeCheck functions option(char) and set\_option(char,int) can be used to obtain and set simple and integer-valued command-line options, *e.g.* **–B** and **–N**. It cannot be used to change **–K**, however. For those command-line options that take string operands, *e.g.* **–I**usr/foo/bar/headers, the equivalent functions are str\_option(char) and set\_str\_option(char, char \*). The CodeCheck function option() returns an integer whose value depends on the command-line options specified by the user when CodeCheck was invoked. For example, option('X') returns the value 1 if the user specifies the option **–X** in the command line, otherwise it returns 0.

A user can place either an integer or a string after the option. In both cases, the value of the option can be obtained by calling function str\_option( 'X' ) in rule a rule file. To use the option as an integer in a rule file, pass the value obtained via function call to str\_option to another CodeCheck function atoi(). These functions are useful for three purposes, as outlined in sections 1.3 – 1.5.

# **1.1 Options**

Command-line options are used to override default actions or conventions, or to indicate additional actions that you want CodeCheck to perform. CodeCheck command-line options are *not* case-sensitive. The available options are:

**–A** Reserved for CodeCheck expansion. Please do not use.

**–B** Instruct CodeCheck that braces are on the *same* nesting level as material surrounded by the braces. If this option is not specified, then CodeCheck assumes that the braces are at the *previous* nesting level. This option only affects the predefined variable lin\_nest\_level.

**–C** Reserved for CodeCheck expansion. Please do not use.

**–D** Define a macro. The name of the macro must follow immediately. An optional macro definition can be specified after an equal sign. The macro may not have any arguments. For example,

check –DFOREVER=for(;;)

has the same effect as starting each source code file with

#define FOREVER for(;;)

If no macro definition is given, then CodeCheck assigns the value 1 to the macro by default.

**-D?** Internal macro dump [ #define ]. On command line –D? will dump initial state of #define internals after –Kn initialization Dynamic dumps may be generated with rule-file set\_str\_option( 'D', "?") function.

**–E** Do not ignore tokens that are derived from macro expansion when performing counts, *e.g.* of operators and operands. The default (–**E** not specified) is for CodeCheck to ignore all macro-derived tokens when counting.

**–F** Count tokens, lines, operators, or operands when reading header files. The default (–**F** not specified) is for CodeCheck *not* to count tokens, lines, operators, or operands when reading header files.

**–G** Do not read each header file more than once. *Caution:* Some header files are designed to be read multiple times, with conditional access to different sections of the header.

**–H**List all header files in the listing file. The **–L** option is assumed if this option is found. If **–L** is found without **–H**, then the listing file created by CodeCheck will not display the contents of header files.include files

**–I** Specify a path to search when looking for header files. Use a separate –**I** for each path. The pathname must follow **–I**, *e.g.*

check -I/usr/myheaderpath src.c

Header directory pathnames identified with the **–I** command-line option are searched *before* any directory paths listed in the the INCLUDE environmental variable. *CodeCheck Unix only:* the default header directory path is /usr/include.

**–J** Suppress all CodeCheck-generated error messages, *e.g.* syntax warnings. This option does *not* suppress warning messages generated by rules.

**–K***n* Identify the dialect of C to be assumed for the source files. A digit should follow immediately, which identifies the dialect. The dialects of C and C++ currently available are:

- 0 Strict K&R (1978) C
- 1 Strict ANSI standard C
- 2 K&R C with common extensions
- 3 ANSI C with common extensions *(default)*
- 4 AT&T C++ [ ANSI STD C++ Stroustrup ]
- 5 Symantec C++
- 6 Borland C++ [ CodeBuilder ]
- 7 Microsoft  $C_{++}$  [MSDEV  $C_{++}$  6.0 or later ]
- 8 GNU-GCC  $C/C_{++}$  [IBM VAC<sub>++</sub>]]
- 9 MetroWerks CodeWarrior C/C++
- 10 DEC Vax C and HP/Apollo C.
- 11 Metaware High C

If this option is not specified, then CodeCheck will assume that the source code is ANSI with common extensions (**–K3**).

If option **–K** is specified with no digit following, then CodeCheck will assume that the user meant strict K&R C (**–K0**).

**–L** Make a listing file for the source file or project, with CodeCheck messages interspersed at appropriate points in the listing. The name of the listing file may follow immediately. If no name is given then the listing file will be check.lst. The listing file will be created in the current directory, unless a target directory is specified with the **–Q** option.

**–M** List all macro expansions in the listing file. Each line containing a macro is listed first as it is found in the source file, and second as it appears with all macros expanded. The **–L** option is assumed if **–M** is found. If **–L** is found without **–M**, then the listing file created by CodeCheck will not exhibit macro expansions.

**–N** Allow nested /\* ... \*/ comments.

**–NEST** Allow C++ nested class definitions.

**–O** Append all CodeCheck stderr output to the file stderr.out. This is useful for those using the MS-DOS operating system, which does not permit the redirection of stderr output.

**–P** Show progress of code checking. When this option is given, CodeCheck will identify each file in the project as it is opened, and each function definition as it is parsed.

**–Q** Specify a target directory. The pathname of the directory into which all CodeCheck output files are to be placed must follow immediately, *e.g.*

check -L -Q./temp mysource.c

Examples of such output files are the listing and prototype files. If this option is omitted CodeCheck will write its output files to the current working directory.

**–R** Specify a rule file. The name of the rule file must follow immediately, *e.g.* if the rule file name is foobar.cc and the C or C++ source filename is mysource.c:

check -Rfoobar mysource.c

CodeCheck first looks for a object (*i.e.* compiled) rule file of this name (*e.g.* foobar.cco). If this file is out-of-date or not found, CodeCheck will recompile the rule file (foobar.cc) into an object file (foobar.cco) before proceeding to apply these rules to the source file.

More than one **–R** file may be specified: in this case all the rules will be compiled together into an object file named temp.cco.

If no **–R** file is specified, CodeCheck first looks for an object file named default.cco. If this file is found then it's rules are used. If it is not found then checking proceeds with no user-defined rules.

**–S***n* Apply rules while reading header files. A digit should follow immediately, which identifies the kinds of header files:

- 0 No header files (*default*).
- 1 Headers enclosed in double quotes.
- 2 Headers enclosed in angle brackets.
- 3 All header files.

For example, suppose that these two lines are in a source file:

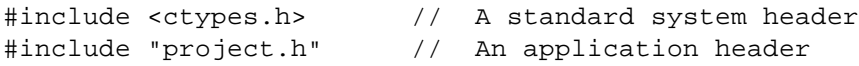

When option **–S1** is in effect, CodeCheck will

apply it's rules to *project.h* but not ctypes.h. *Please note that CodeCheck must always read every header included in a source file — this option only determines whether or not CodeCheck rules will be applied to the contents of the various headers*.

CodeCheck's default behavior is *not* to apply its rules to the contents of *any* included header files.

The environmental variable CCEXCLUDE, if it is used, takes precedence over this option. Rules are never applied to files that are found in directories listed in this variable.

**–SQL** Enables embedded SQL code. *Note:* this option must be spelled in all uppercase.

**–T** Create a file of prototypes for all functions defined in a project. The name of the prototype file may follow immediately. If no name is given then the name for the prototype file will be myprotos.h. The prototye file will be created in the current directory, unless a target directory is specified with the **–Q** option.

**–U** Undefine a macro constant. The name of the macro must follow immediately. Thus check -UMSDOS foo.c has the effect of treating foo.c as though it began with the preprocessor directive #undef MSDOS.

**–V** For CodeCheck users. See Section 1.4 for usage suggestions.

**–W** For CodeCheck users. See Section 1.4 for usage suggestions.

**–X** For CodeCheck users. See Section 1.4 for usage suggestions.

**–Y** For CodeCheck users. See Section 1.4 for usage suggestions.

**–Z** Suppress cross-module checking. Macro definitions and variable and function declarations will not be checked for consistency across the modules of a project. Often required in .CCP files when checking several source files at once.

Any letter of the alphabet may be used as a command-line option. Every option is remembered by CodeCheck and passed to the rule interpreter. Code-Check rules can refer to *and change* these options by calling the functions option, set\_option, str\_option, and set\_str\_option (see Section 1.3–1.5 for details). Option **–X** is recommended for users who wish to design custom rule files whose behavior is controlled by a command-line option.

Batch processing [ @file ] of large command strings is done with CodeCheck .ccp files. See below CodeCheck File Names.

# **1.2 CodeCheck File Names**

The conventions used by CodeCheck for filename extensions are:

- **.cc** A CodeCheck rule file, containing a set of rules for compilation by CodeCheck. These rules are written in a subset of the C language. CodeCheck requires that this extension be used for rule filenames, though it may be omitted in the **–R** command-line option.
- **.cch** A CodeCheck header file, for inclusion in a CodeCheck rule file.
- **.cco** A CodeCheck object file, produced by the CodeCheck compiler. This file contains a compilation of the rules found in the rule file with the same name but extension ccp.
- **.ccp** A project file for CodeCheck. This file contains a simple list of the filenames of all of the source modules that comprise a project, one

filename per line. Header files and libraries should not be listed in this file. Any CodeCheck options may be listed in a ccp file, so long as each option is delimited by CR-LF. There is no limit to the number of ccp files on the command line.

Depending on command line options, the following files may be created by CodeCheck:

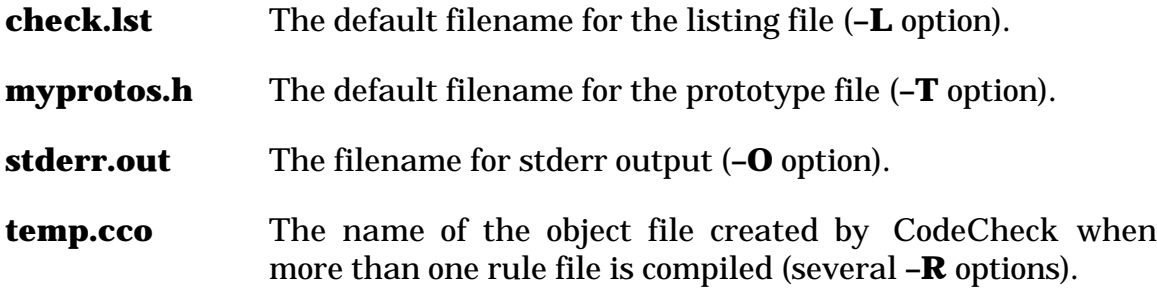

# **1.3 Rules can Depend on Options**

The CodeCheck function option() allows rules to behave differently depending on the options chosen by the user. For example, by testing the value of option('L') the rule can distinguish between users who have asked for a listing file and those who have not. Here is an example which issues different warnings depending on whether the user has requested a list file.

```
1 if ( dcl_any_upper )
2<sup>1</sup>3 if ( option('L') ) // This is for the list file:
4 warn(99, "Spell this name in lower case!");
5 else // This is for the console:
6 warn(99, "Identifier %s should be lower case.", dcl_name());
7 }
```
The message for the list file ("Spell this name…") is appropriate because it will appear in context, directly below the offending line, with a marker under the identifier in question. The other message is more appropriate for the console, because it will be seen out of context.

Sometimes it is desirable for a CodeCheck rule actually *to change* one of its given options. The following rule, for example, will allow CodeCheck to decide that nested comments are okay as soon as it finds a nested /\*.

```
1 if ( lin_nested_comment )
2 {
3 \quad \text{if} \quad (\text{! option('N')})4 set option( 'N', 1 );
5 warn( 1234, "Nested comment.");
6 }
```
# **1.4 Options can Transmit Parameters**

The CodeCheck functions option() and str\_option() allow the user to transmit numeric and string information to CodeCheck rules. All CodeCheck command-line options can be determined within CodeCheck rules. For example, if the user invokes CodeCheck with the command line:

check -V2 –Rerror test.c

then the function call str\_option('R') will return the string "error", and option('V') will return the value 2. The former could be used to print messages that refer to the name of the rule file, and the latter could be used in a CodeCheck rule to define a "verbosity" level, for example:

```
1 if (stim depth > 6)
2 switch( option('V') )
3 {
4 case 0: /* one-line message */
5 break;
6 case 1: /* two-line message */
7 break:
8 case 2: /* extended message */
9 break;
10 }
```
The command-line options **–V**, **–W**, **–X**, **–Y** are guaranteed always to be available to users for any purpose. All other options have meanings pre-assigned by Abraxas Software, or are reserved for future use.

## **1.5 Rules can Set Default Options**

Command-line options do not have to be specified in the command line itself. For example, the following rule sets up one programmer's normal options, so that he does not need to type them in his command line:

```
1 if ( prj_begin )
2 {
3 set_option('M',1); // Expand macros in listing file.
4 set_option('B',1); // Braces are part of compound statements.
5 set_option('E',1); // Count macro-derived tokens too.
6<br>7
     set_str_option( 'I', "C:\C600\INCLUDE" );
8 set_str_option( 'I', "C:\RUN286\INCLUDE" );
9 }
```
Defaults cannot be set on options **–K** and **–R**.

# **Chapter 2: CodeCheck Programming Concepts**

## **2.1 CodeCheck Rules**

A CodeCheck rule is a C if-statement, written using a restricted subset of the C grammar. The logical expressions that compose a rule refer to variables that are either declared in the CodeCheck program or are predefined by Code-Check. Here is an example of two simple CodeCheck rules:

```
1 if ( pp_white_before > 0 )
2 warn( 2090, "Space before # is not portable.");
3
4 if ( pp_trailer )
5 warn( 2091, "Trailing tokens are not portable." );
```
The first rule uses the predefined variable pp\_white\_before, which becomes non-zero whenever a # character is found that is separated from a newline character by whitespace (*i.e.* space or tab characters). The CodeCheck function warn() echoes its arguments (an error number and a string) to the stderr stream, with an indication of the filename and line number at which the error was found. The warnings look like this:

test.c(124): warning W2090: Space before # is not portable. test.c(126): warning W2090: Space before # is not portable. test.c(127): warning W2091: Trailing tokens are not portable.

If a listing file is being made (option **–L**), then CodeCheck will also insert the warning message into the listing file after the offending line, with a letter (A, B, C, …) under the position of the error. The first error message for the line refers to the position marked with the letter A; the second is marked with the letter B; *etc*. The listing file will look like this:

```
 123 #ifdef BSD
   124 #include <sys/dir.h><br>---> A
-----&>A: warning W2090: Space before # is not portable.
    125 #else
             #include <dirent.h>
------> A
A: warning W2090: Space before # is not portable.
```
 127 #endif BSD ------> A A: warning W2091: Trailing tokens are not portable.

Note that line 126 has no line number: this indicates that it was suppressed.

# **2.2 Rule Evaluation**

The CodeCheck interpreter will evaluate a rule as often as necessary to assure its correct operation. Thus, rules which refer to low-level lexical variables will be evaluated most often during the code-checking process, while high-level rules will be evaluated least often. The order in which CodeCheck rules are found in a source rule file does not affect the order in which they are interpreted by CodeCheck.

A CodeCheck rule is triggered whenever its "if" condition is satisfied. Since CodeCheck rules can perform arithmetic and assign values to variables, it is quite possible for a CodeCheck rule to trigger other CodeCheck rules. This triggering happens immediately: as soon as the value of a user-declared CodeCheck variable changes, all other rules using this variable are triggered. Thus CodeCheck operates like a forward-chaining expert system, even though its rules are written in a procedural language.

It may be instructive to review the various ways in which CodeCheck both resembles and differs from a true expert system. For a program to be an expert system in the strict sense of the term, it must, as a minimum, have these three features:

1. A set of "rules", external to the program itself, expressed in either of these two forms:

## 1a. if *circumstances* then *actions*

## 1b. if *circumstances* then *conclusions*

- 2. A set of "facts" representing the current state of knowledge of the system.
- 3. A rule interpreter with the ability to use rules in more than one way. The three most common uses for rules are the following:

3a. To repeatedly recognize *circumstances* and perform *actions* or assert *conclusions* until nothing further can be done. (This kind of logical inference is known as "forward chaining").

3b. To verify *conclusions* by recursively testing *circumstances*. (This is known as "backward chaining").

#### 3c. To explain *actions* or *conclusions* by reference to the applicable chain of rules.

CodeCheck satisfies conditions (1) and (2), in that it has an external set of rules and facts of the required form. (CodeCheck "facts" are the values of its user- and pre-defined variables.) It also has a rule interpreter which recognizes circumstances and performs actions. However, CodeCheck uses rules in only one way — forward chaining.

Much of the power of expert systems derives from their flexible use of external bodies of facts and rules. These so-called "rule bases" encode the knowledge used by the expert system in a form that is (in the ideal case) understandable and maintainable by non-programmers. CodeCheck makes use of this significant source of structural power, but in a purely procedural way. It is thus a hybrid between a procedural interpreter and a logical expert system.

# **2.3 Rule Syntax**

The syntax of a CodeCheck rule is almost the same as the syntax of an *if*statement in C:

1 if ( *expression* ) 2 *statement*

The *expression* in the rule condition is called the "trigger" for the rule, because it defines the event in which the rule is to be evaluated. The *statement* in the rule may be a compound statement surrounded by braces, just as in C. The only difference between a C *if*-statement and a CodeCheck rule is this: a rule can have no *else* statement. The reason for this is easy to see — the *else* statement, if it existed, would have to be evaluated whenever the trigger is not being triggered, an ill-defined event.

However, the *statement* in a rule may certainly contain *if*-statements, and these may have *else* statements. This syntax has the following format:

```
1 if ( trigger )
2 {
3 if ( expression )
4 statement1
5 else
6 statement2
7 }
```
There is no ill-defined event in this context, because the event causing the evaluation of the rule has been unambiguously defined by the trigger.

There are no local variables in CodeCheck — all variables are global, no matter where they are declared. Every user-defined CodeCheck variable must be declared before it is used.

The only kinds of control-flow statement permitted inside a CodeCheck rule are if, while, and switch statements. Break and continue are permitted.

## *The following are not permitted:*

*for do goto return*

# **2.4 CodeCheck Operators**

*The C operators that are valid in CodeCheck expressions are the following:*

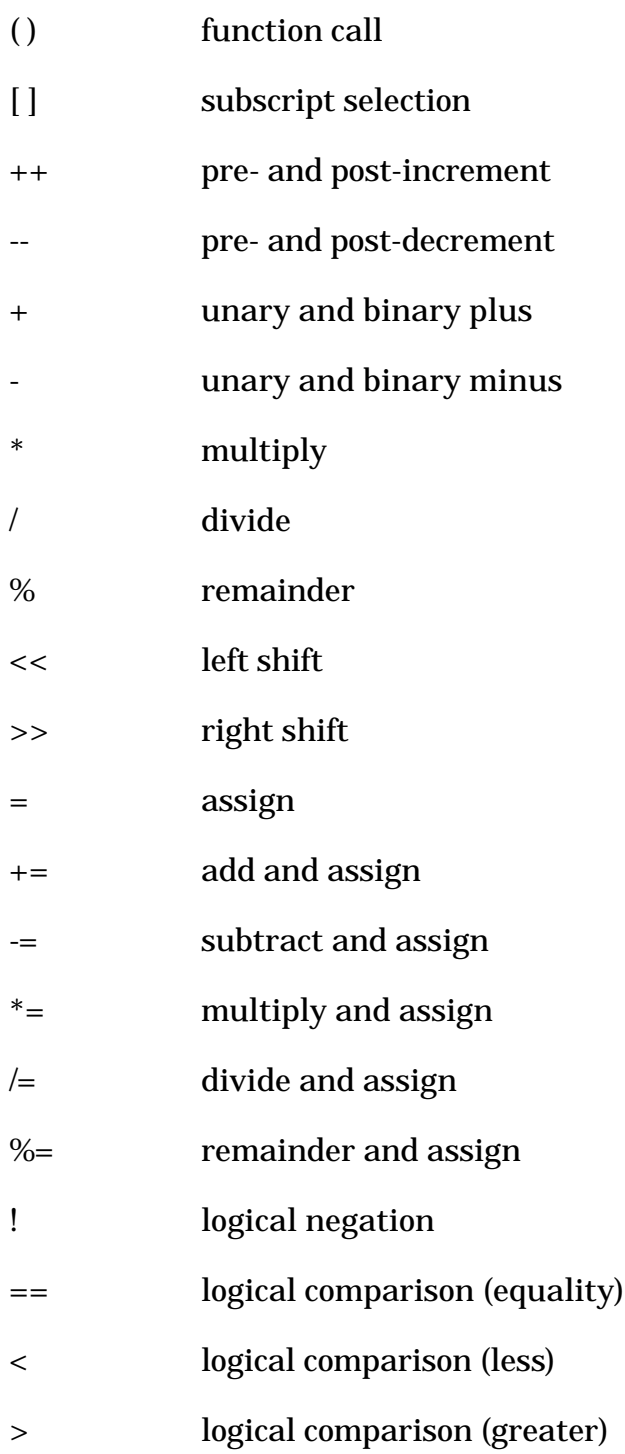

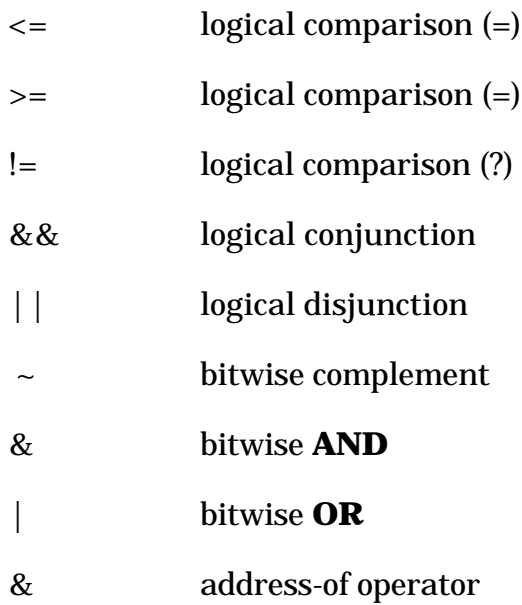

## *The C operators that are NOT VALID in CodeCheck expressions are:*

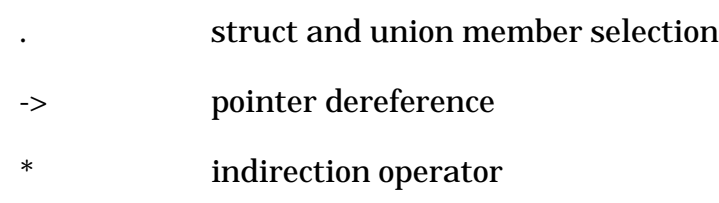

## sizeof size operator

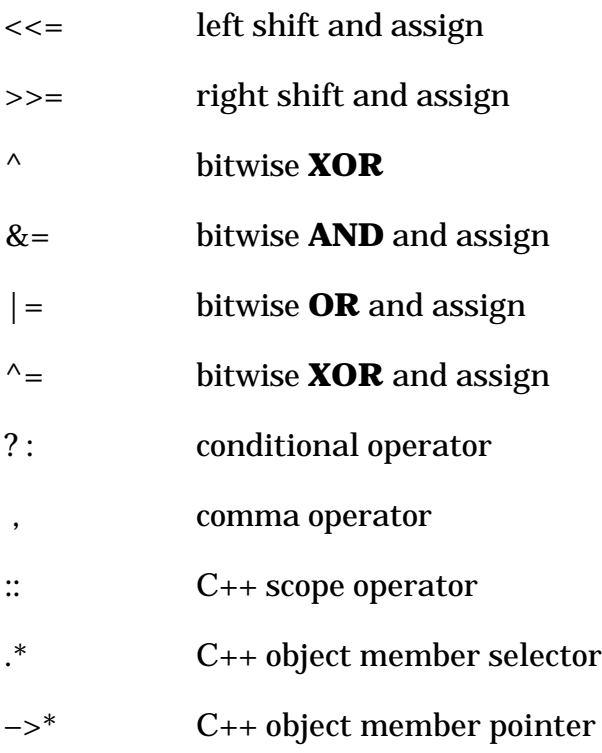

# **2.5 CodeCheck Programs**

A CodeCheck program is a collection of CodeCheck rules, optionally including declarations for user-defined variables. The C preprocessor is available within CodeCheck programs, and normal C comments can be placed anywhere.  $C_{++}$  single-line comments (delimited on the left by  $\pi/2$  are also supported.

Here, in its entirety, is an example of a CodeCheck program that calculates the density of operators per line of C code. This rule set makes use of four predefined CodeCheck variables: fcn\_begin and fcn\_end, which flag the beginning and end of C functions, lin\_operators, which counts the number of operators in each line of code, and fcn\_total\_lines, which counts the number of lines in each C function.

```
 1 float ops, /* number of operators */
2 density; /* operators per line */
 3
 4 if ( fcn_begin )
5 \t{ops} = 0.0; 6
 7 if ( lin_end )
8 ops += lin operators;
 9
10 if ( fcn_end )
11 {
12 density = ops / fcn_total_lines;
13 printf( "Function %s:\n", fcn_name() );
14 printf( " operator density = \sqrt[8]{n}, density );
15 }
```
As CodeCheck scans a C source file, it interprets these rules in the following order. Every time a function definition is found, the rule on lines 4-5 is executed. Every time an end-of-line is found, the rule on lines 7-8 is executed. And lastly, every time the end of a function is found, the rule on lines 10-15 is executed. By this mechanism the variable *ops* accumulates the operator count until the end of the function, and is reset to zero at the start of the next function.

## **2.6 Predefined and User-defined Variables**

There are well over 400 predefined CodeCheck variables which flag the occurrence of stylistic features and potential portability or maintenance problems. These variables describe features that range from the lowest level of lexical analysis all the way up to features of the project as a whole. A detailed description of each predefined CodeCheck variable may be found in Chapter 6. In addition to the predefined variables, the user can declare and use both integer and floating-point variables within any rule set.

#### **2.6.1 All CodeCheck Variables are Global**

Unlike C automatic and static variables, no CodeCheck variable is defined locally. All CodeCheck declarations are treated as though they were of storage class *extern*, *i.e.* global. At the beginning of every CodeCheck rule file there must be a declaration for every user-defined variable that is referred to in the file. Unlike C, you may not declare local variables within compound statements in CodeCheck.

#### **2.6.2 Only Simple Types are Allowed**

The only base types allowed for user-defined variables in this version of CodeCheck are int, float, and char. Structs, unions, arrays, pointers, and functions are not allowed. Strings (*i.e.* zero-terminated character arrays) are allowed only as the return values of CodeCheck functions, and as string literals (*e.g.* "this is a string literal" ). A CodeCheck declaration may include an initializer, exactly as in C, but the initializer must be a constant, not an expression. Variables without explicit initializers are initialized to zero.

On 80x86 and 680x0 platforms, the size of a CodeCheck int is 32 bits, as is the size of a CodeCheck float. For other platforms consult the README file. The CodeCheck char type is signed.

Note: Currently, one-dimensional char arrays are allowed. When such kind of variable is declared, the dimension of the array must be specified. A pointer to char type is also allowed. Therefore a pointer of such kind can be used as index to a string.

#### **2.6.3 CodeCheck Variables are Frequently Reset to Zero**

It is very important to understand when CodeCheck predefined variables are re-reset to 0. Each predefined variable is set to 0 at the start of execution, and then again at the end of the scan of every grammatical object to which it refers. Consider, for example, the variable dcl\_union\_init, which is given the value 1 whenever a union initializer is found. This variable refers to declarations (as indicated by its prefix dcl\_ ), and is therefore reset to 0 at the end of every declaration. Thus, its value is 0 until an initializer for a union is found, whereupon it is set to 1. It retains this value until the end of the declaration, at which time it is reset to 0.

The act of re-initializing a predefined CodeCheck variable does not cause any rules to be triggered. The CodeCheck interpreter refers to its rules only when the value of a CodeCheck variable is changed as a result of an explicit event. In the case of *predefined* variables, this event is the one described in the definition of the variable (definitions for all predefined variables are given in Chapter 6). In the case of a *user-defined* variable, the event is any circumstance in which its value is changed as a result of the interpretation of a rule.

## **2.6.4 CodeCheck has a Storage Class for Statistical Variables**

 The special statistic storage class is defined in CodeCheck for variables that are used for measurement purposes. This storage class is designed to simplify and optimize the calculation of statistical values (*e.g.* means, medians, quartiles, histograms, *etc.*) for software metrics. No other storage classes are permitted in CodeCheck.

A variable in the statistic storage class receives special treatment from CodeCheck. The major difference is that every value ever assigned to the statistic is remembered, so that statistical functions of these variables (*e.g.* mean, correlation) can be readily computed. Values of statistical variables are stored in the heap, and are freed with the CodeCheck reset() function.

Some CodeCheck predefined variables are of type statistic int. As a general rule, these are the CodeCheck variables that count features of functions and modules. For example, at the end of every function definition scanned by CodeCheck, the predefined variable fcn\_operators is set to the number of standard C operators found in the line of code before macro expansion. Variables of storage class statistic have these properties:

- 1. Every value assigned to a statistical variable is treated as a separate observation or case. CodeCheck stores every case of every statistical variable that is used in a rule file.
- 2. The "rvalue" of a statistical variable is its most-recently assigned value. (An rvalue of a variable is the value used when the variable appears on the right-hand side of an assignment.)
- 3. CodeCheck statistical functions can be applied to statistical variables, *e.g.* mean(), median(), and histogram().
- 4. A statistical variable can be reset (all of its cases erased) with the CodeCheck reset() function.
- 5. The increment and decrement operators (++ and --) may not be used on statistical variables.
- 6. User-defined statistical variables may be statistic float or statistic int. They cannot be any other type.

# **Chapter 3: CodeCheck C/C++ Analysis Variables**

# **3.1 Conversion Variables**

All predefined CodeCheck variables that have the prefix cnv\_ refer to characteristics of the implicit type conversions that frequently occur as executable operators are evaluated. Every CodeCheck conversion variable is initialized to zero at the start of execution, and again at the end of the scan of the operands of every executable operator.

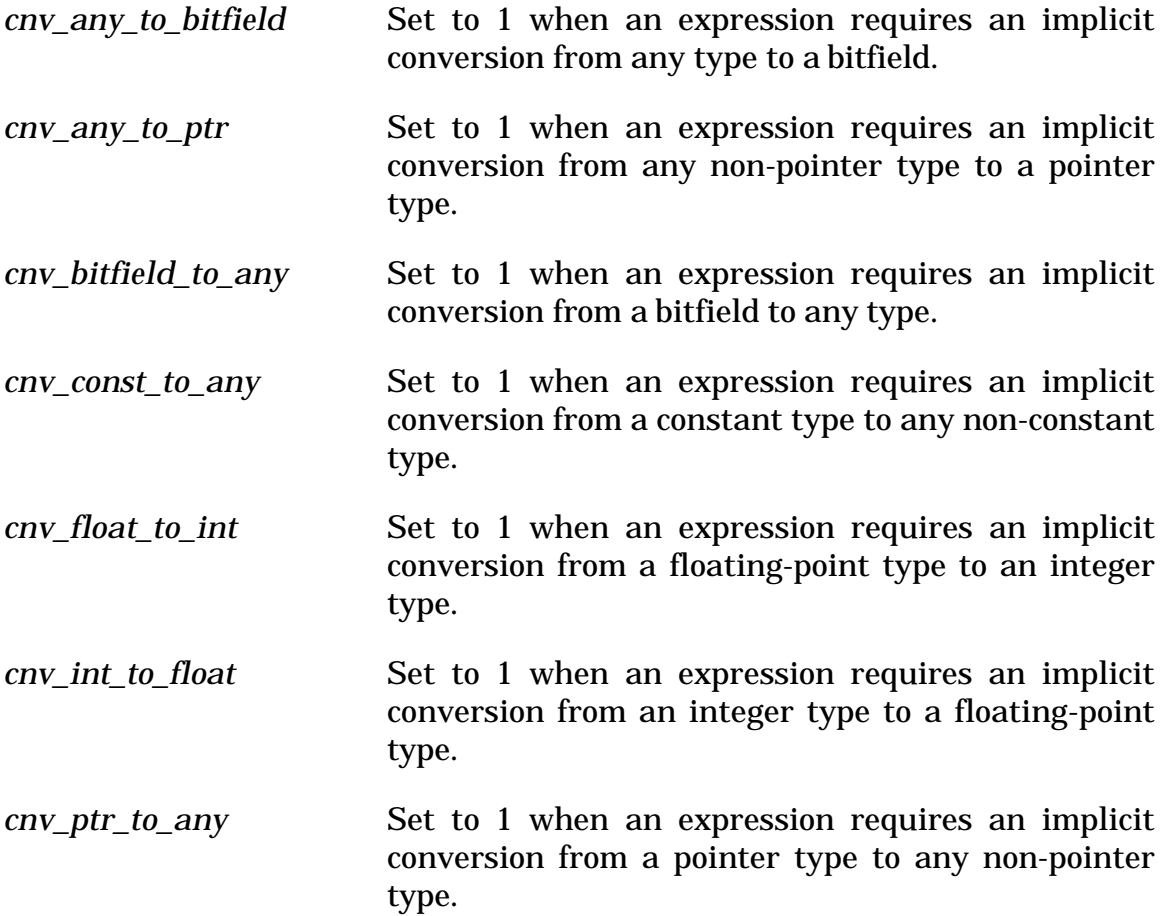

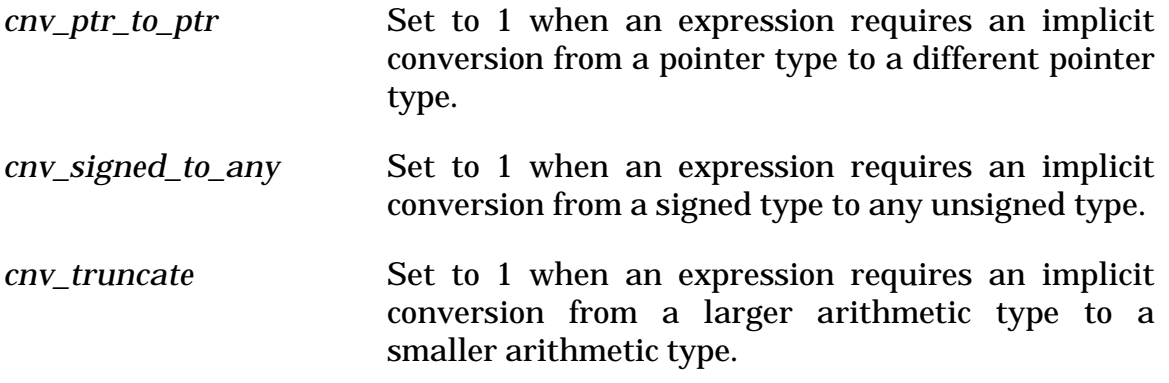

# **3.2 Declaration Variables**

All predefined CodeCheck variables that have the prefix dcl\_ refer to characteristics of declarators. Every CodeCheck declaration variable is initialized to zero at the start of execution, *and again at the end of the scan of every declarator.* If the declarator has an initializer, then reinitialization occurs at the end of the scan of the initializer.

A declarator declares the name, type, and initial value of a single variable or function (there can be more than one declarator in a declaration). For example, the following declaration has four declarators, of which two are functions and one has an initializer:

long eeny, meeny = 1, miny(), moe();

The end of a declarator is marked by a comma or semicolon. CodeCheck evaluates declarators recursively, so that variables that refer to declarators that contain declarators are correctly set.

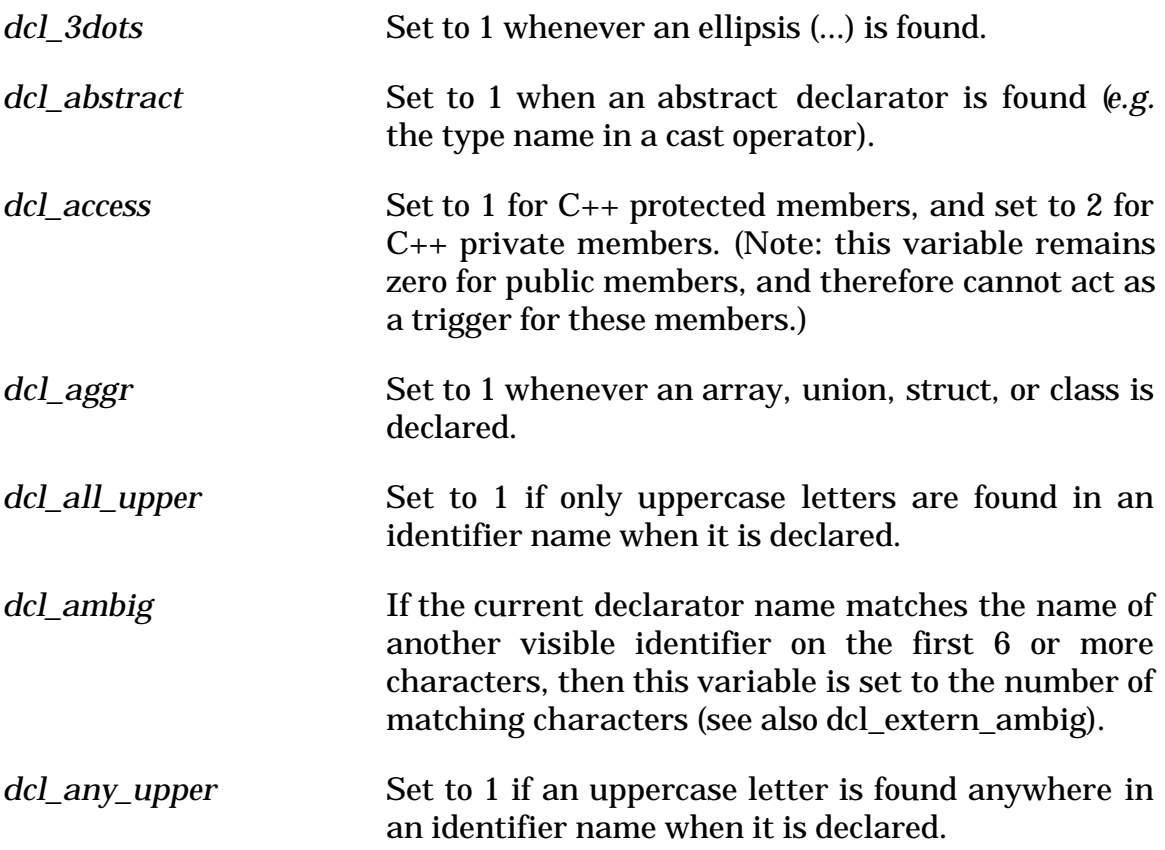

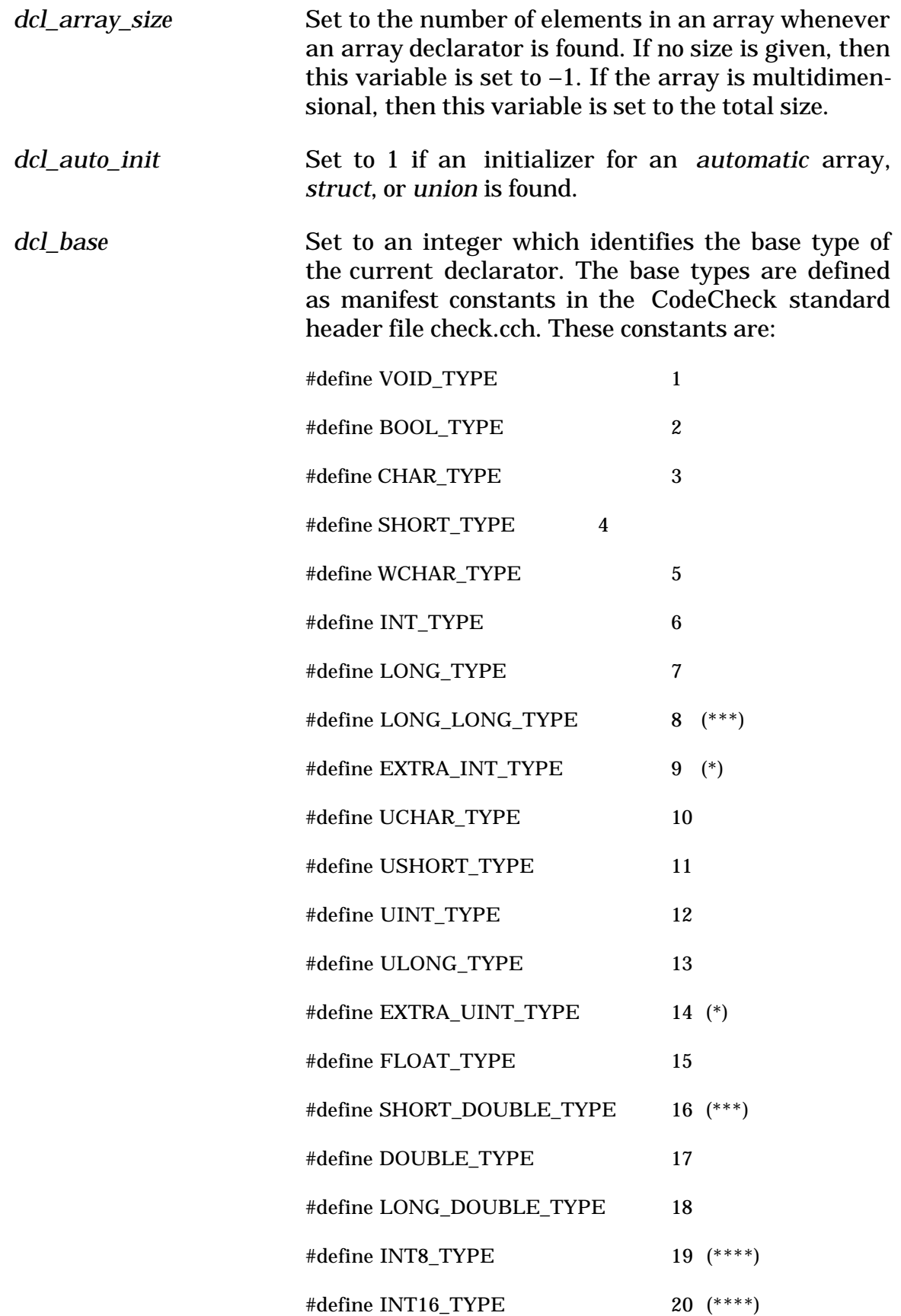

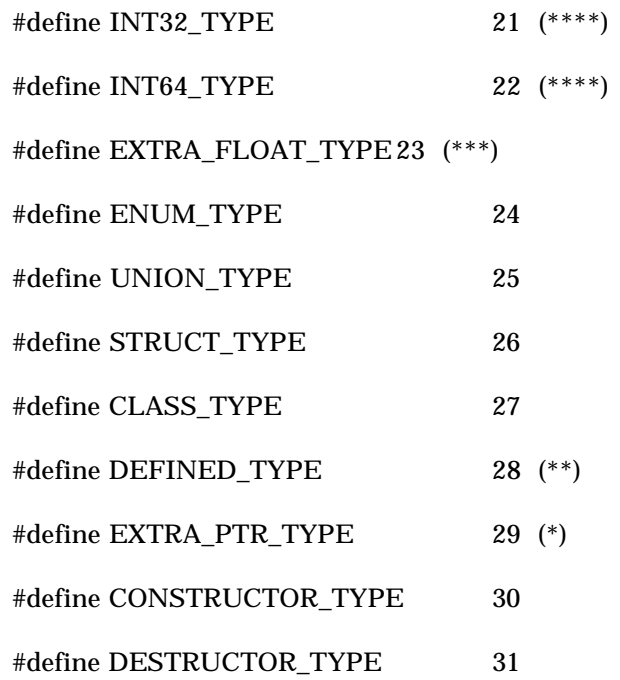

(\*) **Note 1**: These are user-definable extensions to the C/C++ set of fundamental types. Use the function new\_type() to introduce these types to CodeCheck.

(\*\*) **Note 2**: DEFINED\_TYPE is used when the base type is a typedef name. Use the CodeCheck function dcl\_name() to obtain its name.

(\*\*\*) **Note 3**: The unusual base types "long long" and "short double" are recognized as distinct types by CodeCheck. The type "long float" is considered to be equivalent to "double".

**(\*\*\*\*) Note 4:** Types \_\_int8, \_\_int16, \_\_int32 and \_\_int64 are extended integral types in Microsoft Visual C++, Borland C++ etc.

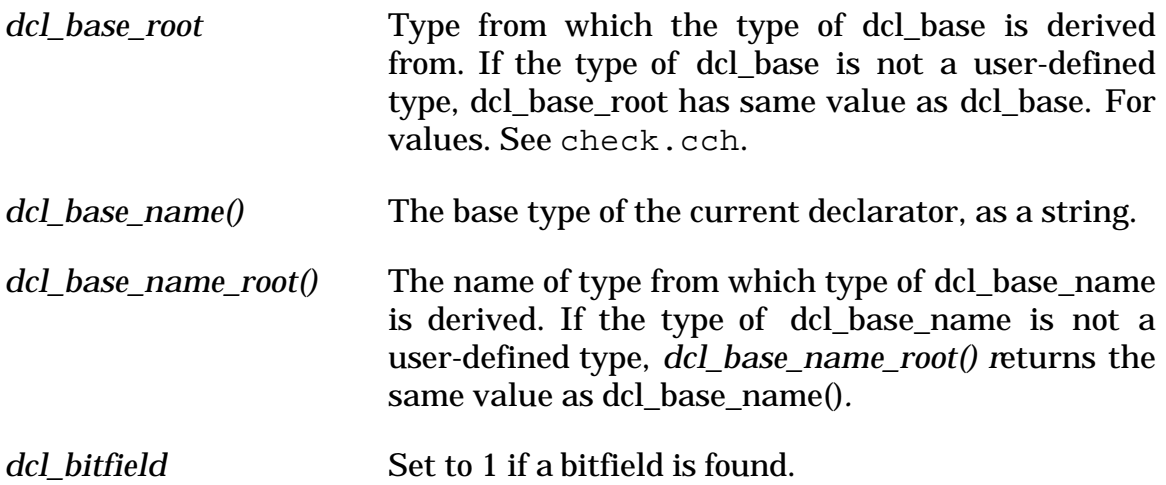

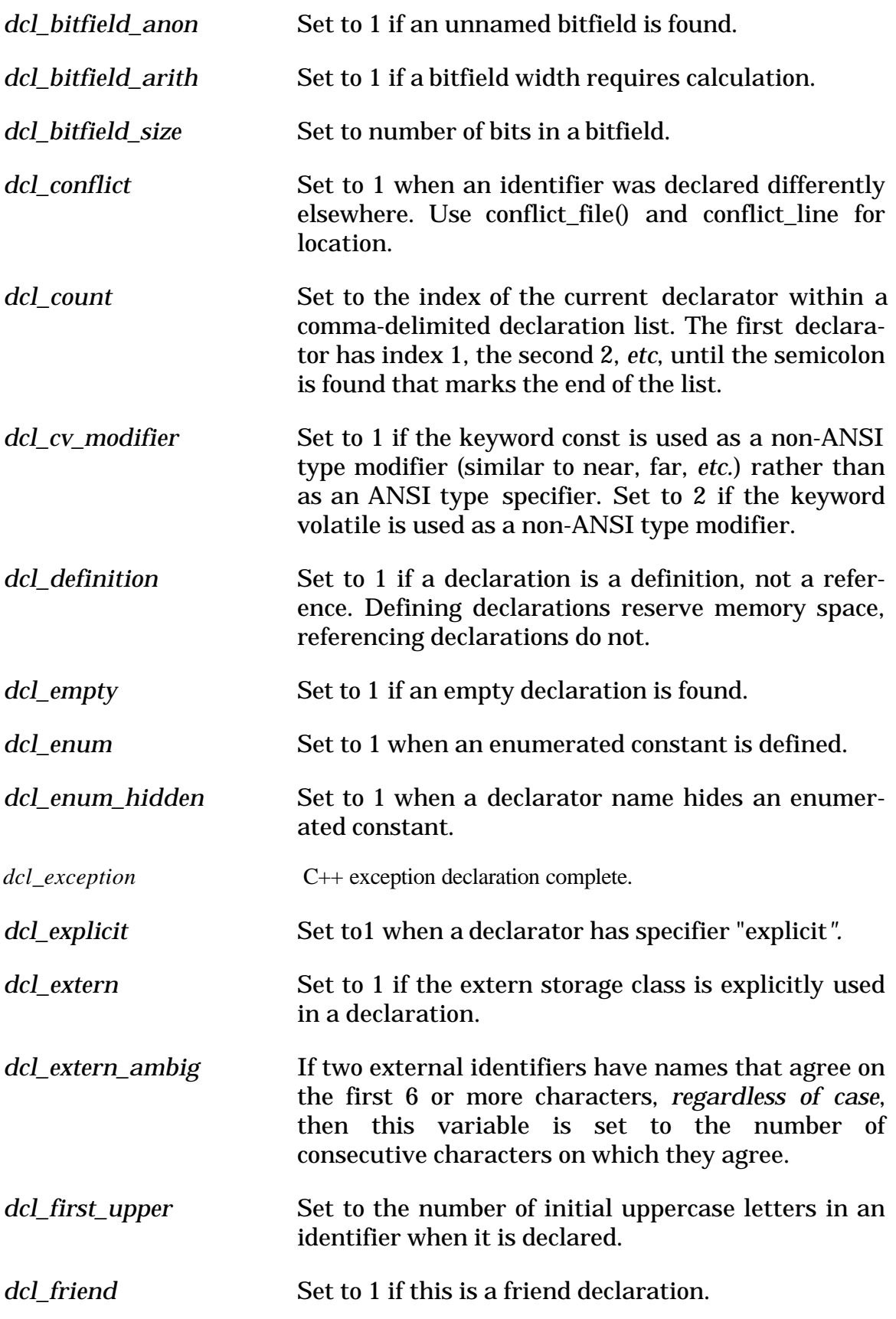

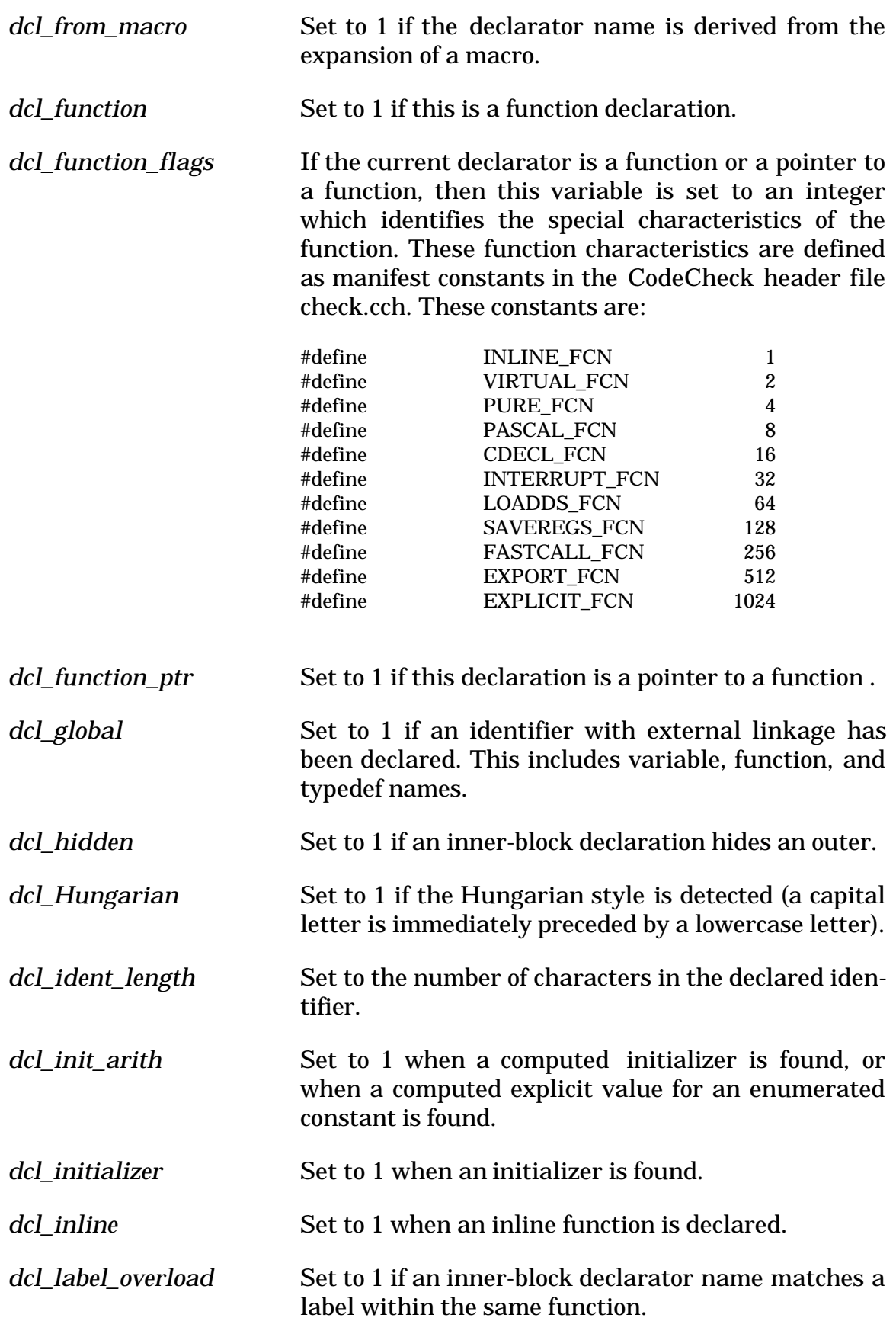

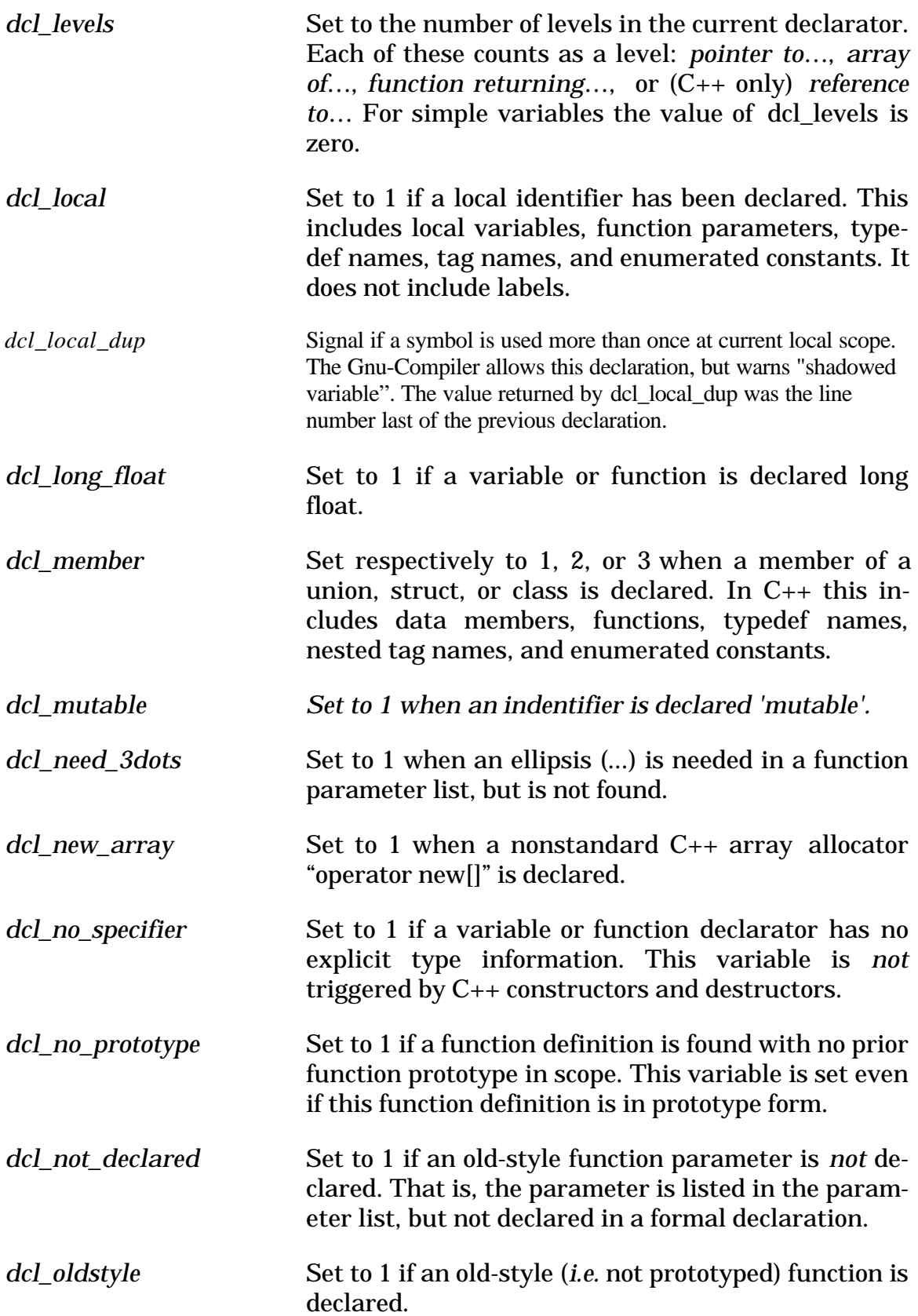

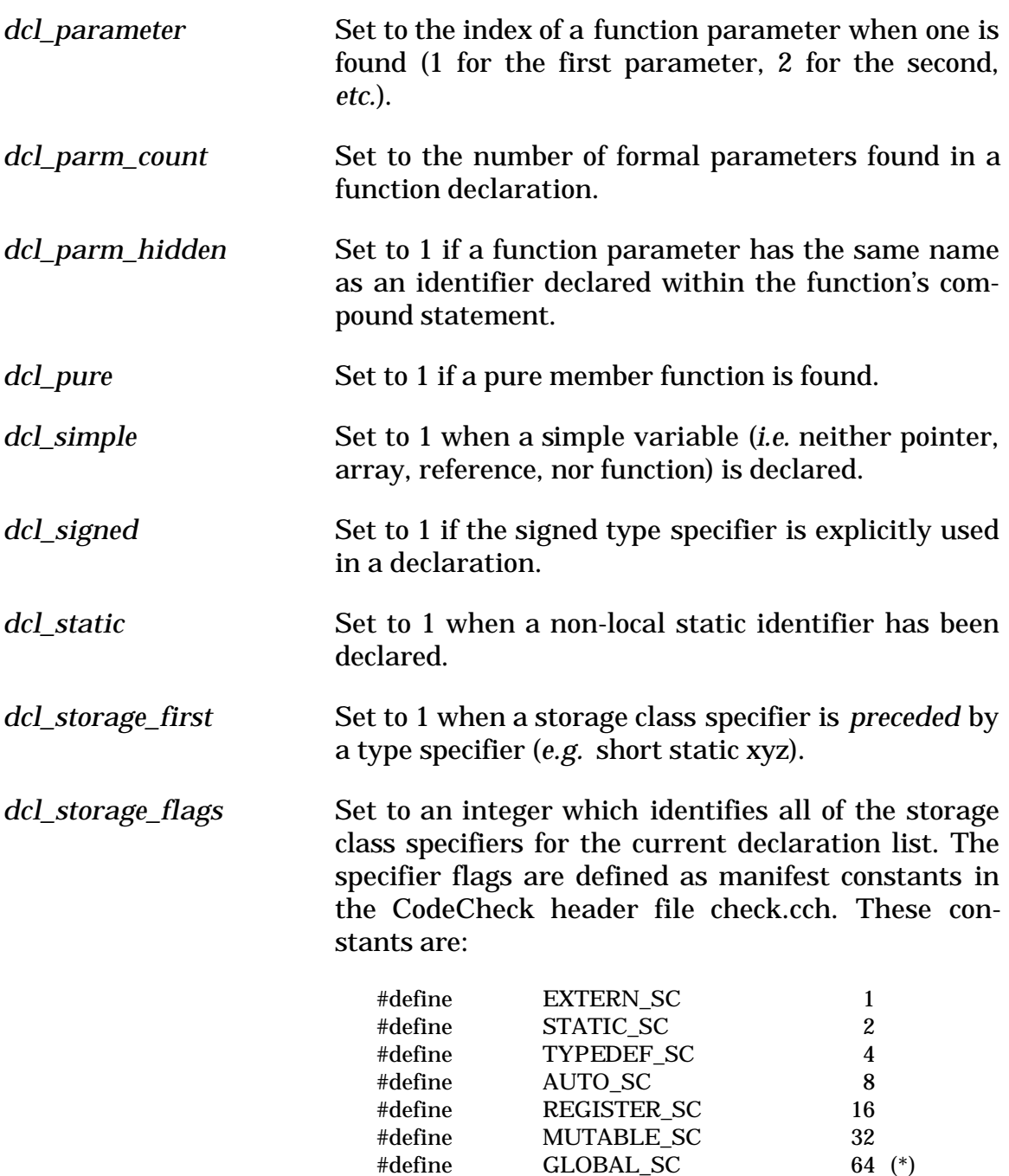

(\*) **Note**: Found only in the Vax C dialect.

*dcl\_tag\_def* Set to 1 when a new tag (enum, union, struct, or class) is defined as part of a type specifier. Set to 2 if the tag is anonymous (*i.e.* has no tag name).

*dcl\_template* Set to the number of C++ template parameters if this is a function template.

*dcl\_throw\_parameter* A C++ throw argument. Created to support java-style exception checkin*g.*

*dcl\_type\_before* Set to 1 when the return type of a function definition is on the line *before* the line with the name of the function.

*dcl\_typedef* Set to 1 if a typedef name has been declared. The name itself can be obtained by calling the CodeCheck function dcl\_name().

dcl\_typedef\_dup Set to 1 whenever a duplicate type definition is found.

*dcl\_underscore* Set to the number of leading underscores in the declarator name.

*dcl\_union\_bits* Set to 1 if a bitfield is declared as a member of a union.

*dcl\_union\_init* Set to 1 when a union initializer is found.

*dcl\_unsigned* Set to 1 when the type specifier unsigned is used in a declaration.

dcl variable Set to 1 if a variable is declared.

dcl virtual Set to 1 if a virtual member function is declared.

*dcl\_zero\_array* Set to 1 whenever an array declarator is found that specifies a dimension of zero.

## *Associated CodeCheck variables:*

*conflict line* When dcl conflict is triggered (when a declaration conflicts with an earlier declaration), this variable is set to the line number for the earlier declaration. The file name is returned by the CodeCheck function conflict\_file().

*Associated CodeCheck functions:*

## **char \* conflict\_file( void )**

When dcl conflict is triggered (when a declaration conflicts with an earlier declaration), this function returns the name of the file for the earlier declaration. The line number is given by the variable. (See also conflict\_line.)
#### **char \* dcl\_array\_dim( int k )**

If the k<sup>th</sup> level of type for this declarator is an array, then this function returns the array dimension (or –1 if no dimension was given).

## **char \* dcl\_base\_name( void )**

This function returns the name of the base type of the current declarator. If the base type is a typedef name then the typedef name is returned. If the base type is an enum, union, struct, or class, then the tag name is returned.

## **int dcl\_level( int level )**

Set to an integer which identifies the kind of the specified level (*function returning…*, *reference to…, pointer to…*, or *array of…*) for the current declarator. The number of levels for the current declarator is given by dcl levels, which is zero for simple variables. The kinds are defined as manifest constants in the CodeCheck header file check.cch. These constants are:

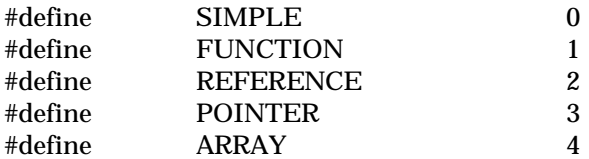

## **int dcl\_level\_flags( int level )**

Set to an integer which identifies all of the type qualifiers (*e.g*. const) of the specified level (*pointer to…*, *array of…*, *function returning…*, or *reference to…*) of the current declarator. The number of levels for the current declarator is given by dcl\_levels, which is zero for simple variables. The last level always refers to the base type of the declarator. The level flags are defined as manifest constants in the CodeCheck header file check.cch. These constants are:

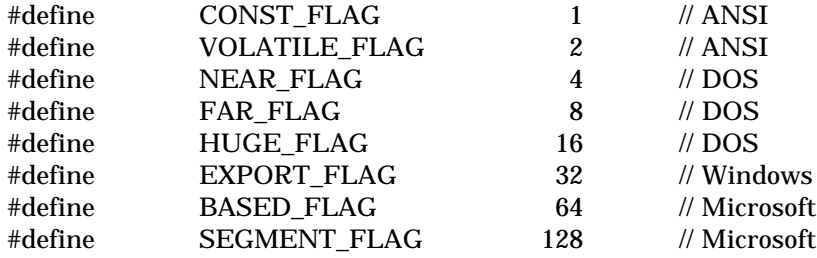

Here is an example of how dcl\_level() and dcl\_level\_flags() work: suppose that a function *foo* is declared as

float far \* const near \* foo( int ) const;

In plain English, *foo* is a constant function of an integer returning a near pointer to a constant far pointer to a float. For the declarator *foo* dcl\_levels will be set to 3. These levels are:

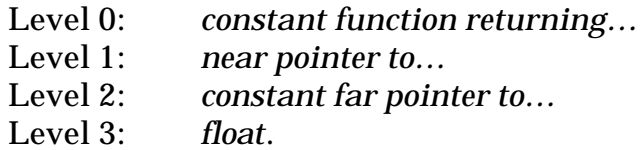

The flags for each level are returned by dcl\_level\_flags(k), where k runs through 0 … dcl\_levels. In this example the values returned by this function are:

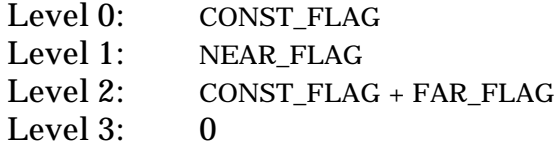

## **char \* dcl\_name( void )**

If CodeCheck is scanning a declarator, then this function returns the name of the current declarator, otherwise 0.

### **char \* dcl\_scope\_name( void )**

This function returns the class scope name right before the declarator. If the declarator is not scoped, the function returns 0.

## **int prefix( char \* str )**

This function returns 1 if the current declarator name or tag name begins the letters in str, otherwise 0. Each subsequent call to prefix **within the same rule** will start looking for the specified string at the character position immediately following the last successfully recognized prefix. Thus prefix can be used to parse sequences of prefixes.

#### **char \* root( void )**

Returns the root of an identifier after application of functions prefix and/or suffix. For example, after calling prefix("foo\_") on the identifier foo\_bar, the function root() will return the string "bar".

## **int suffix( char \* str )**

This function returns 1 if the current declarator name or tag name ends the letters in str, otherwise 0. Each subsequent call to suffix **within the same rule** will start looking for the specified suffix at a position that precedes the last successfully recognized suffix. Thus suffix can be used to parse sequences of suffixes.

## **void new\_type( char \* name, int type )**

This function informs CodeCheck of the existence of a nonstandard built-in keyword for a base type that is not defined in any header file. The first argument for new\_type() should be the new keyword itself, in quotes. The second argument should be any of the possible values of dcl\_base (which are defined as manifest constants in the standard CodeCheck header check.cch) *except* DEFINED TYPE. If the value is one of the following:

```
#define EXTRA INT TYPE 6 // e.g. Macintosh comp type
#define EXTRA_UINT_TYPE 11<br>#define EXTRA_FLOAT_TYPE 15
                             15 // e.g. Macintosh extended type
#define EXTRA_PTR_TYPE 21 // e.g. Microsoft _segment type
```
then CodeCheck will treat the new keyword as a new unique base type. If it is any other value then the keyword will be considered a synonym for the specified C type. Consult check.cch for the complete list of base types.

For example, let us suppose that a compiler has two base type keywords that are not part of standard C, namely long64, which stands for a 64-bit integer, and float80, which stands for an 80-bit floating-point type. This rule could be inserted into every CodeCheck rule file to handle these keywords:

```
1 if ( prj_begin )
2 {
3 new_type( "long64", EXTRA_INT_TYPE );
4 new type( "float80", LONG DOUBLE TYPE );
5 }
```
In this example long64 has been introduced as an integer base type, not equivalent to any other integer base type, while float80 has been introduced as a simple synonym for the standard C base type long double.

On Macintosh systems, CodeCheck understands the base types extended and comp to correspond to LONG\_DOUBLE\_TYPE and EXTRA\_INT\_TYPE, respectively. These Macintosh keywords do not have to be defined by the Code-Check user.

On DOS systems, CodeCheck understands the Microsoft \_segment keyword to refer to the EXTRA\_PTR\_TYPE base type. *Note:* the Microsoft \_segment keyword is **not** the same as the Borland seg keyword. The former is a base type, while the latter is a type modifier for pointers.

# **3.3 Expression Variables**

All predefined CodeCheck variables that have the prefix exp\_ refer to characteristics of C expressions. Unless otherwise noted, every expression variable is initialized to zero at the start of execution, *and again at the end of the scan of every statement.* CodeCheck evaluates expressions recursively, so that variables that refer to expressions that contain expressions are correctly set.

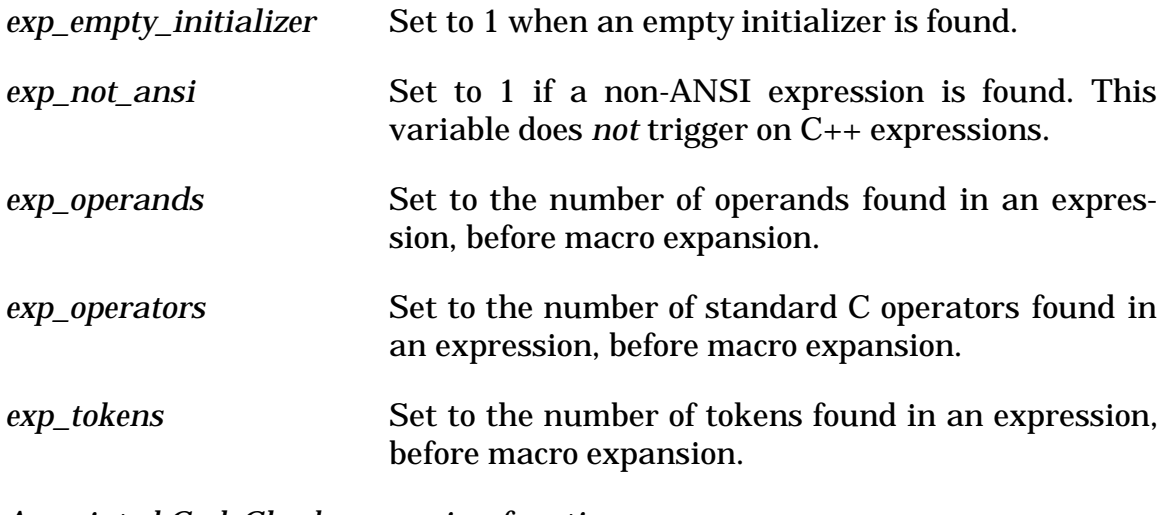

*Associated CodeCheck expression-functions:*

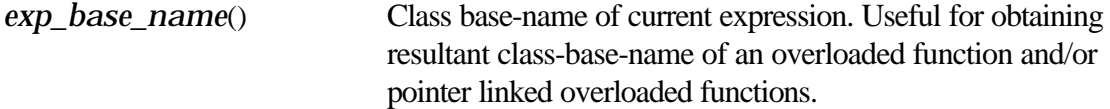

# **3.4 Function Variables**

All predefined CodeCheck variables that have the prefix fcn\_ refer to characteristics of C functions. Every function variable is initialized to zero at the start of execution, *and again at the end of the scan of every function*. The special variables fcn\_begin and fcn\_no\_header are triggered when the beginning of a function definition is found.

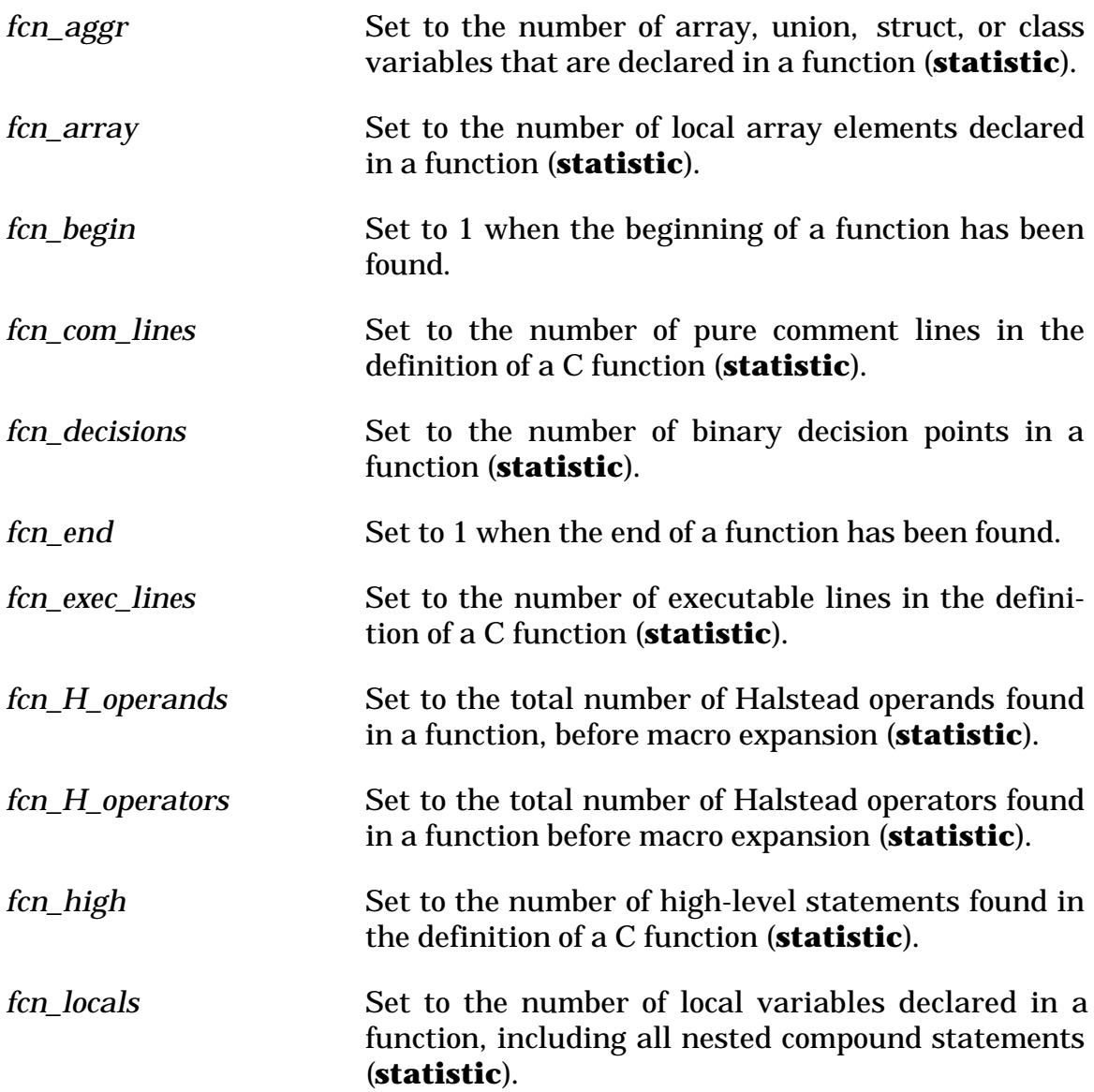

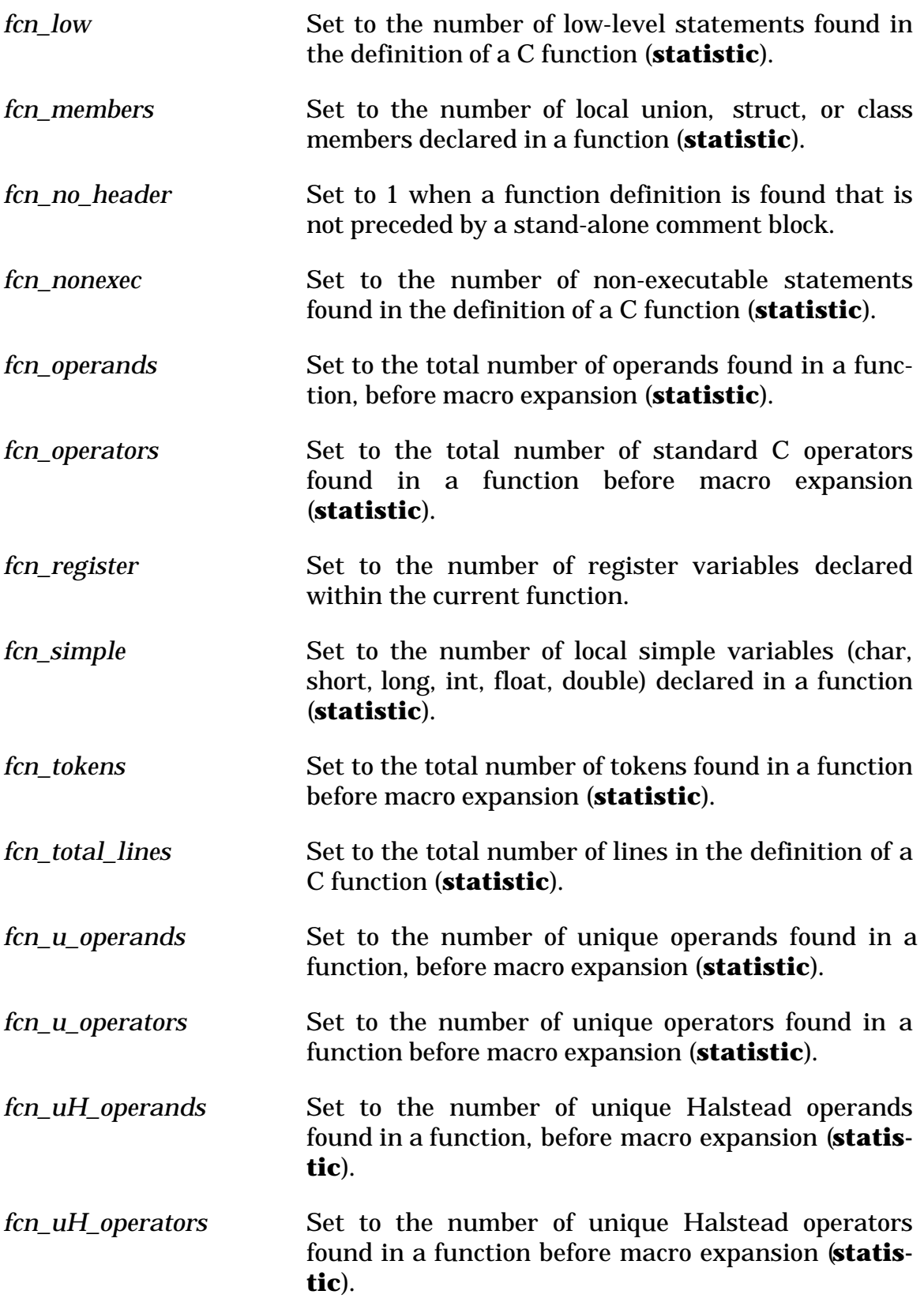

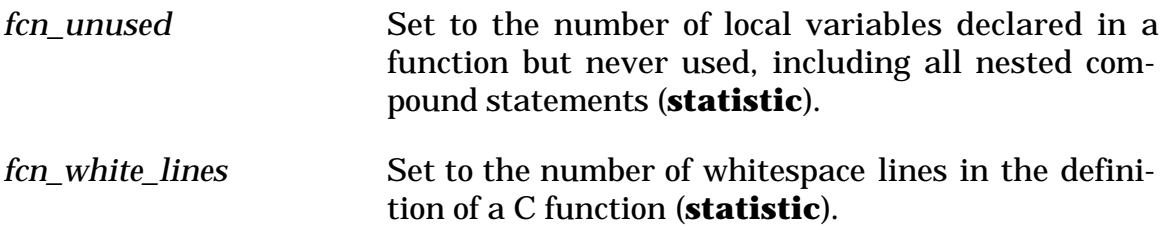

*Associated CodeCheck functions:*

## **char \* fcn\_name( void )**

This function returns the name of the function that is currently being checked.

### *Associated CodeCheck Variable:*

*stm\_return\_void* Set to 1 if: (1) a return has no value in a function declared to return a non-void type, (2) if a function has no return statement but requires a returned value, or (3) if a return has a value in a function declared to return void.

# **3.5 Identifier Variables**

All predefined CodeCheck variables that have the prefix idn\_ refer to characteristics of variable and function names. Every CodeCheck identifier variable is initialized to zero at the start of execution, and again at the end of the scan of every variable and function used within executable code (*i.e*. not within declarations or preprocessor directives).

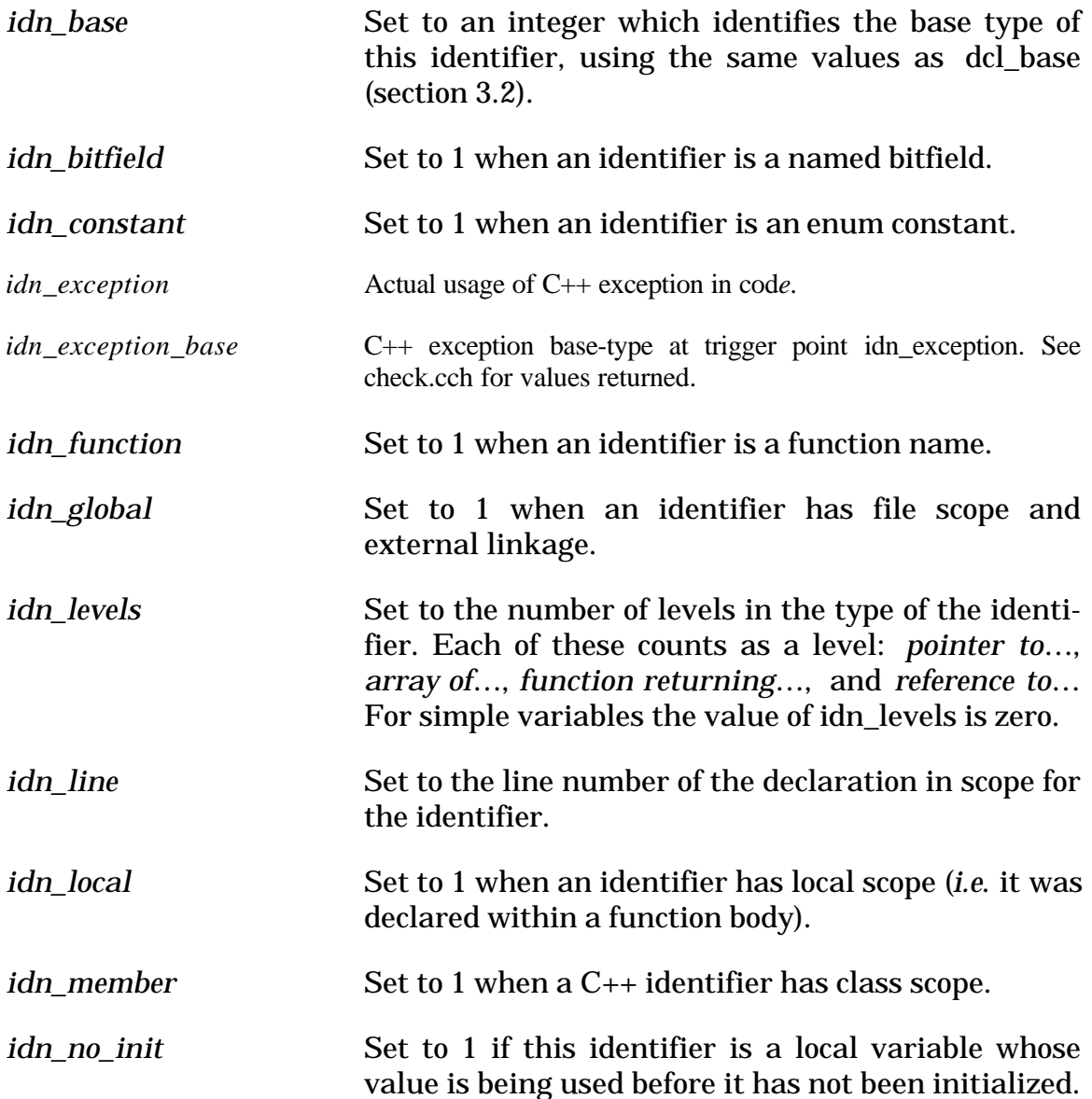

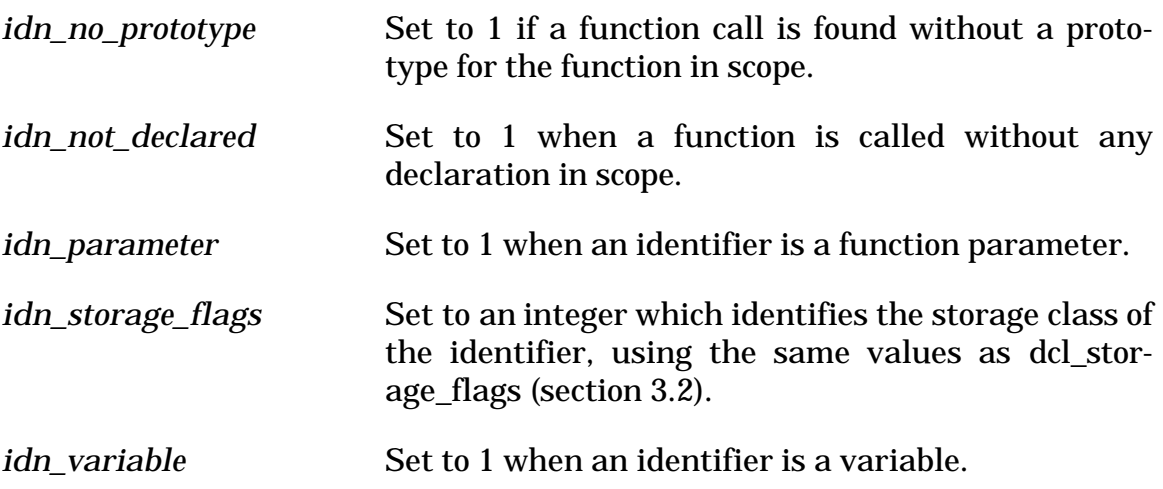

*Associated CodeCheck functions:*

### **char \* idn\_array\_dim( int k )**

If the  $K<sup>th</sup>$  level of type for this identifier is an array, then this function returns the array dimension (or  $-1$  if no dimension was given in the declaration).

### **char \* idn\_base\_name( void )**

If the base type of the identifier is a tag ( enum, union, struct, or class ) or typedef name, then this function returns the tag or typedef name as a character string.

### **char \*idn\_exception\_name()**

Name of exception currently being used at trigger point idn\_exception.

### **char \* idn\_filename( void )**

Returns the name of the file that contains the declaration in scope for the identifier. (See also idn\_line).

## **int idn\_level( int k )**

This function returns the kind of the k<sup>th</sup> level of the identifier, using the same values as dcl\_level(k) (section 3.2).

## **int idn\_level\_flags( int k )**

This function returns the flags for the kth level of the identifier, using the same values as dcl\_level\_flags(k) (section 3.2).

## **char \* idn\_name( void )**

Returns the name of the identifier.

# **3.6 Lexical Variables**

All predefined CodeCheck variables that have the prefix *lex\_* refer to characteristics of lexical tokens, *i.e.* the names, numbers, operators, and punctuation marks that comprise a C program. Every lexical variable is initialized to zero at the start of execution, *and again at the end of the scan of every token.*

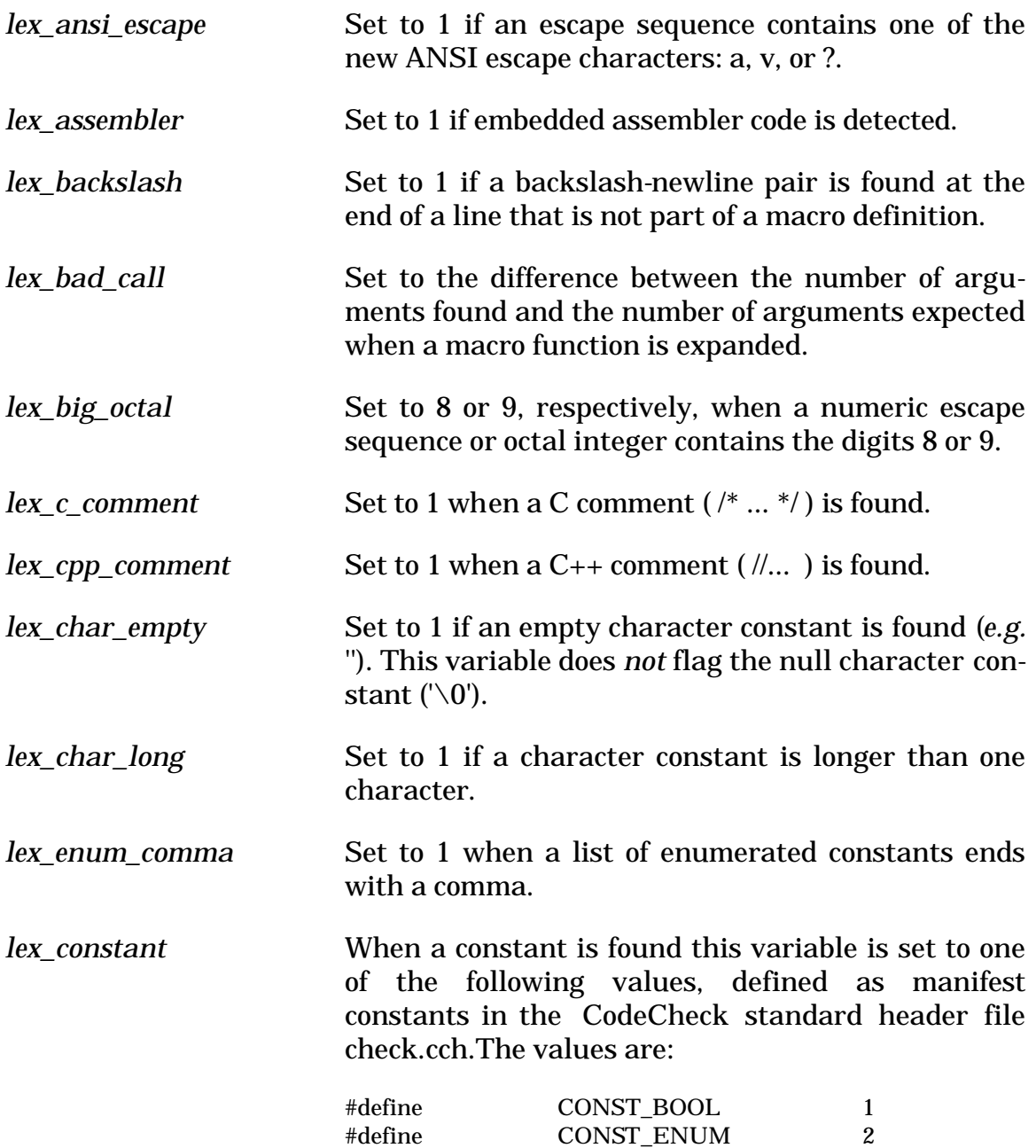

#define CONST\_CHAR 3

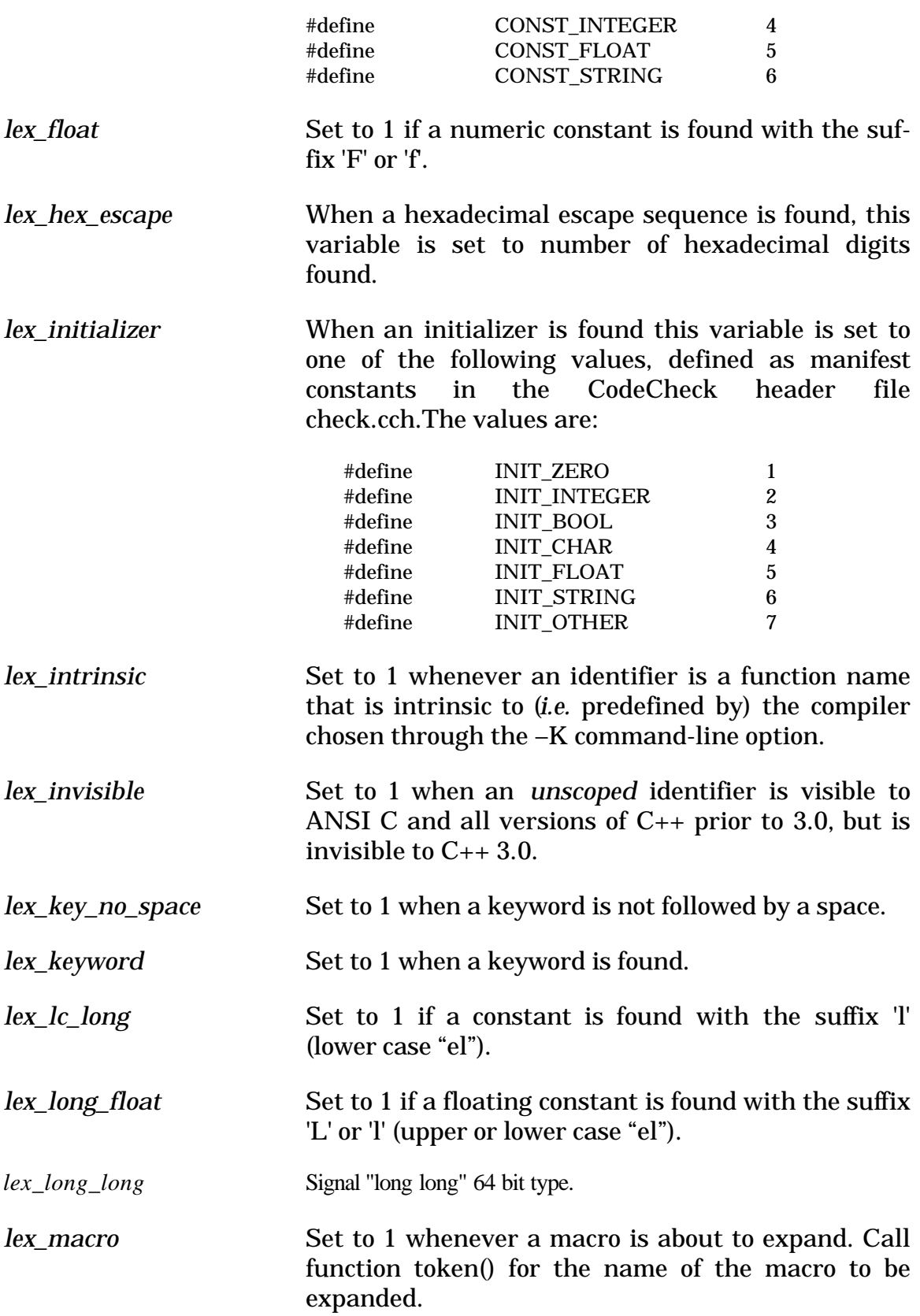

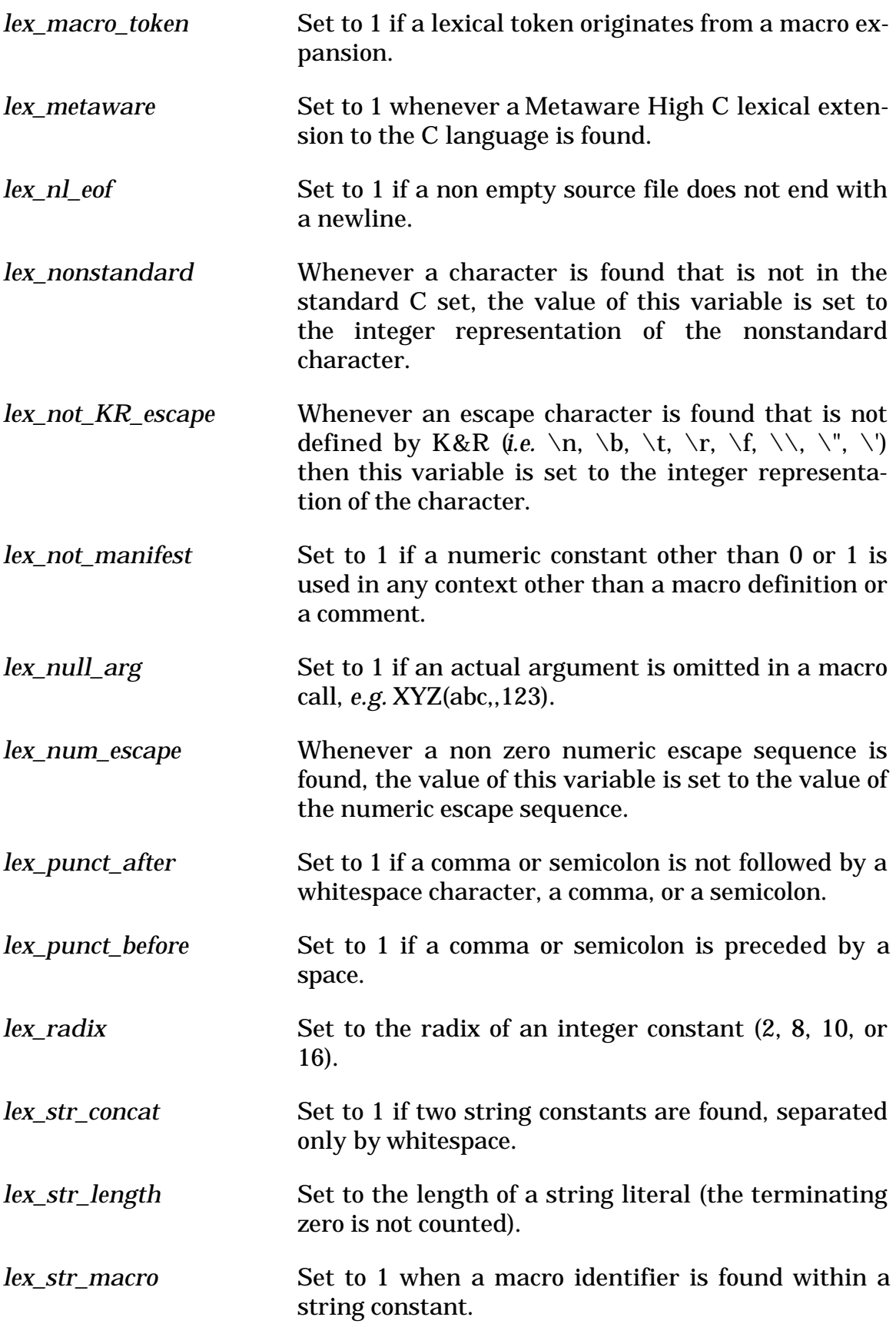

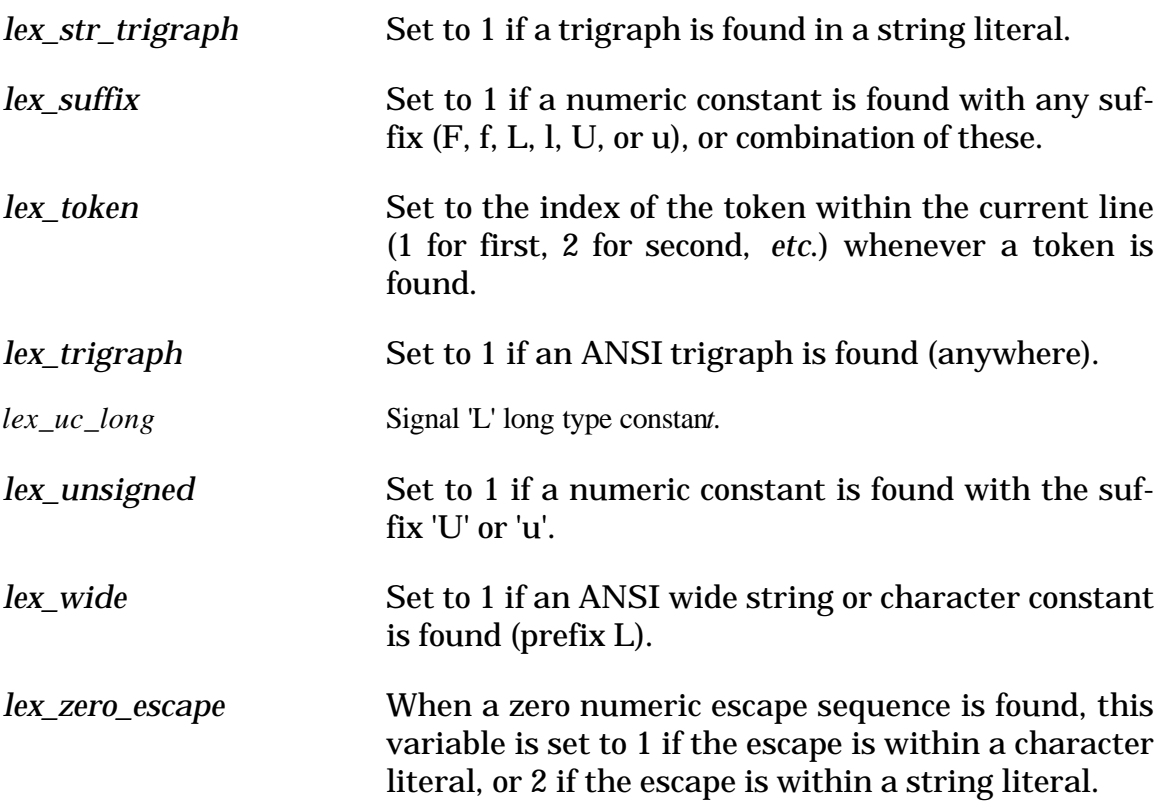

*Associated CodeCheck functions:*

### **int identifier( char \* name )**

This function is designed to be used as a trigger in a CodeCheck rule. It returns the value 1 whenever an identifier (a variable or function name) has been encountered that matches the given string.

### **void ignore( char \* name, ... )**

This function causes the CodeCheck lexical analyzer to ignore any token that matches one of the argument names. Every argument must be a string.

## **int keyword( char \* name )**

This function is designed to be used as a trigger in a CodeCheck rule. It returns the value 1 whenever a keyword has been encountered that matches the given string.

#### **char next\_char( void )**

This function returns the lexical analyzer's lookahead character: the character in the CodeCheck input stream that immediately follows the current token. This function may not be used as a rule trigger.

### **char \* prev\_token( void )**

This function returns the previous token that has being parsed by CodeCheck. The token is in string form.

## **void skip\_nonansi\_ident( char c )**

Skip non-ANSI identifiers beginning with '@','\$' or '`'. The char parameter of this function specifies the character which leads the identifier. The value of the parameter only can be '@', '\$' or '`'. The other characters have no effect for this function.

### **char \* token( void )**

This function returns the current token that has being parsed by CodeCheck. The token is in string form.

## **3.7 Line Variables**

All predefined CodeCheck variables that have the prefix lin\_ refer to characteristics of lines of C code. Every line variable is initialized to zero at the start of execution, *and again at the end of the scan of every line.* The end of a line is marked by a newline character, or by a backslash-newline pair.

Note that lines of C code are conceptually different from simple C statements, even though most programmers usually place no more than one statement on each line. It is nevertheless possible to have more than one statement on a line, or more than one line for a statement. For CodeCheck variables that apply to *statements*, see the next section of this chapter.

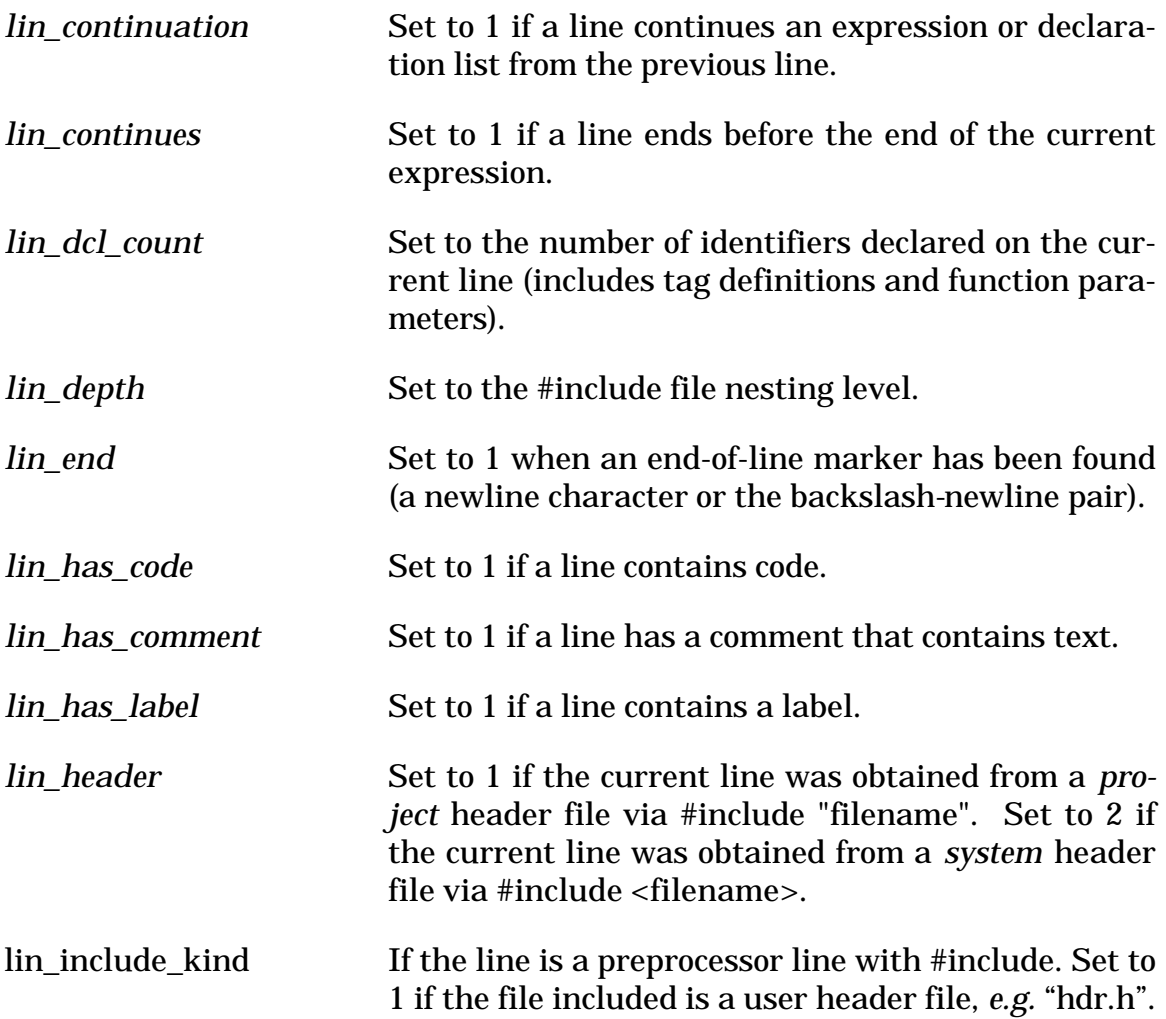

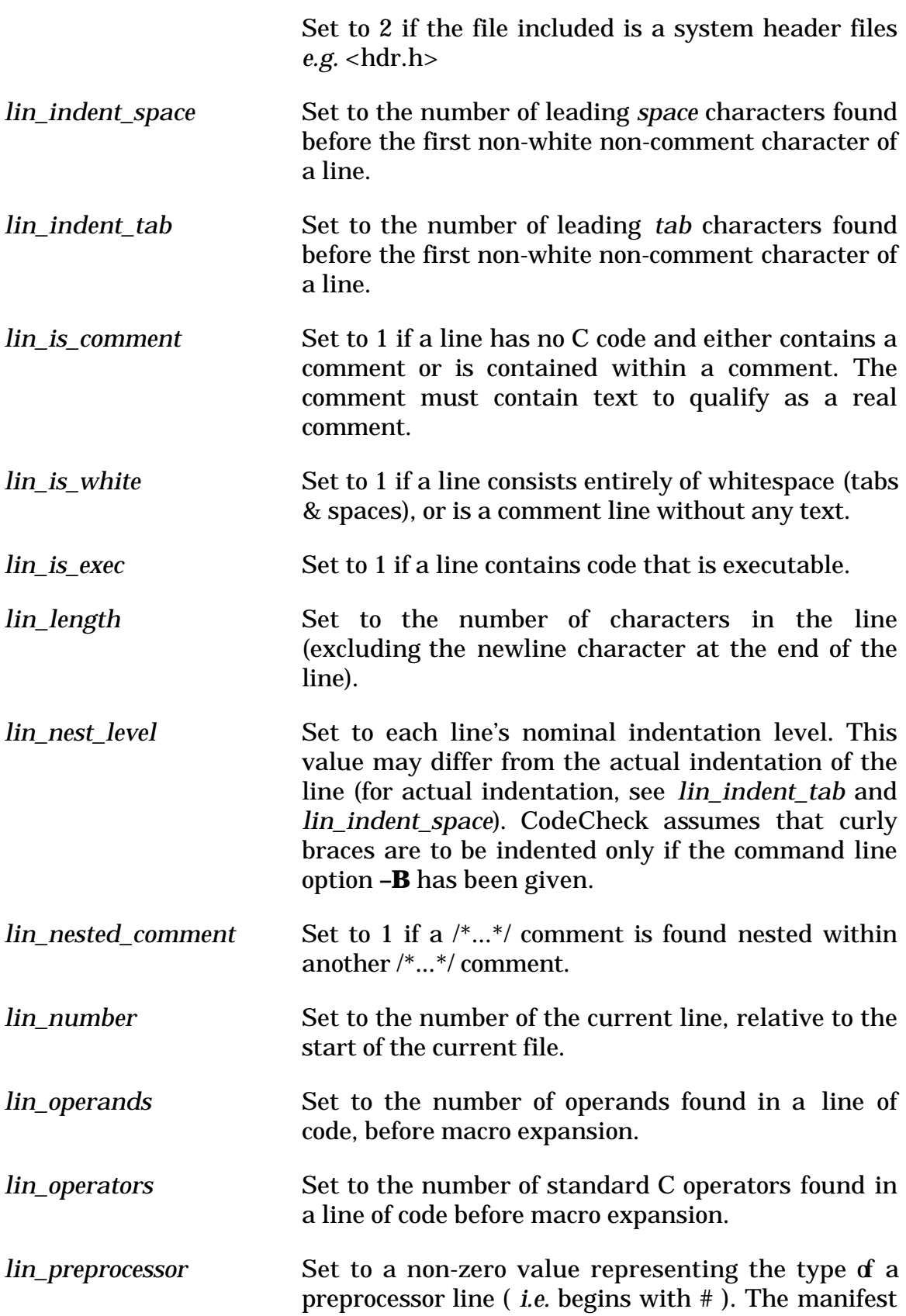

constants are defined in the CodeCheck header file check.cch. The constants are:

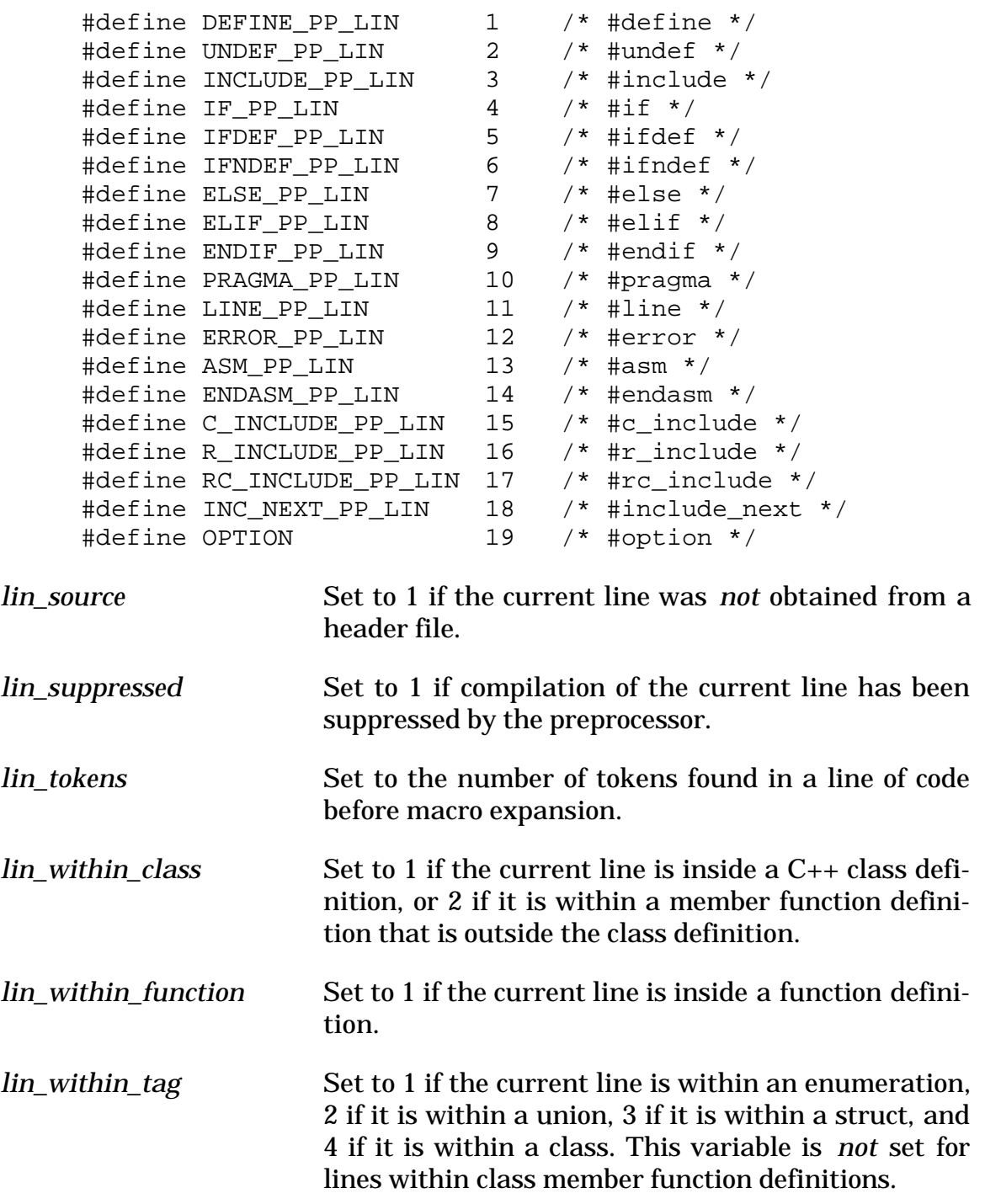

*Associate CodeCheck functions:*

## **char \* lin\_include\_name( void )**

This function returns the file name included if this line is a preprocessor line with #include.

## **char \* line( void )**

This function returns the current input line as a null-delimited string. This string does not end with a new-line character.

## **3.8 Module Variables**

All predefined CodeCheck variables that have the prefix mod\_ refer to characteristics of modules, *i.e.* independently compilable source files with the .c filename extension, not header files with the .h extension. Every module variable is initialized to zero at the start of execution, *and again at the end* of the scan of every module. The special variable mod begin is triggered just before a module is read.

*Associated CodeCheck functions:*

#### **char \* mod\_name( void )**

This function returns the name of the module that is currently being checked. A "module" is a C source file and all of its header files. Its name is the name of the first source file in the module.

#### **int mod\_class\_lines( int index )**

This function returns the total number of lines in each named class, struct, or union defined in the module, indexed by its order within the module. These lines *include* lines in definitions of member functions that are outside the class definition. The index is zero-based: the first tag has index 0 and the number of classes is given by mod\_classes.

#### **char \* mod\_class\_name( int index )**

This function returns the name of each named class, struct, or union defined in the module, indexed by its order within the module. The index is zero-based: the first tag has index 0 and the number of classes is given by mod\_classes.

#### **int mod\_class\_tokens( int index )**

This function returns the number of tokens in each named class, struct, or union defined in the module, indexed by its order within the module. Tokens in definitions of member functions defined outside the class definition are *included* in the token count. The index is zero-based: the first tag has index 0 and the number of classes is given by mod\_classes.

## **3.9 Operator Variables**

All predefined CodeCheck variables that have the prefix op\_ refer to characteristics of operators. Every operator variable is initialized to zero at the start of execution. When an operator is encountered the relevant operator variables are set. All operator variables are reset to zero immediately after all relevant rules have been triggered. There are three distinct kinds of operators handled here: executable operators (high-, medium-, and low-precedence), keyword operators (for executable keywords like if, while, and return), and non-executable operators (for punctuation marks and declarator symbols).

The operands of an operator are counted in the order from right to left. For example, to get an operand's information with a function such as op\_base(), op\_levels() etc. from expression "a  $+$  b", the first operand is b and the second operand is a.

#### **3.9.1 High Precedence Operators**

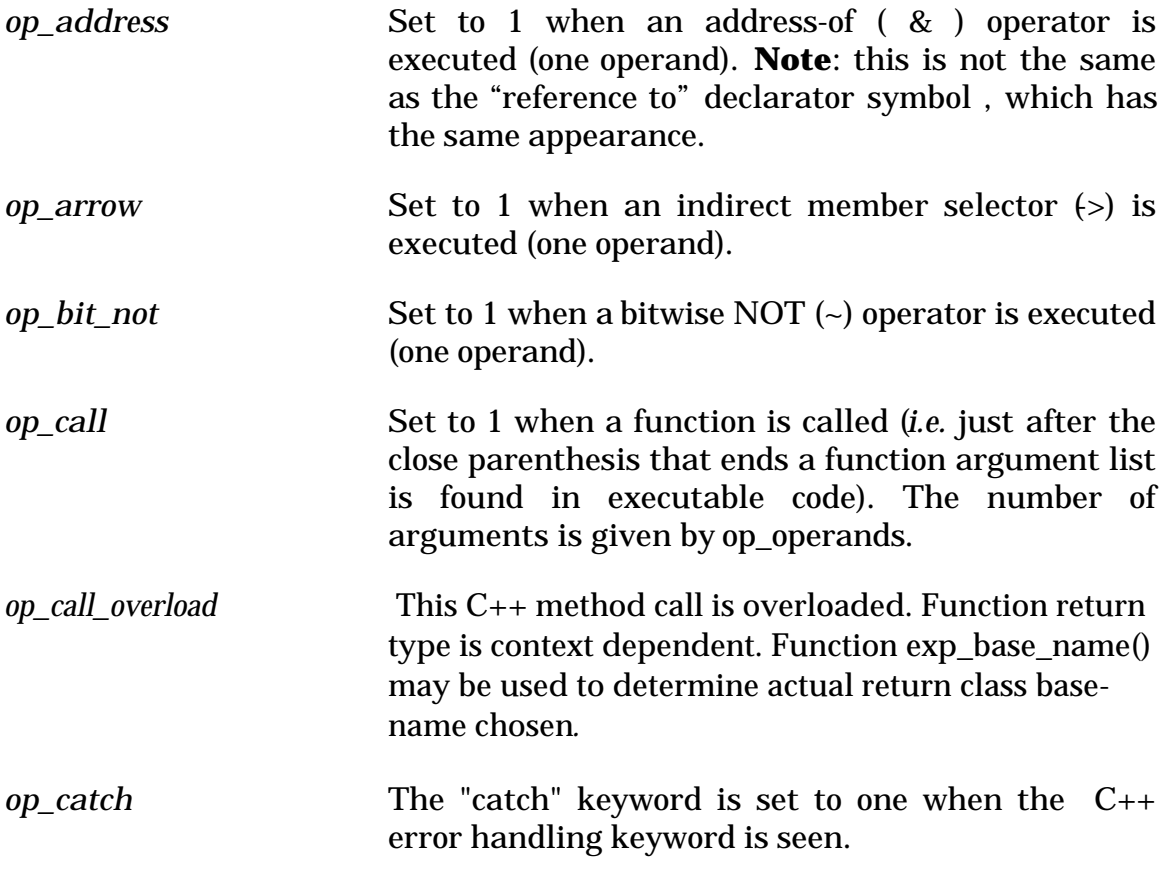

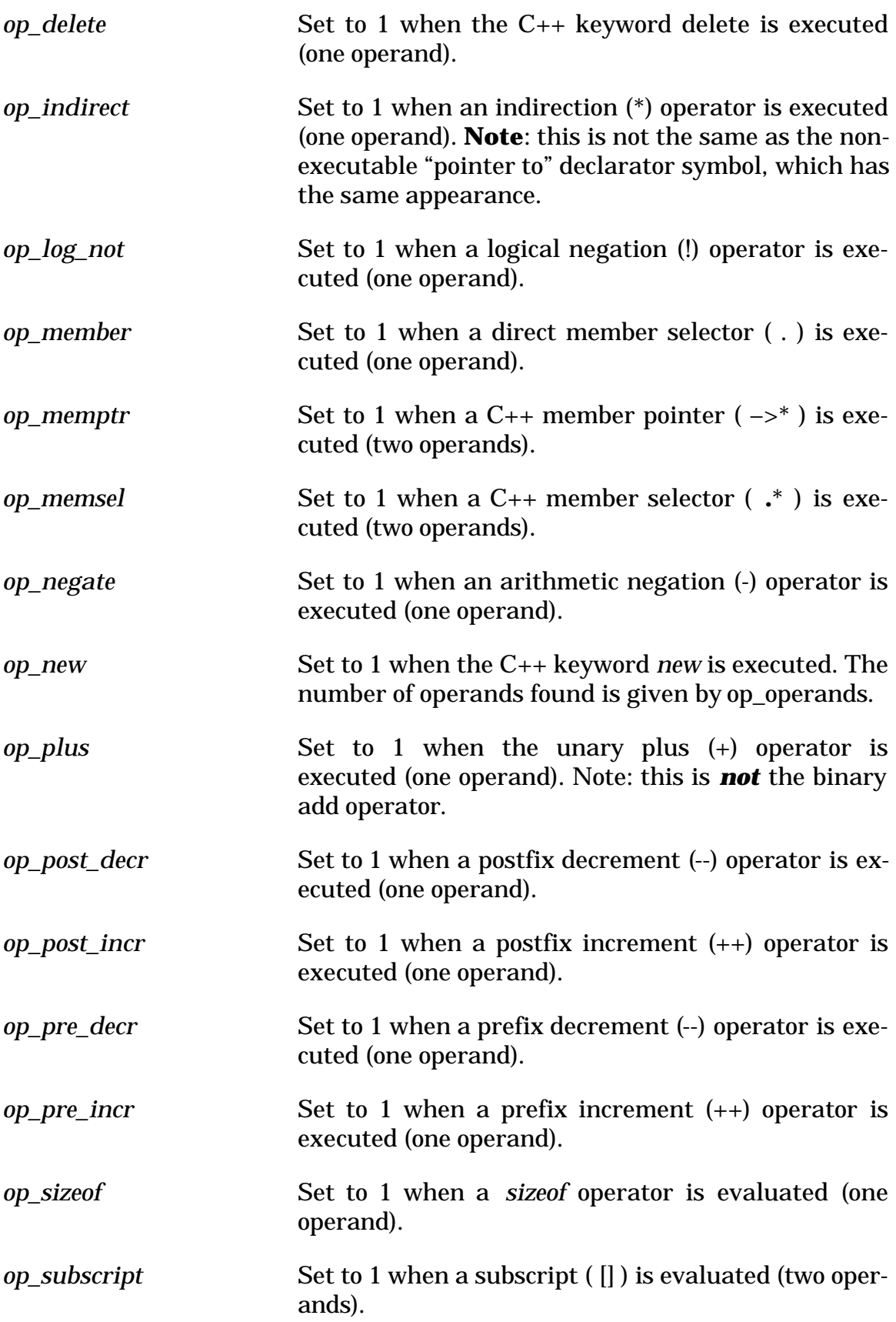

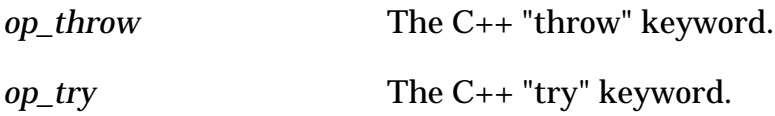

## **3.9.2 Medium Precedence Operators**

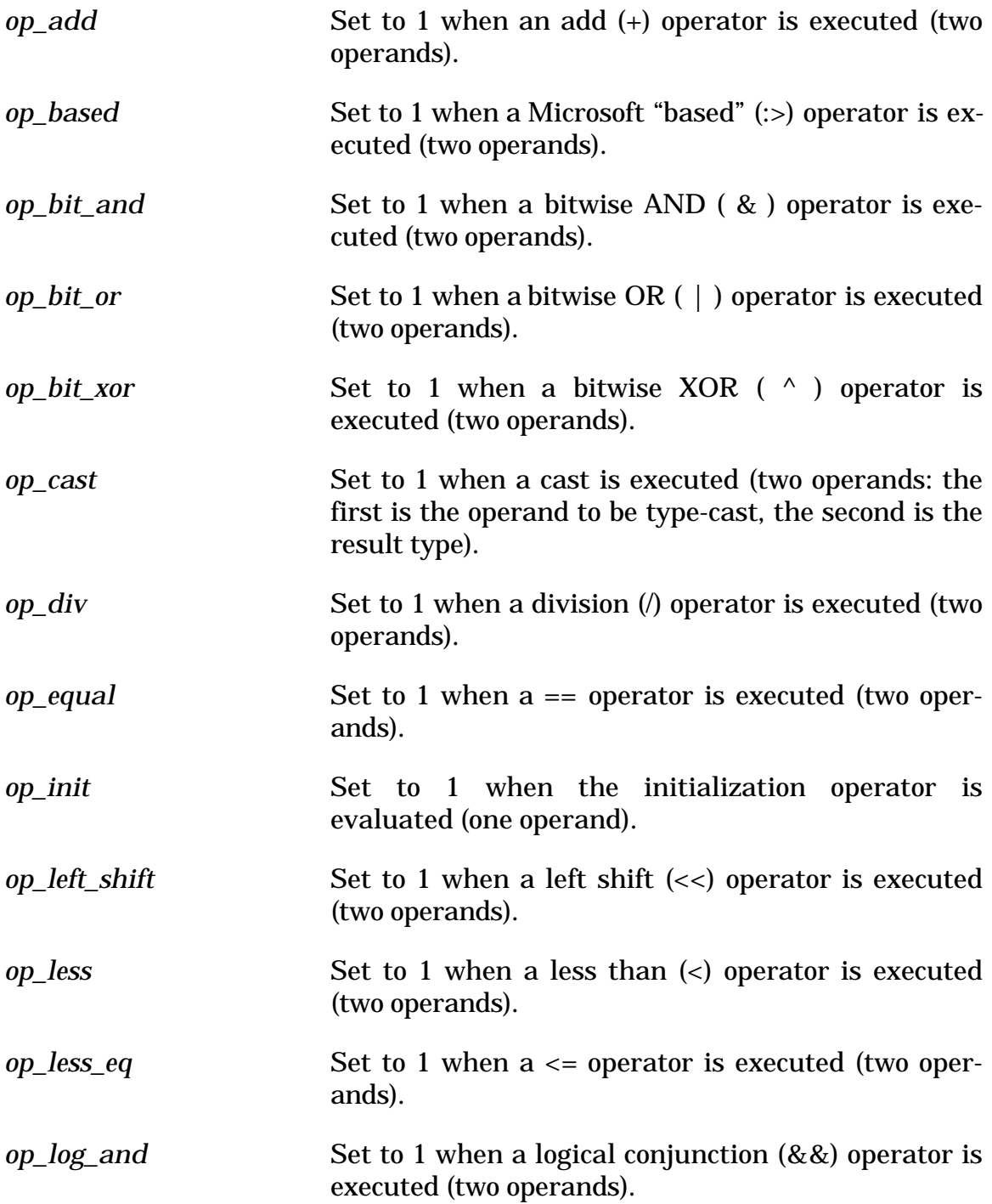

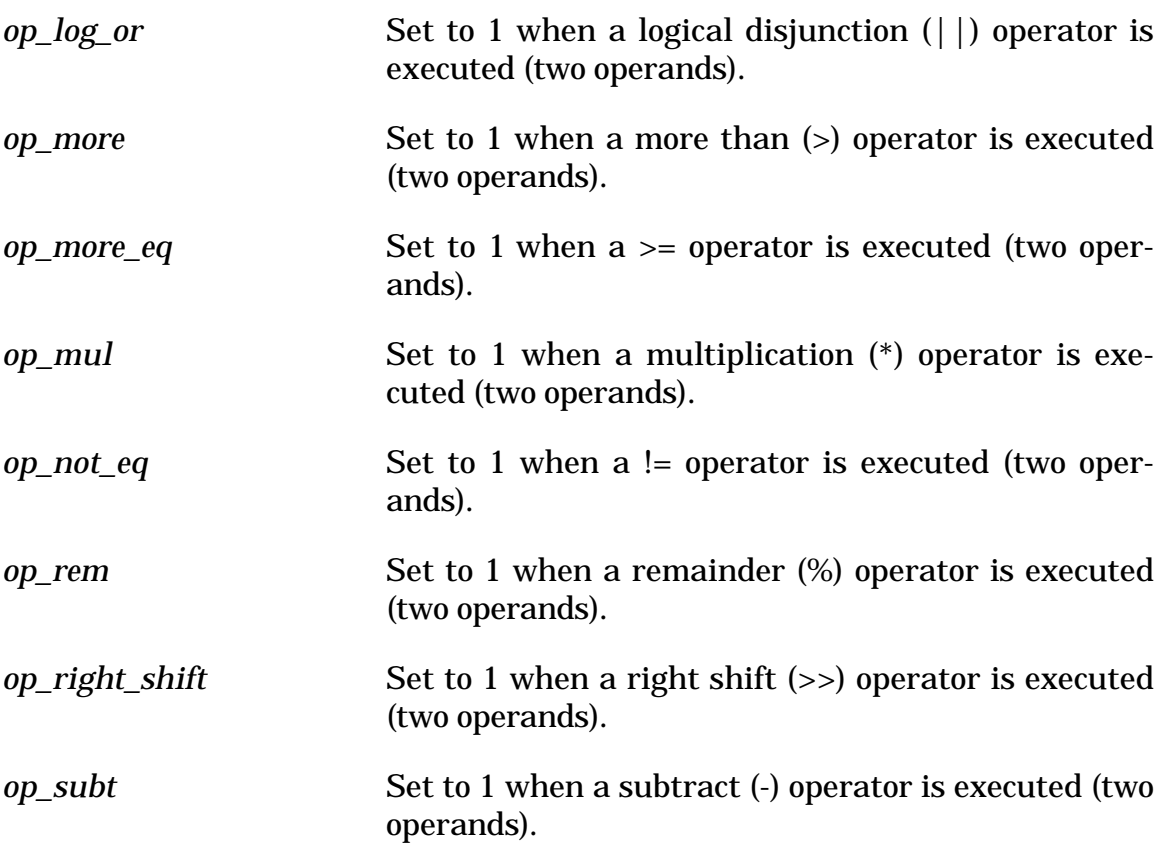

## **3.9.3 Low Precedence Operators**

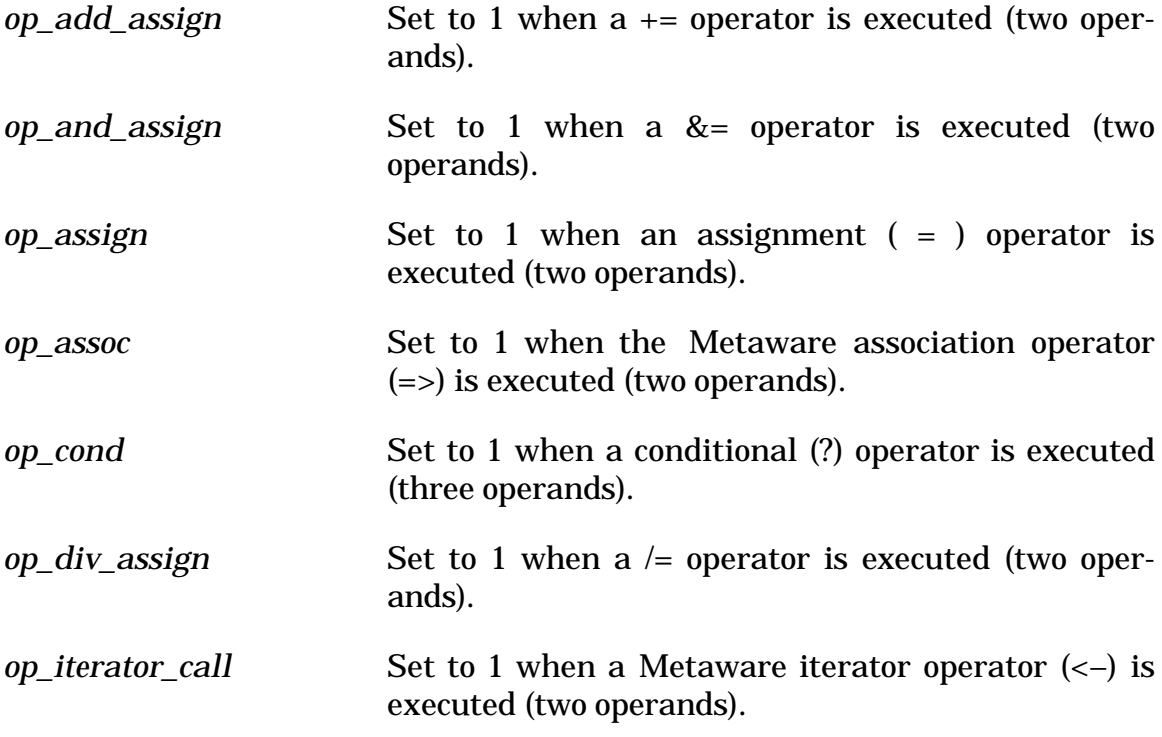

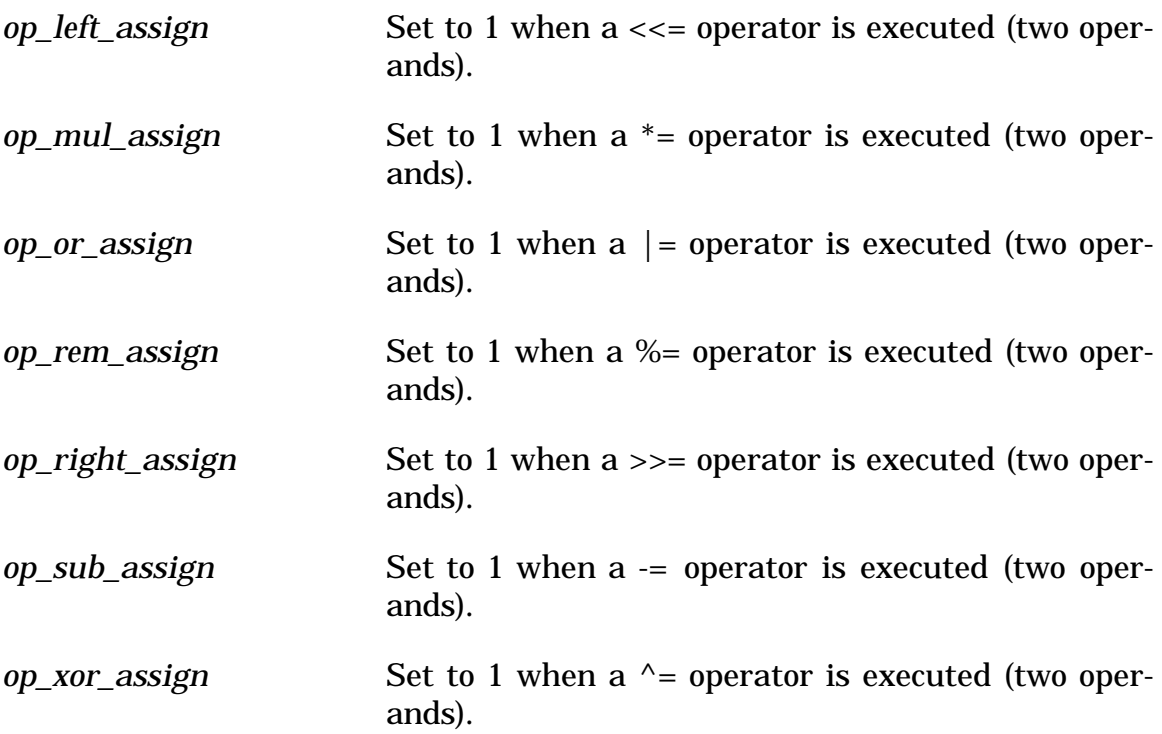

# **3.9.4 Punctuation Marks and Declarator Symbols**

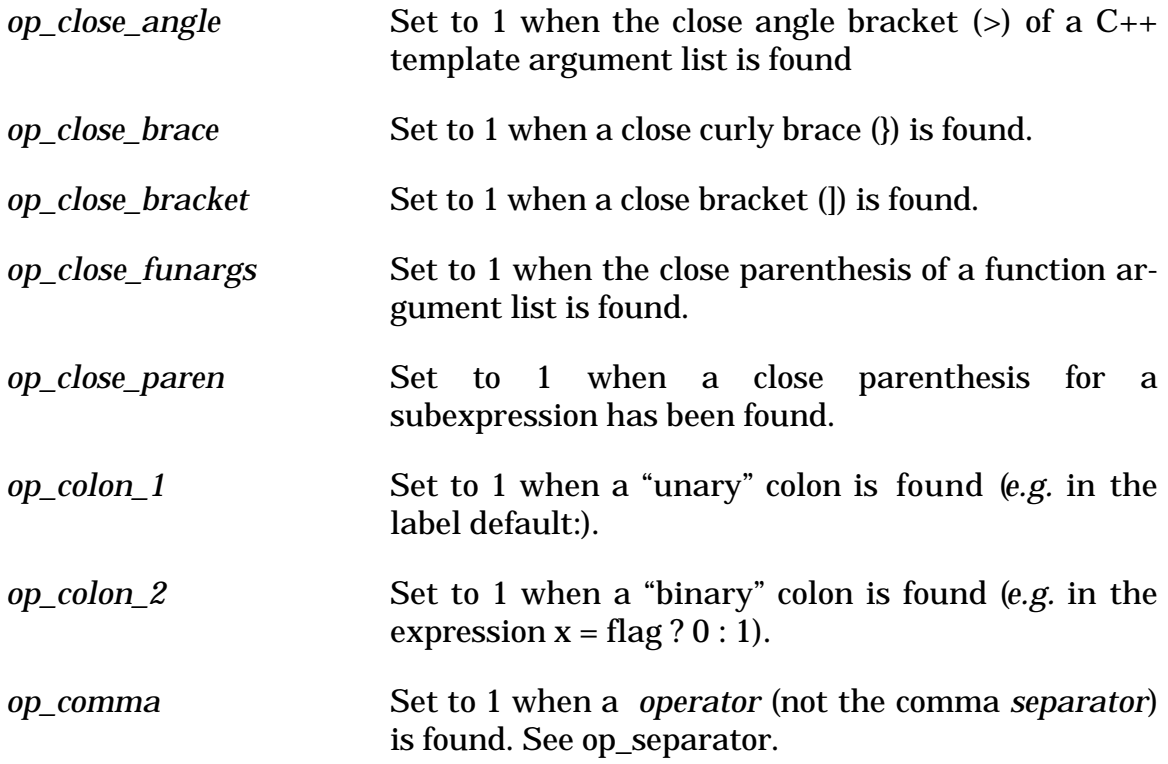

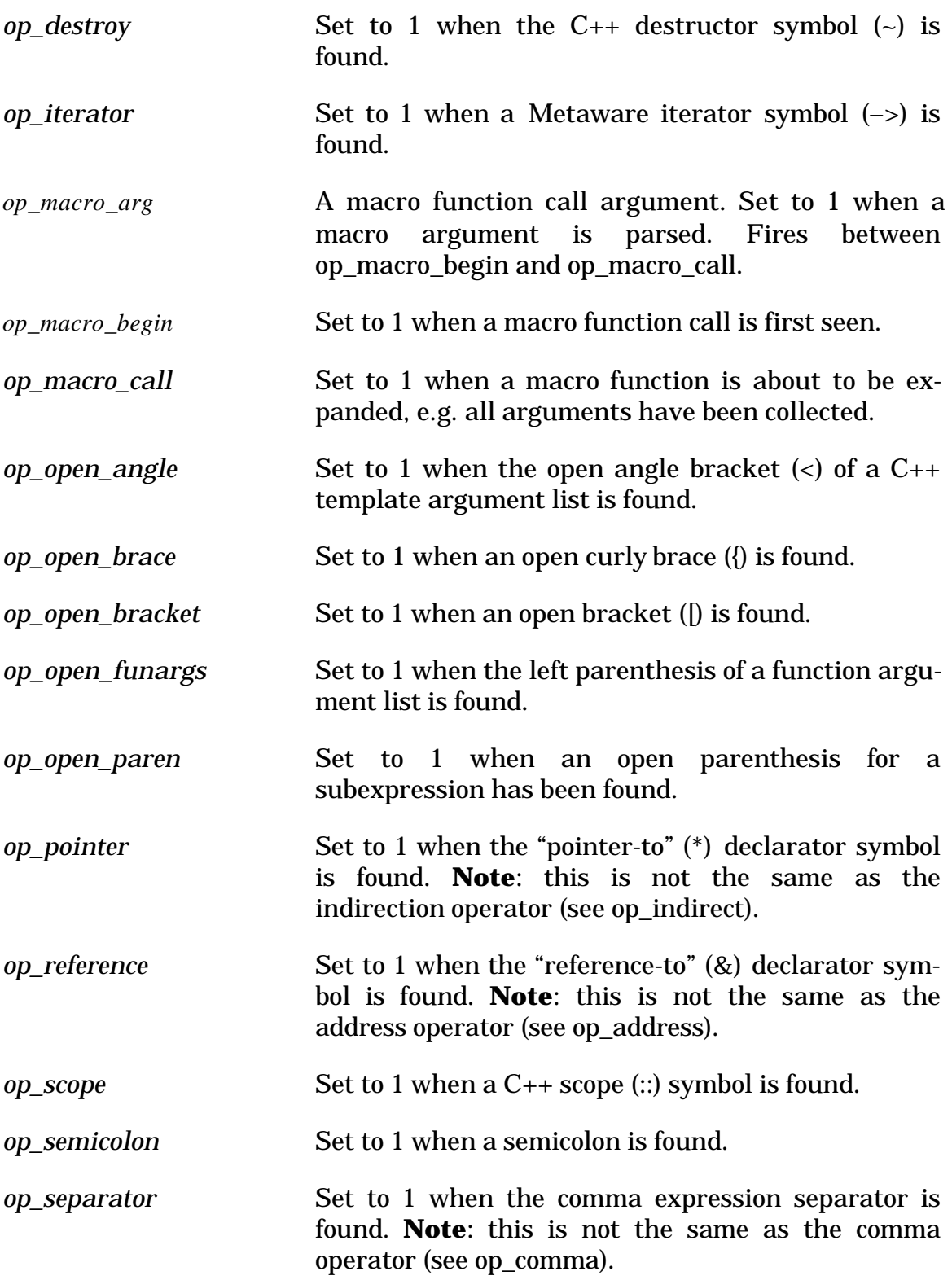

## **3.9.5 Halstead Keyword Operators**

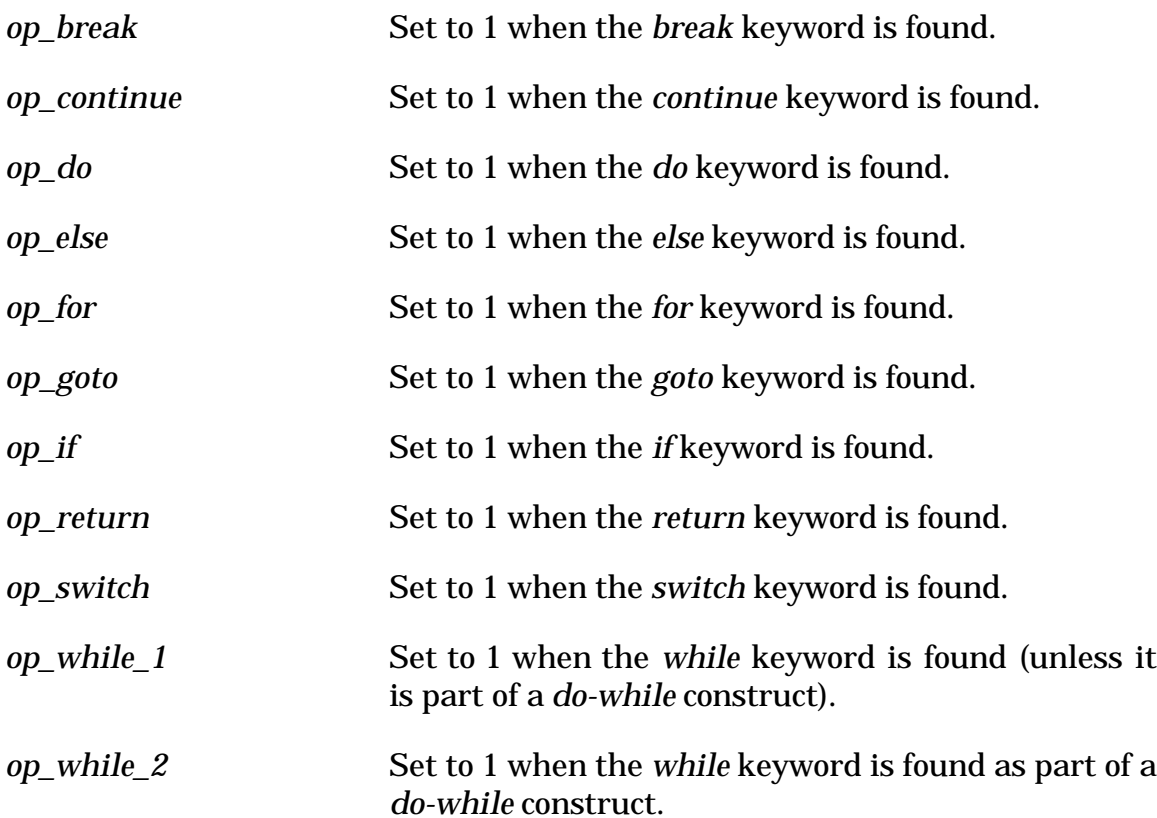

## **3.9.6 Operator Descriptors** *(not alphabetical)*

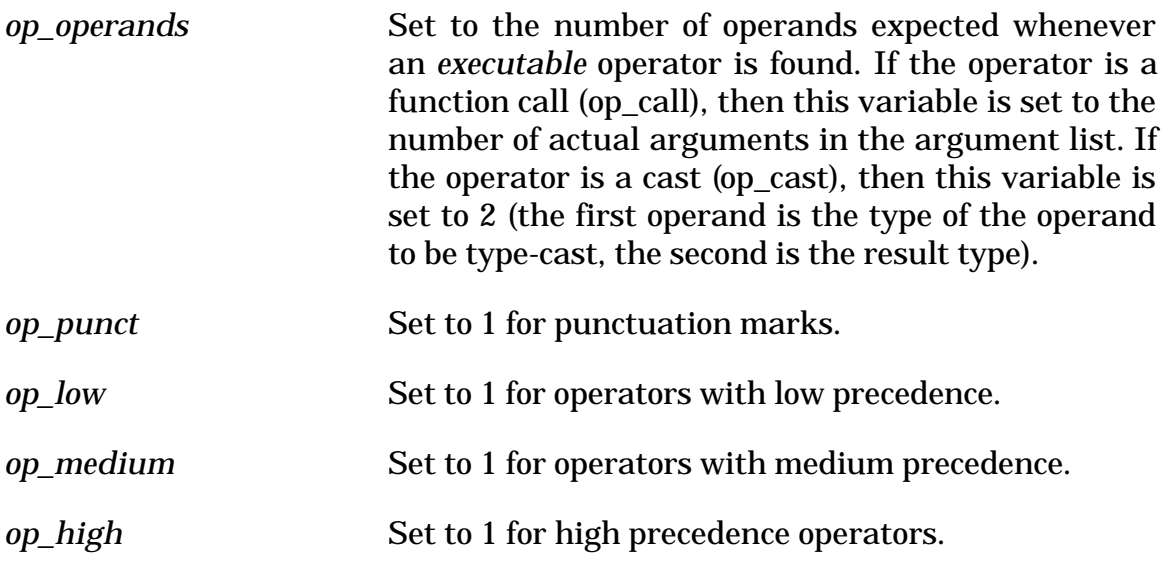

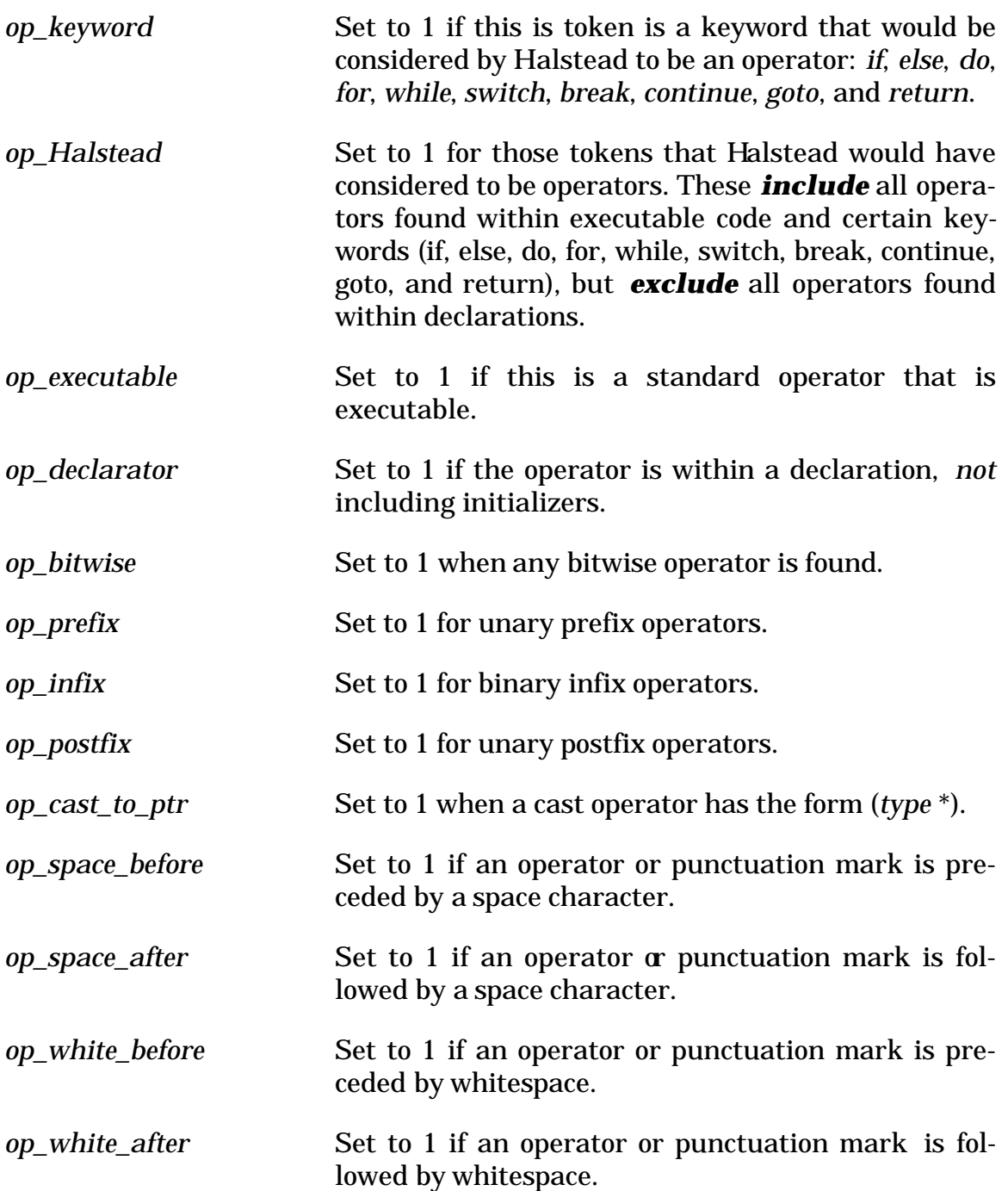

*Associated CodeCheck functions:*

## **char \* op\_array\_dim( int j, int k )**

When an operator is executed, if the  $k<sup>th</sup>$  level of the  $j<sup>th</sup>$  operand is an array, then this function returns the array dimension (or  $-1$  if no dimension was given).

## **int op\_base( int j )**

When an operator is executed, this function returns the base type of the j<sup>th</sup> operand, using the same values as dcl\_base (section 3.2).

## **char \* op\_base\_name( int j )**

If the base type of the j<sup>th</sup> operand of an executable operator is a tag (enum, union, struct, or class) or typedef name, then this function returns the tag or typedef name as a character string.

## **int op\_bitfield( int j )**

Returns 1 if the base type of the  $j<sup>th</sup>$  operand of an executable operator is a bitfield, otherwise zero.

### **char \* op\_function( void )**

When op\_open\_funargs, op\_close\_funargs, or op\_call is triggered, this function returns the name of the function that is to be declared or called. When an expression has to be evaluated in order to find which function to call, *e.g.* through a function pointer, then this function returns an empty string.

## **int op\_level( int j, int k )**

When an operator is executed, this function returns the kind of the k<sup>th</sup> level of the j<sup>th</sup> operand, using the same values as dcl\_level(k) (section 3.2).

### **int op\_level\_flags( int j, int k )**

When an operator is executed, this function returns the flags for the  $\mathbf{k}^{\text{h}}$ level of the j<sup>th</sup> operand, using the same values as dcl\_level\_flags(k) (section 3.2).

## **int op\_levels( int j )**

When an operator is executed, this function returns the number of levels of the *j*<sup>th</sup> operand, using the same values as dcl levels (section 3.2).

## **char \* op\_macro( void )**

When a macro function with arguments is about to be expanded, (*i.e.* when op\_macro\_call is triggered), this function returns the name of the macro function that is to be expanded. *Important:* this function only applies to macros with arguments.

## **int op\_parened\_operand( int j )**

When an operator is executed, this function checks if the jth operand is an expression within a pair of parenthesis. If yes, function returns 1, otherwise 0.

## **void skip\_macro\_ops( int b )**

This function gives a way to control whether op\_ variables are effective on operators from macro expansion. If operators from a macro expansion need to be counted, call this function with zero as an argument, by default, CodeCheck acts like skip\_macro\_ops( 1 ) has been called.

# **3.10 Preprocessor Variables**

All predefined CodeCheck variables that have the prefix *pp\_* refer to characteristics of preprocessor directives, *i.e.* lines that begin with the character #. Every preprocessor variable is initialized to zero at the start of execution, *and again at the end of the scan of every preprocessor directive.*

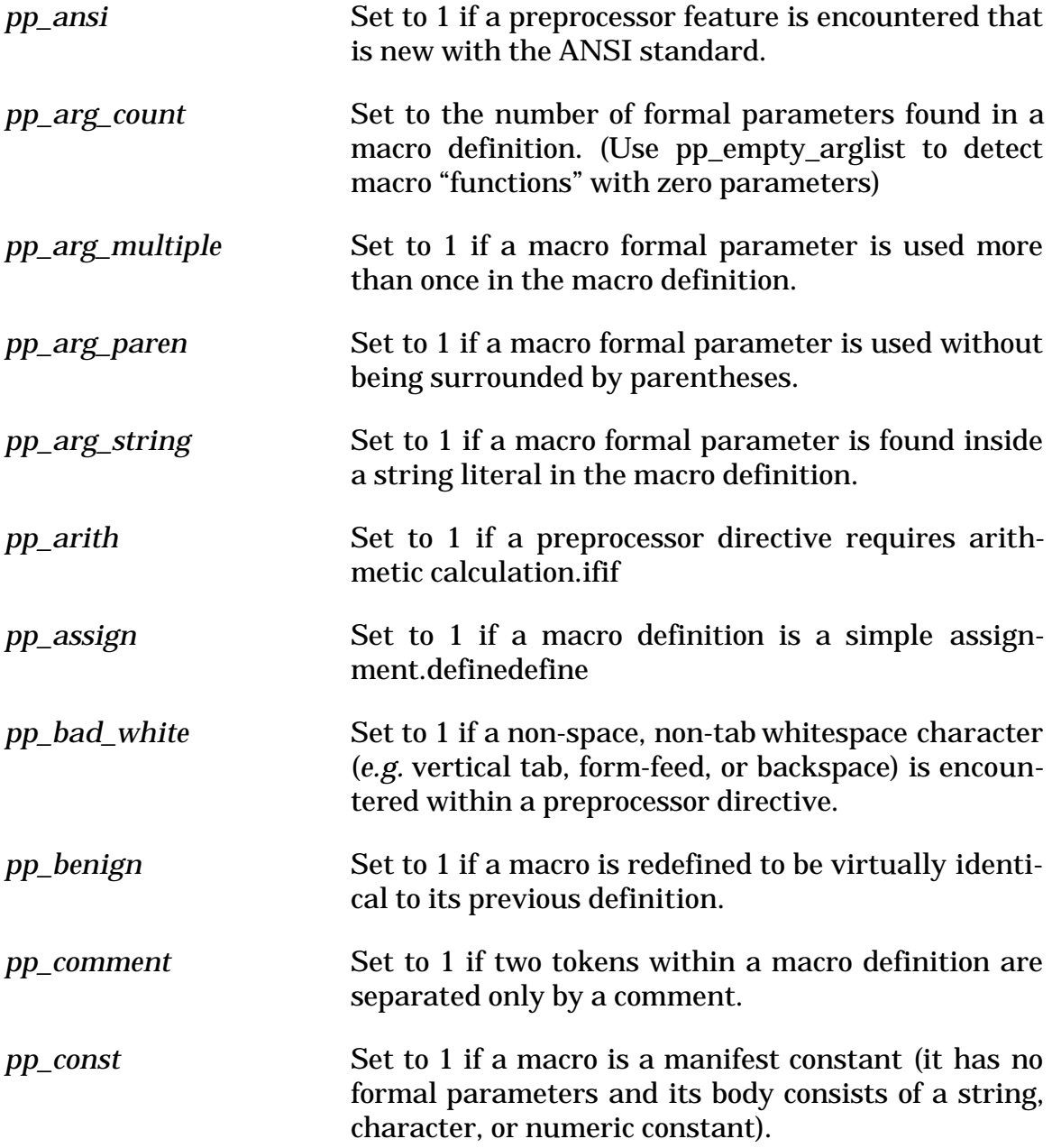

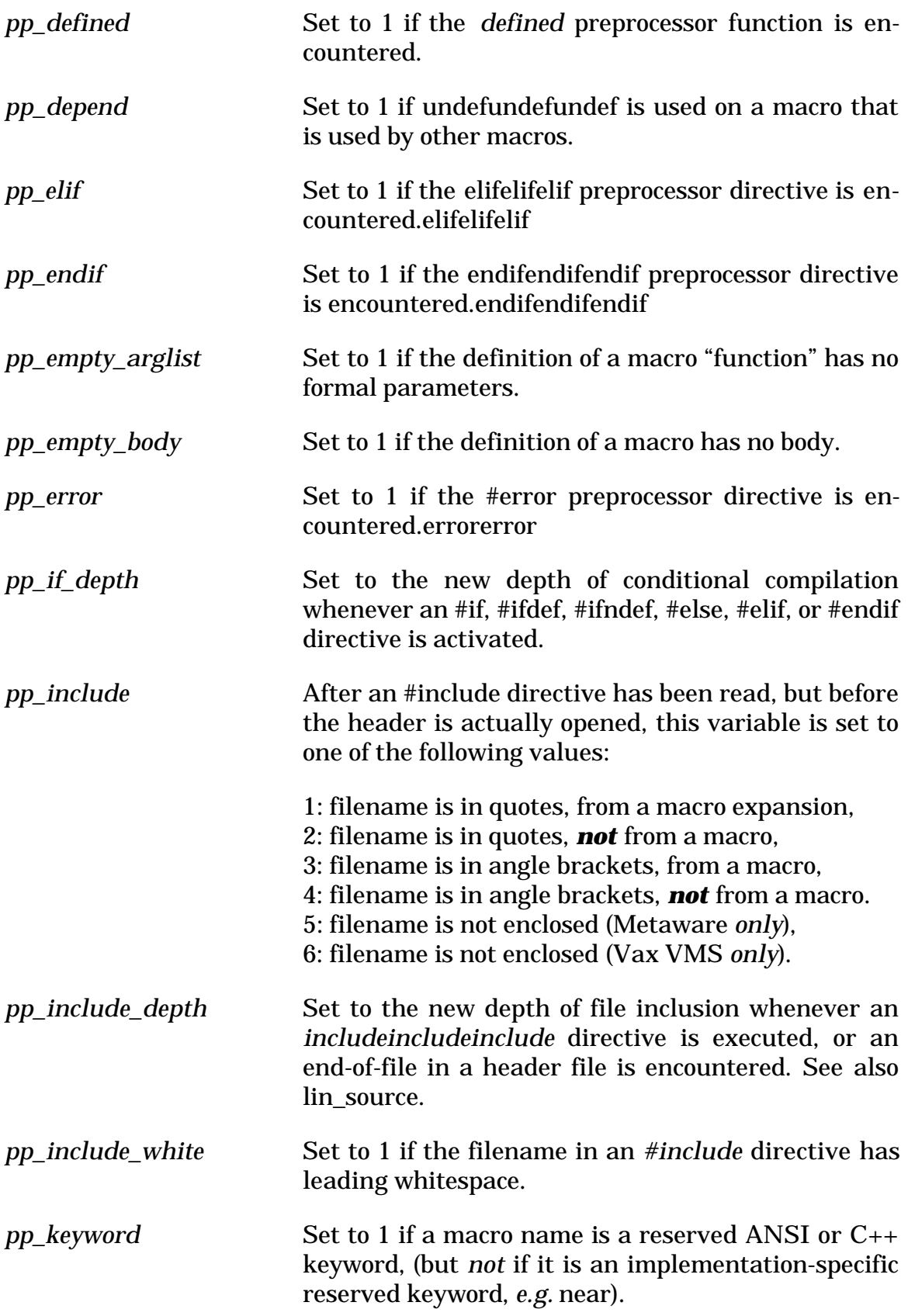

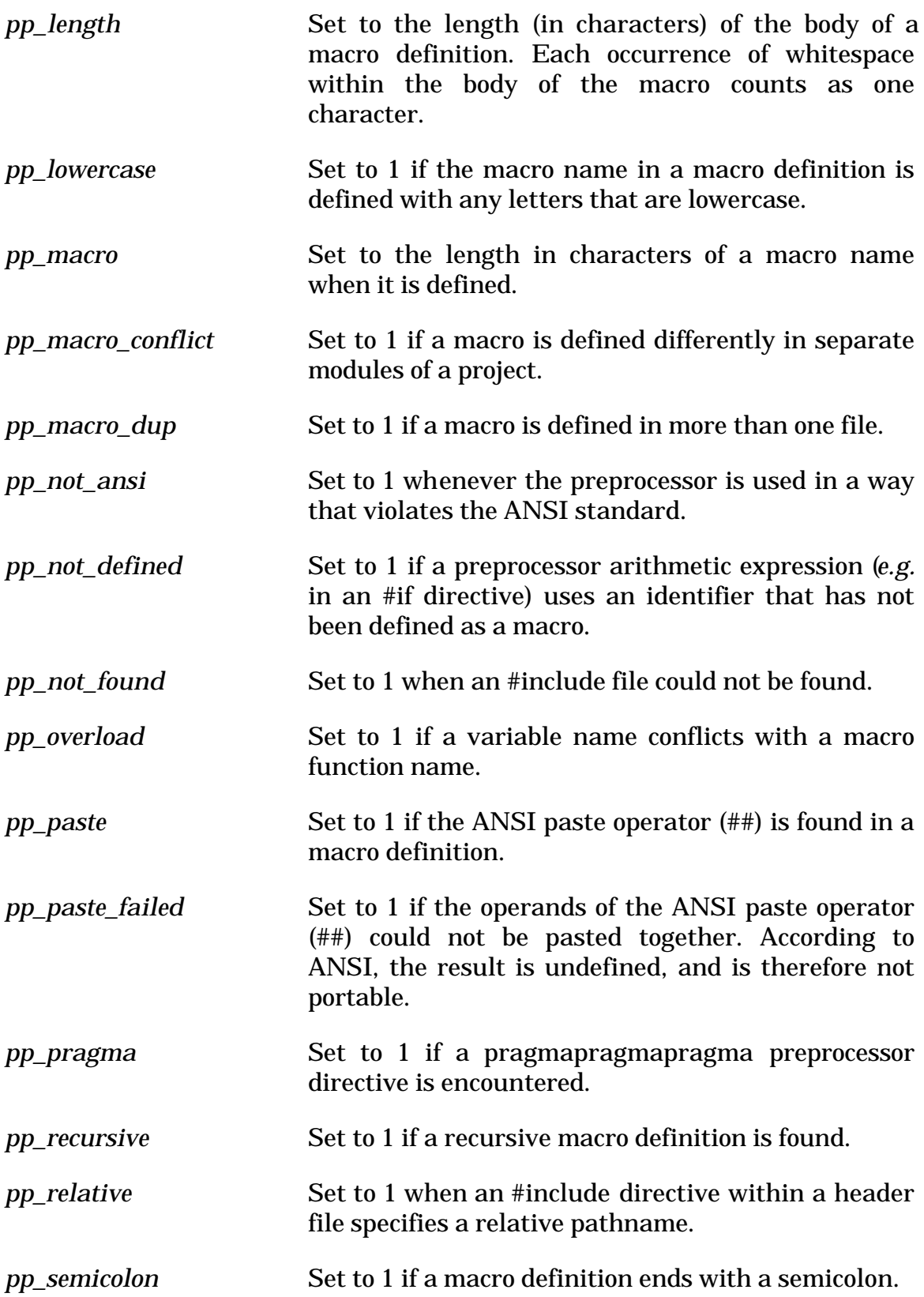

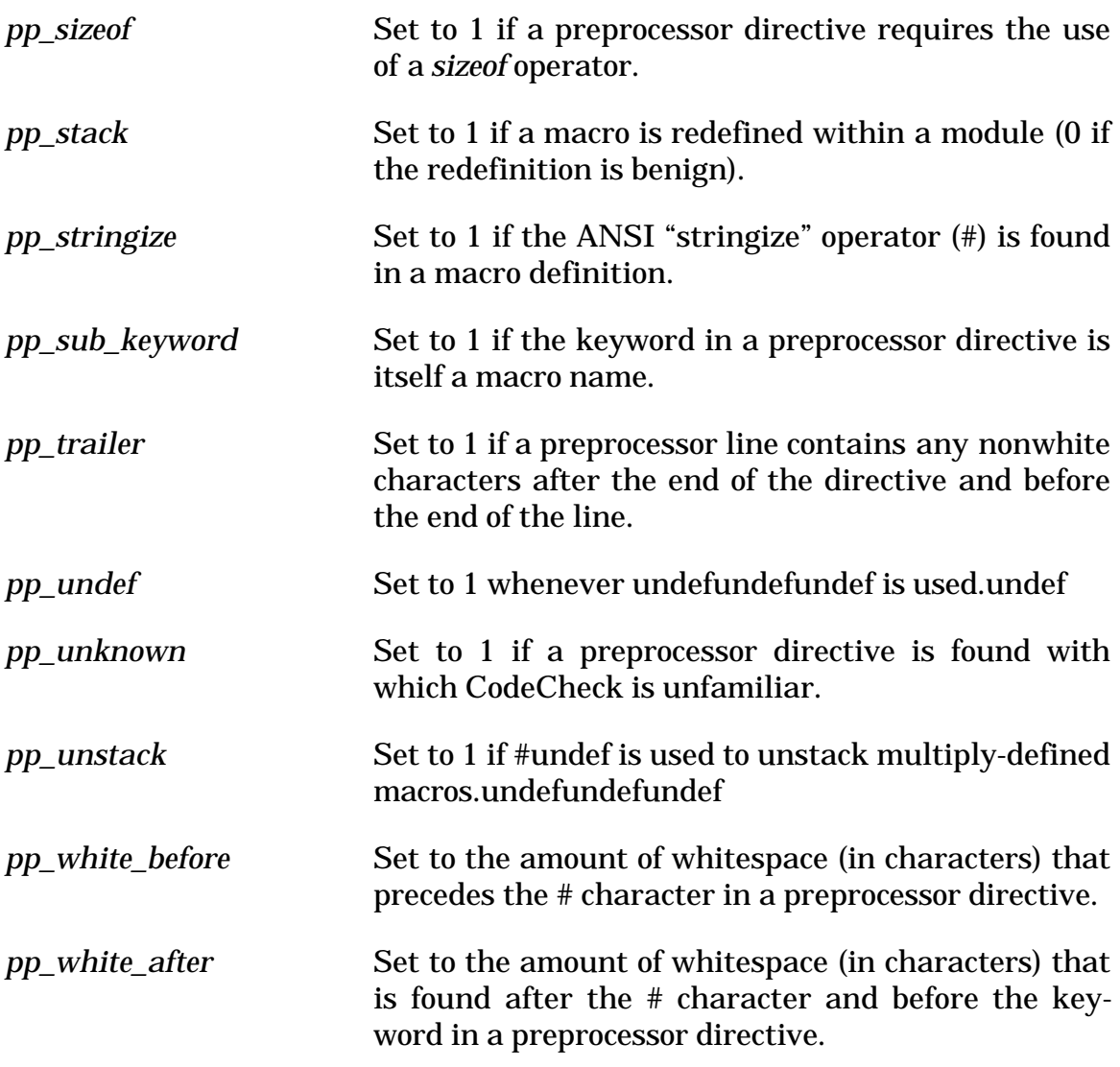

*Associated CodeCheck variables:*

*conflict\_line* When pp\_macro\_conflict is triggered (when a macro definition conflicts with an earlier definition), this variable is set to the line number for the earlier definition. The file name is returned by the function conflict\_file().

*Associated CodeCheck functions:*
#### **char \* conflict\_file( void )**

When pp\_macro\_conflict is triggered (when a macro definition conflicts with an earlier macro definition), this function returns the name of the file for the earlier definition. The line number is given by the variable conflict\_line.

#### **void define( char \* name, char \* body )**

This function defines a macro with the specified name and body, just as though the definition had appeared in the source file. The macro may not have any arguments.

#### **char \* header\_name( void )**

When a header file is about to be opened with the #include directive, this function returns the filename. It may be used as a trigger in a CodeCheck rule. The event that trigggers this function occurs *before* pp include is triggered.

#### **char \* header\_path( void )**

When a header file is about to be opened with the #include directive, this function returns the pathname to the directory in which the header was found. If the header path is the current directory, then header path() returns zero. It may be used as a trigger in a CodeCheck rule. The event that trigggers this function occurs *before* pp\_include is triggered.

#### **int macro( char \* name )**

This function is designed to be used as a trigger in a CodeCheck rule. It returns the value 1 whenever a macro with the given name is about to be expanded.

#### **int macro\_defined( char \*name )**

This function inquires if the macro with specified name has been defined at the point where it triggers the rule containing the call to this function. If the macro has been found defined, the function returns 1, otherwise 0. Do not use this function in the rule triggered by prj\_begin because at that time the macros have not been defined yet. Also this function is not for the use as a trigger.

#### **char \* op\_macro( void )**

When a macro function with arguments is about to be expanded, (*i.e.* when op\_macro\_call is triggered), this function returns the name of the macro function that is to be expanded. *Important:* this function only applies to macros with arguments.

#### **void pp\_error\_severity( int s )**

This function controls how to deal with the preprocessor directive #error. Normally, CodeCheck will quit execution after giving a fatal error message with the string following #error once an #error directive is encountered. This is also the way a majority of C/C++ compilers behave. However, there are some  $C/C++$  compilers that allow users to use this directive just for displaying messages and proceed with the compilation. To make CodeCheck allow checking to continue on #error directives, call this function with INFO\_PP as an argument. To make CodeCheck treat #error directives as fatal errors, call this function with ERROR\_PP as an argument. INFO\_PP and ERROR\_PP are defined in file check.cch. They are defined as:

```
#define INFO_PP 0
#define ERROR_PP 1
```
CodeCheck acts like pp\_error\_severity( PP\_ERROR ) has been called by default.

#### **char \* pp\_name( void )**

When a macro is defined, this function returns the name of the macro.

#### **int pragma( char \* name )**

This function is designed to be used as a trigger in a CodeCheck rule. It returns 1 whenever a pragma of the specified name is found.

#### **void undefine( char \* name )**

This function undefines the macro with the specified name.

# **3.11 Project Variables**

All CodeCheck predefined variables that have the prefix prj\_ refer to characteristics of entire projects. These variables are initialized to zero at the start of execution, and all except prj\_begin receive their values when the end of a project has been found. The special variable prj\_begin is triggered just before a project is checked. If CodeCheck has been called for a single source file only, then this file is considered to be the entire project.

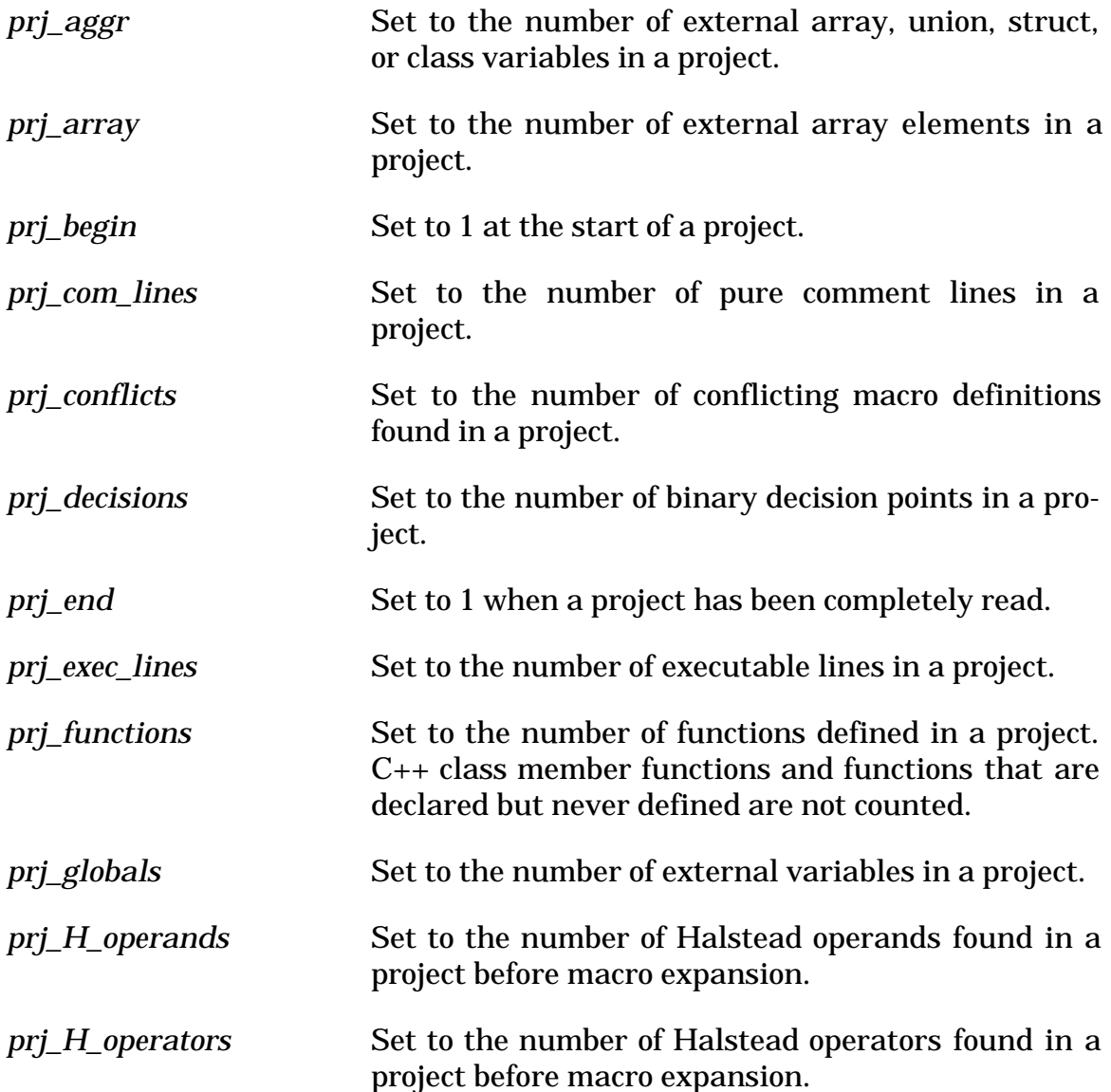

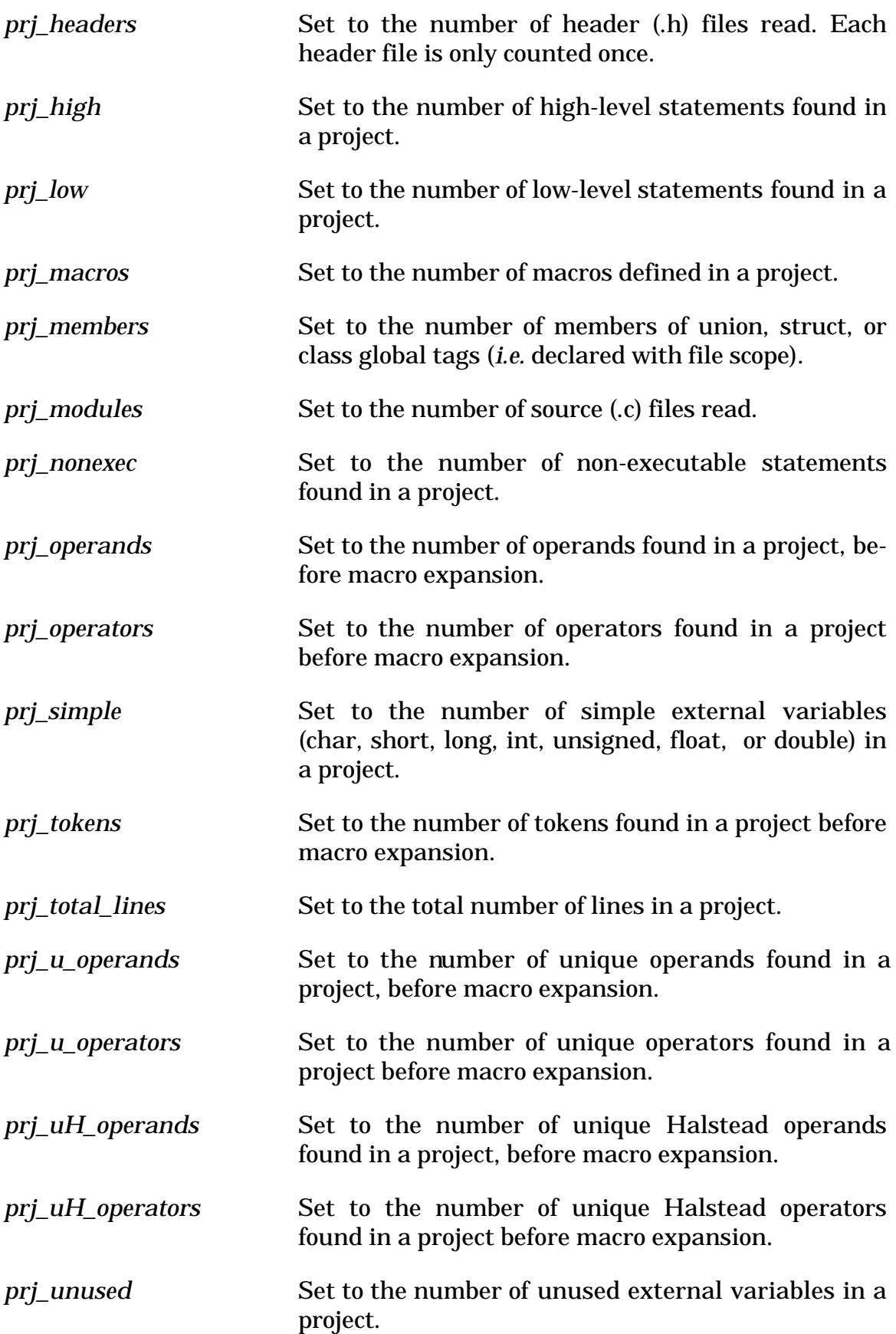

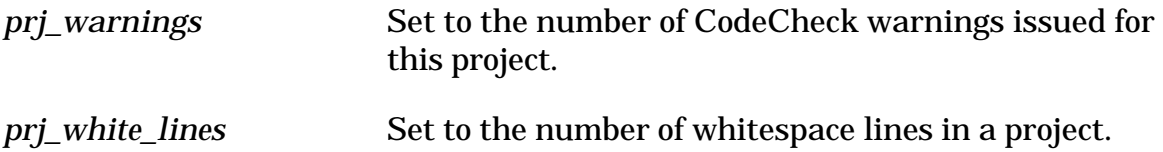

*Associated CodeCheck functions:*

# **char \* prj\_name( void )**

This function returns the name of the project that is currently being checked, *i.e.* the name of the .ccp file that identifies the component modules of a project to CodeCheck. If there is no project file, then this function returns the name of the first source file in the command-line.

# **3.12 Statement Variables**

All predefined CodeCheck variables that have the prefix stm\_ refer to characteristics of C statements, broadly interpreted. CodeCheck defines a C statement as any of these entities: a declaration, a type definition, a simple executable statement that ends with a semicolon, a compound statement that begins and ends with braces, or a goto, for, while, switch, if or do statement. Every statement variable is initialized to zero at the start of execution, *and again at the end of the scan of every statement.* CodeCheck evaluates statements recursively, so that variables that refer to statements that contain statements are correctly set.

Note that simple C statements are conceptually very different from lines of C code, even though most programmers place at most one statement on each line. It is nevertheless possible to have more than one statement per line, or more than one line per statement. For CodeCheck variables that apply to *lines of code*, see the Section 3.7.

Several statement variables are set to a value which indicates the kind of statement that has been found. These values are defined as manifest constants in the CodeCheck header file check.cch. The constants are:

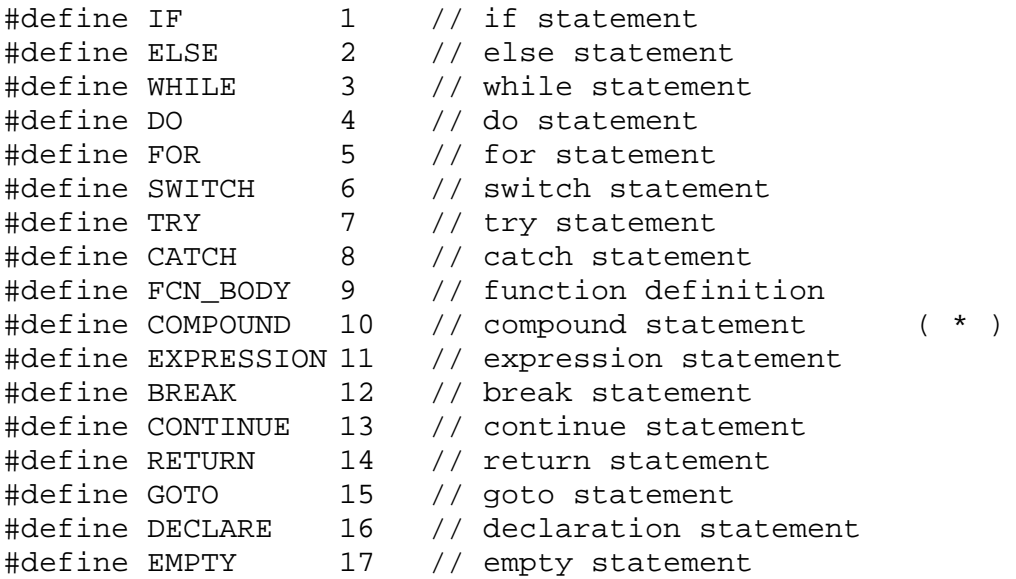

\* ? A compound statement is a group of statements surrounded by curly braces.

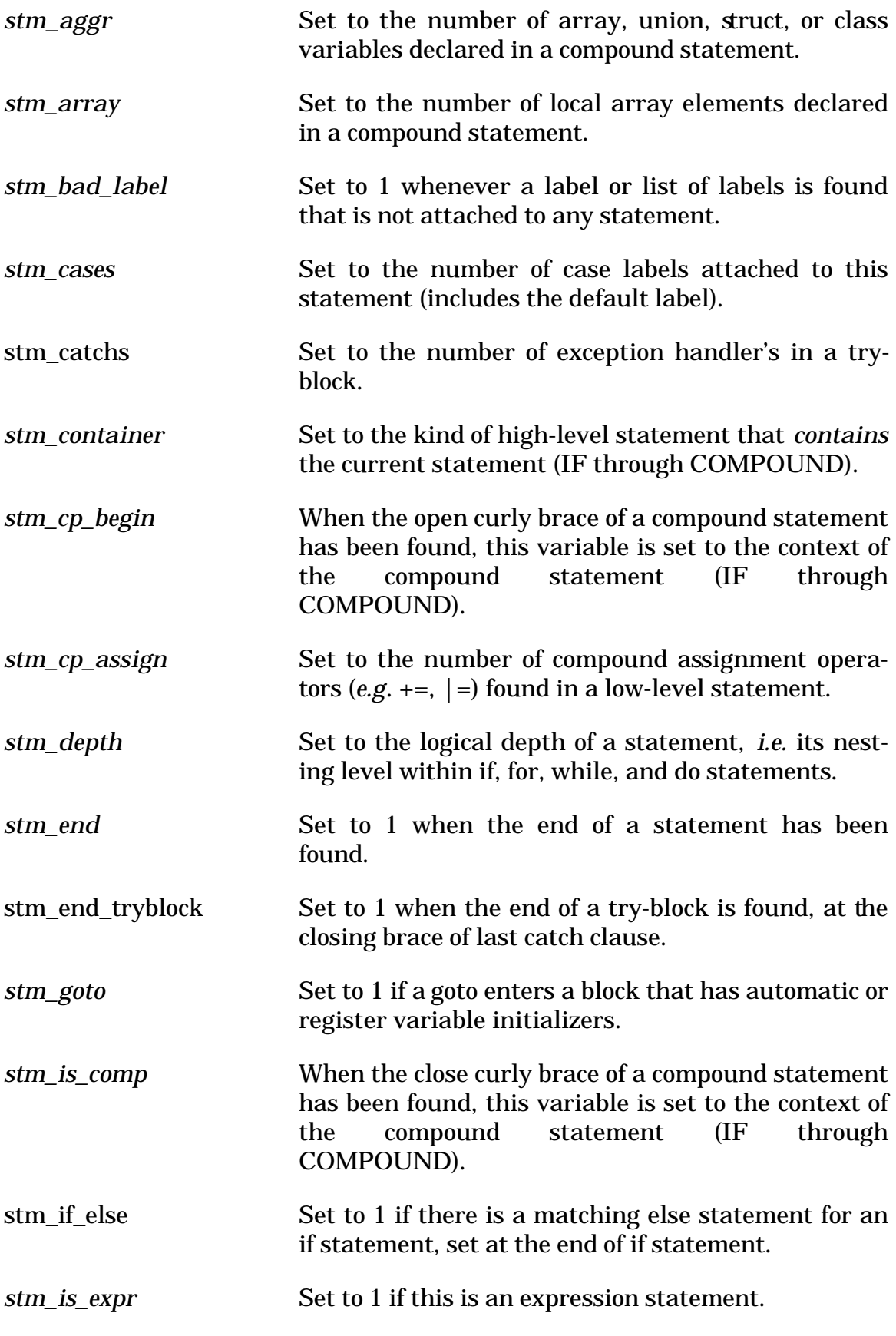

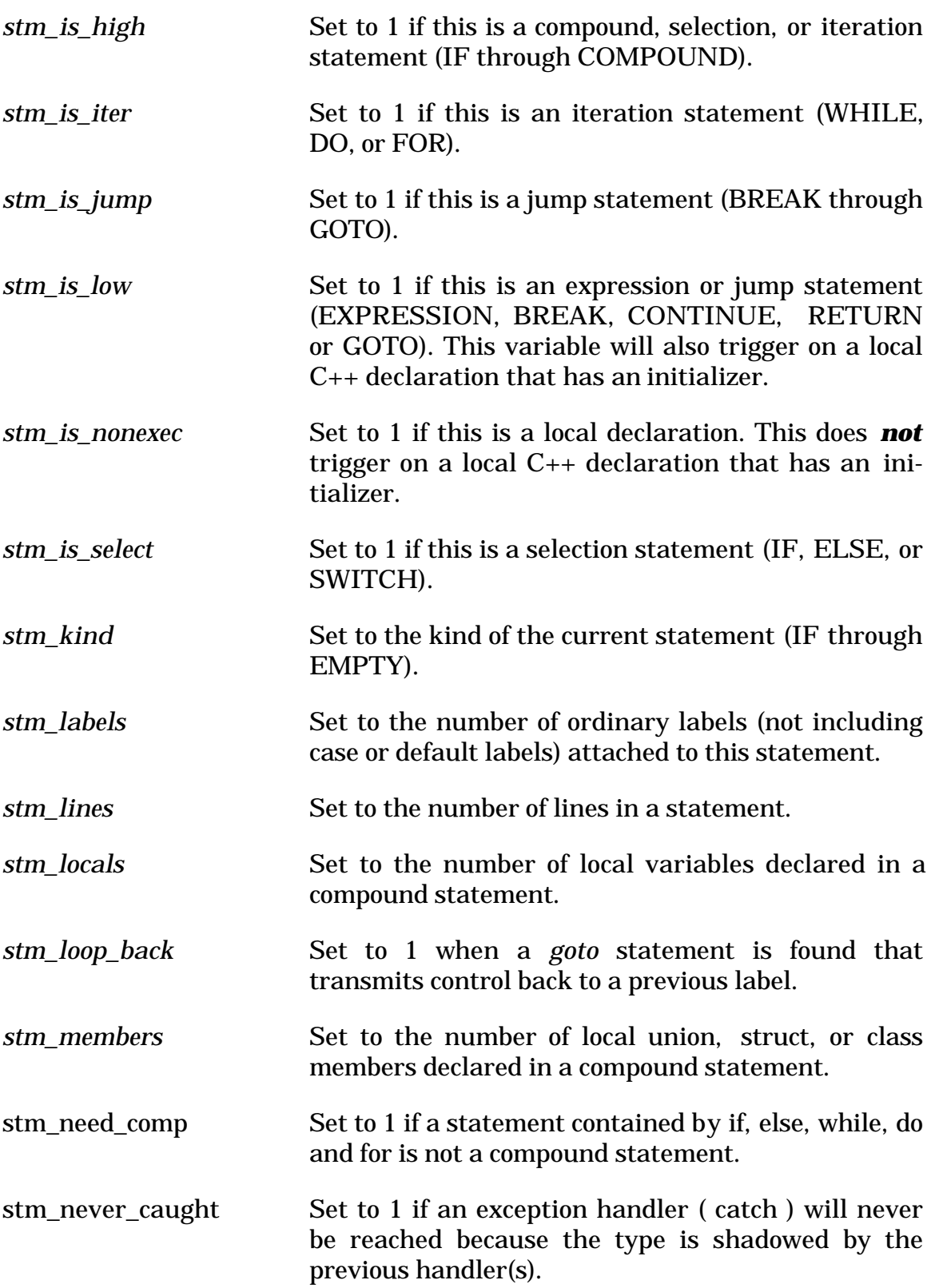

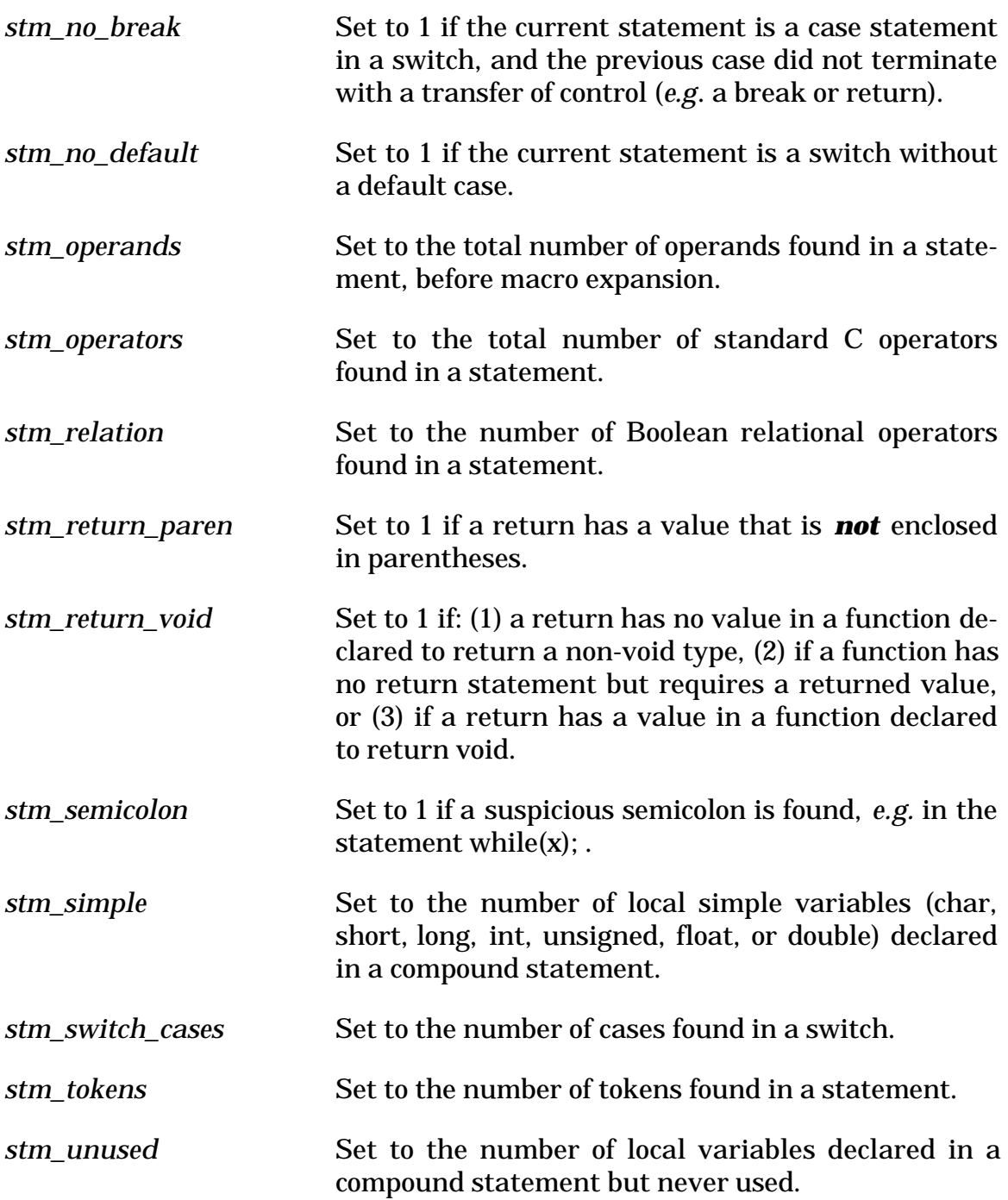

# **3.13 Structure and Class Variables**

All predefined CodeCheck variables that have the prefix tag\_ refer to characteristics of the definitions of classes, structs, unions, and enums. Every CodeCheck tag variable is initialized to zero at the start of execution, *and again at the end of the scan of every tag definition.* CodeCheck evaluates tag definitions recursively, so that variables that refer to tags that contain tag definitions are correctly set. Except when it is clear from context, the C++ term "class" in the following may be taken to mean class, struct, or union.

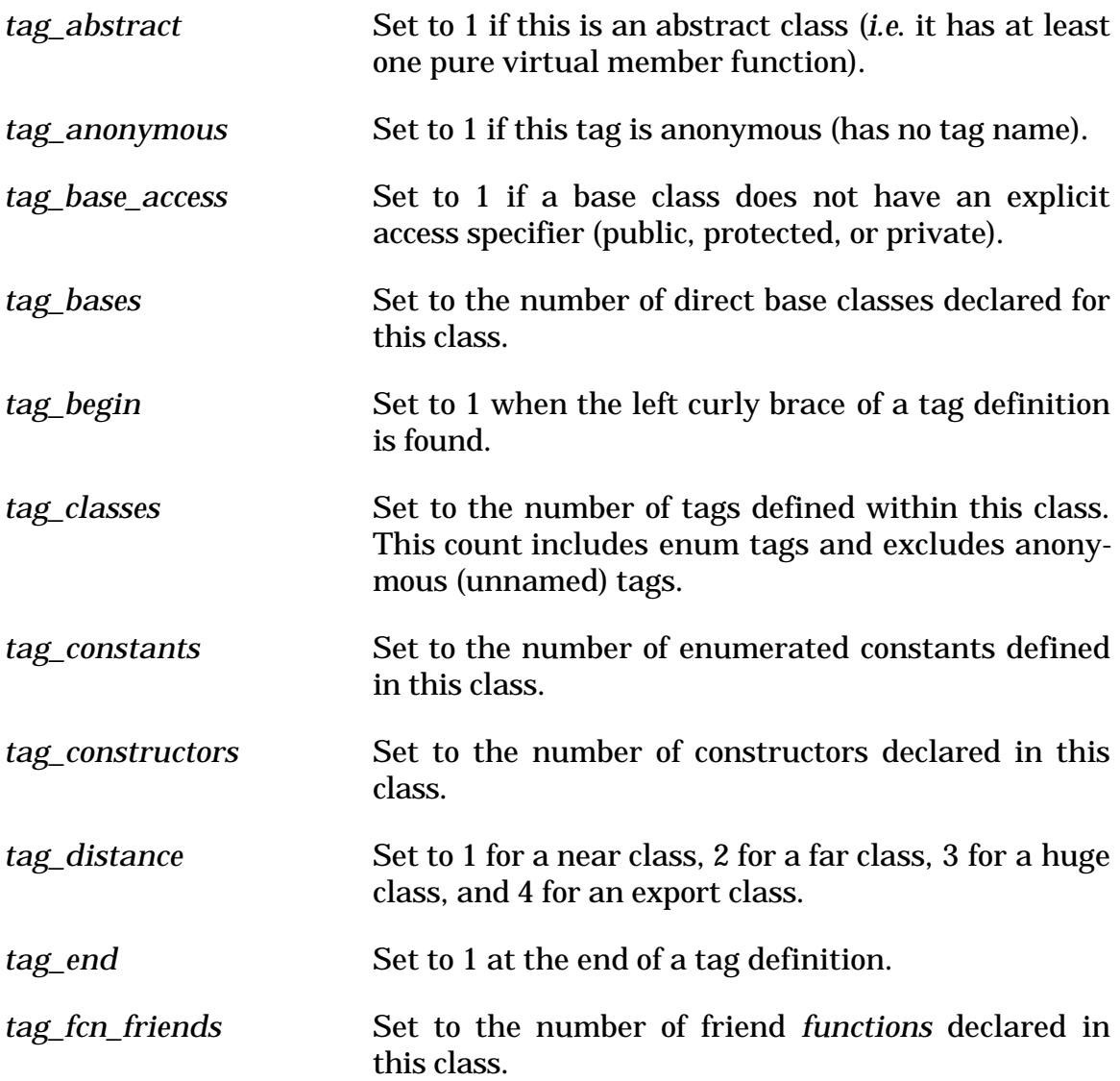

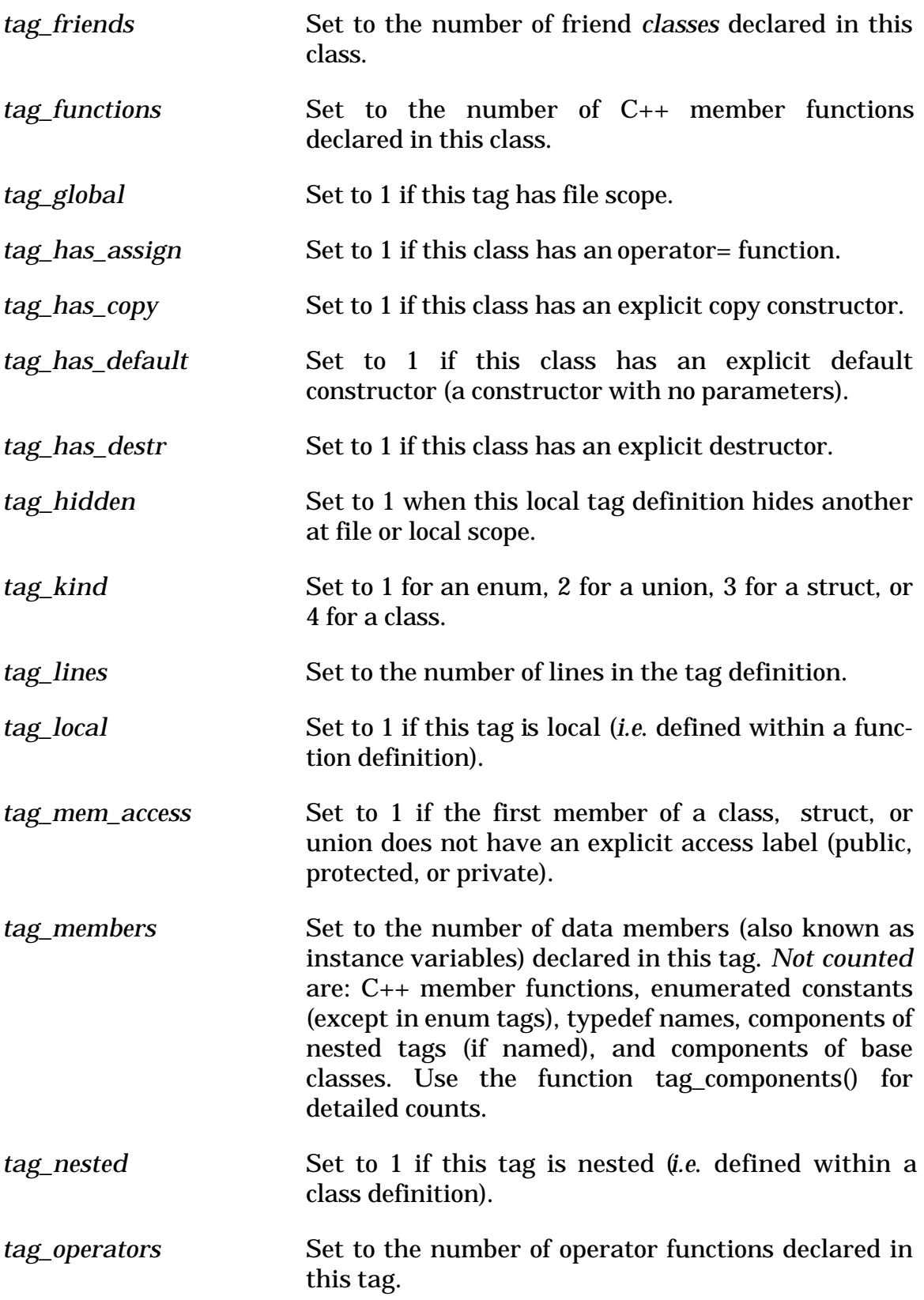

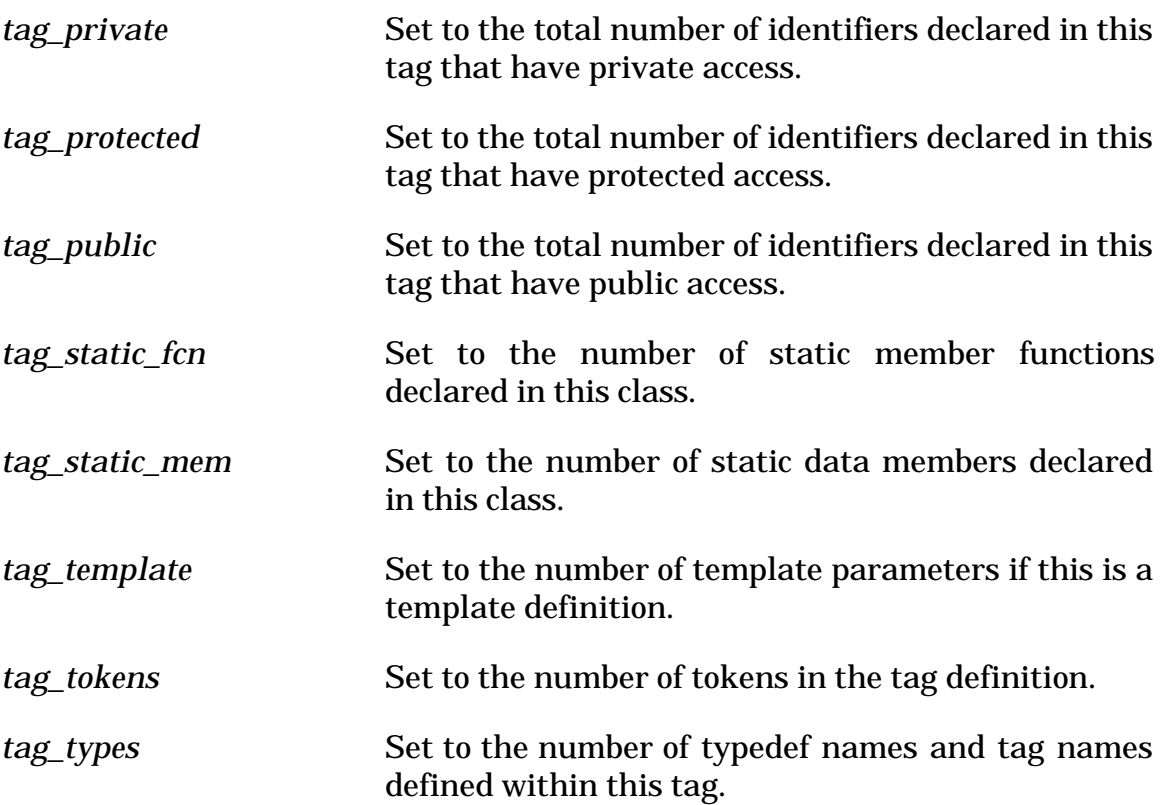

*Associated CodeCheck variables:*

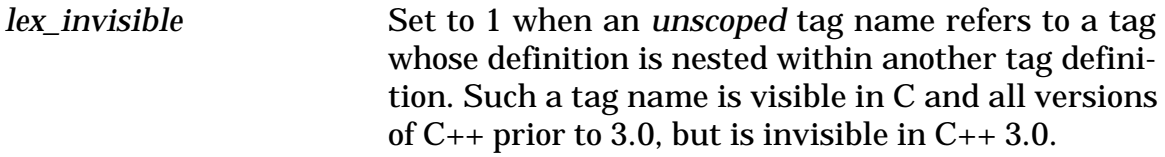

*Associated CodeCheck functions:*

# **char \* class\_name( void )**

When lin\_within\_class is non-zero (in a C++ class *or* class member function definition), this function returns the class name. *Note:* this will be different from tag\_name() when an enum is currently being defined within a class definition, or when any tag is locally defined within a class member function.

#### **int mod\_class\_lines( int index )**

This function returns the total number of lines in each named class, struct, or union defined in the module, indexed by its order within the module. These lines *include* lines in definitions of member functions that are outside the class definition. The index is zero-based: the first tag has index 0 and the number of classes is given by mod\_classes.

#### **char \* mod\_class\_name( int index )**

This function returns the name of each named class, struct, or union defined in the module, indexed by its order within the module. The index is zero-based: the first tag has index 0 and the number of classes is given by mod\_classes.

#### **int mod\_class\_tokens( int index )**

This function returns the number of tokens in each named class, struct, or union defined in the module, indexed by its order within the module. Tokens in definitions of member functions defined outside the class definition are *included* in the token count. The index is zero-based: the first tag has index 0 and the number of classes is given by mod\_classes.

#### **char \* tag\_name( void )**

Returns the name of the tag that is currently being defined. *Note:* this will be different from class\_name() when an enum is currently being defined within a class definition, or when any tag is locally defined within a class member function.

#### **int tag\_baseclass\_access( int j )**

 This function returns the access specifier type of jth base class of the class being checked. Use tag\_bases to obtain the number of the number of base class. If the value of augument exceeds the actual number of base class, the result is undefined. Otherwise, it returns 0 for public base classes, 1 for protected base classes and 2 for private base classes.

# **int tag\_baseclass\_kind( int j )**

 This function returns the kind of jth base class of the class being checked. Use tag bases to obtain the number of the number of base class. If the value of

augument exceeds the actual number of base class, the result is undefined. Otherwise, the returned value has same meaning as the value of tag\_kind.

#### **char \*tag\_baseclass\_name( int j )**

This function returns the name of jth base class of the class being checked. Use tag\_bases to obtain the number of the number of base class. If the value of augument exceeds the actual number of base class. 0 is returned as result.

#### **int tag\_components( int kind, int access )**

Returns the number of tag components of the specified kind and access. The possible values of kind and access are:

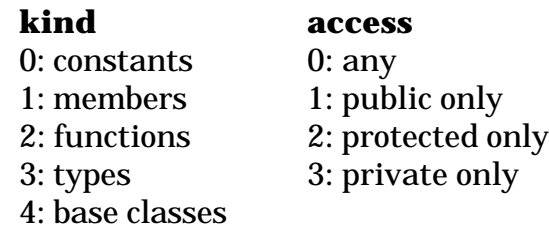

# **Chapter 4: CodeCheck Functions**

CodeCheck has many useful intrinsic functions, listed alphabetically below. The type char\* appears in a parameter list when the argument can be either a string literal or a CodeCheck function that returns a string. *Unless otherwise stated, these functions cannot be used as rule triggers.*

CodeCheck has a variety of useful intrinsic functions, as described here with C prototypes. These CodeCheck functions are grouped here by category. For an alphabetical listing, consul the index under the heading "function".

Details of the special storage class statistic, which is used by all of Code-Check's statistical functions, are covered in section 2.6.4.

The type char\* appears in a parameter list when the argument can be either a string literal or a CodeCheck function that returns a string.

# **4.1 General Functions**

**void advise ( int on\_off )**

Enable and/or Disable CodeCheck Internal Warning Messages from Console Outpu*t Stream.*

#### **int exec( char \* program, char \* arg1, char \* arg2, ... )**

This function executes an operating system shell command. First the shell command is constructed by concatenating all the arguments together, separated by spaces. The resulting command string is then executed by the shell by means of a call to the ANSI standard system() function.

#### **void exit( int n )**

This function causes an immediate exit from CodeCheck, returning the error number *n* to the operating system.

#### **void fatal( int n, char \* message )**

This function prints an error number and message to stderr and then exits CodeCheck, returning the error number *n* to the operating system.

### **char \* fcn\_name( void )**

This function returns the name of the function that is currently being checked.

### **char \* file\_name( void )**

This function returns the name of the file that is currently being checked. See also: mod\_name(), prj\_name().

### **void force\_include( char \*header\_name, int header\_type, int add\_or\_del )**

Function **force\_include** acts similar to the command option /FI of MSVC++ which force's a specified header file to be included at the beginning of a module when an explicit #include directive is used. **Header\_name** specifies the name of the file to be included. **Header\_type** specifies the file should be included as user header file or system header file. **Add\_or\_del** decides if the file should be added to or removed from the list of files to be included in this way, remove the file from list if this parameter has value 0, otherwise add file to the list.

This function decides if the file name should stay in the candidate list. At the beginning of a module, CodeCheck will go through the file list and include them. Files can be added to or removed from the file list any time. However, the effect only shows at the beginning of next module.

#### **int included( char \* name )**

Returns 1 if the argument is the name of a header file that has been fully included in the current module.

#### **char \* header\_name( void )**

When a header file is about to be opened with the #include directive, this function returns the filename. It may be used as a trigger in a CodeCheck rule.

#### **char \* header\_path( void )**

When a header file is about to be opened with the #include directive, this function returns the pathname to the directory in which the header was found. If the header path is the current directory, then header\_path() returns zero. It may be used as a trigger in a CodeCheck rule.

#### **char \* line( void )**

This function returns the current input line as a null-delimited string. This string does not end with a newline character.

#### **char \* mod\_name( void )**

This function returns the name of the module that is currently being checked. A "module" is a C source file and all of its header files. Its name is the name of the first source file in the module. See also: file\_name(), prj\_name().

# **int option( char c )**

This function returns 1 if the command line option specified by *c* is in effect (*i.e.* has been specified by the user), otherwise it returns 0.

#### **void remove\_path(); ( void )**

This function will make a path that was set for searching of included header files invalid. Only the least recent set path is removed from the list. The path can only be the one set by function call set str\_option( $T, \ldots$ ). If there is no path left in the including path list, this function has no effect.

#### **char \* prj\_name( void )**

This function returns the name of the project that is currently being checked, *i.e.* the name of the .ccp file that identifies the component modules of a project to CodeCheck. If there is no project file, then this function returns the name of the first source file in the command-line. See also: mod name(), file\_name().

### **void set\_header\_optS( char \*header\_name, int header\_type, int check\_option, int pass\_along )**

Normally, whether rules are to be applied to system header files is controlled by command option –S. In the middle of the process, it is possible to change option  $-S$  by calling function set option(  $S'$ , option ) within rules. However, it is very difficult to change the option for a specific header file to be included.

This function allows option -S to be set to a different value just for specified header file. The function takes 4 parameters.

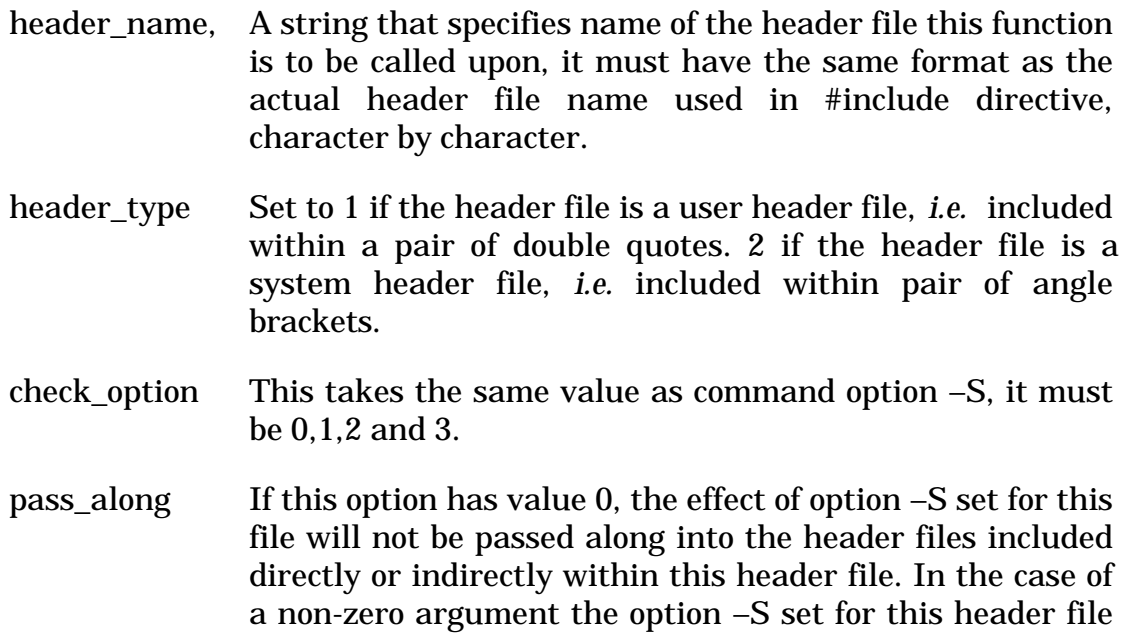

# will be effective to the header files included by the calling header file directly or indirectly unless the nested header files set their own option –S by calling this function.

# **void set\_option( char c, int n )**

This function assigns the value *n* to the command-line option specified by *c*. For example, when set option('B',1) is executed by CodeCheck, all succeeding rules are evaluated as if the user had specified the **-B** option on the commandline that invoked CodeCheck. The **–K** option cannot be changed with this function — it must be set on the command-line.

#### **void set\_str\_option( char c, char \* name )**

This function assigns the string name to the command-line option specified by c. For example, when set\_str\_option('I',"/new/hdrs") is executed by CodeCheck, all succeeding rules are evaluated as if the user had specified the **–I/new/hdrs** option on the command-line that invoked CodeCheck.

#### **char \* str\_option( char c )**

This function returns the string value of the command-line option specified by *c*. For example, when str\_option('L') will return the name of the listing file, as it was specified in the command-line with option **–L**. If the option is not in the command-line, then str\_option will return an empty string.

#### **int test\_needed( char \* name, ... )**

This function is to be used *only* as a trigger in a CodeCheck rule. It is designed to detect the circumstance in which a function (for example malloc) is called but its return value is not tested (for example, compared to NULL). The function test\_needed returns 1 if a function with a specified name is called and either: (a) the current expression is not within an *if*- or *while*-condition, or (b) the next statement is not an *if*- or *switch*-statement. The argument list for may be a list of function names. The name of the triggering function may be obtained with prev\_token().

#### **char \* time\_stamp( void )**

This function may be used for time-stamping CodeCheck reports. It returns a time-and-date string.

# **4.2 Lexical Functions**

#### **int find\_root( char \* symbol )**

Find root base type of name symbol within current local scope. Useful for advanced symbol table lookup algorithms. Can be used to determine if a scope-name is valid. See check.cch for values returned, zero is returned if symbol unknown.

#### **int find\_scoped\_root( char \*scope-name, char \* symbol-name ).**

Find root of symbol using an explicit scope name. Very useful for testing the presence of members within named classes. Returns zero if symbol not found within explicit scope.

#### **int identifier( char \* name )**

This function is designed to be used as a trigger in a CodeCheck rule. It returns the value 1 whenever an identifier (a variable or function name) has been encountered that matches the given string. See also: keyword(), macro(), token(), prev\_token().

# **void ignore( char \* name, ... )**

This function causes the CodeCheck lexical analyzer to ignore any identifier or keyword that matches one of the argument names. Every argument must be a string.

### **int keyword( char \* name )**

This function is designed to be used as a trigger in a CodeCheck rule. It returns the value 1 whenever a keyword has been encountered that matches the given string. See also identifier(), token(), prev\_token(), macro().

# **char next\_char( void )**

This function returns the lexical analyzer's lookahead character: the character in the CodeCheck input stream that immediately follows the current token. This function may not be used as a rule trigger.

# **char \* next\_token( void )**

Returns string pointer to look-ahead token in source stream from current position. Return value may be NULL near end of line. Used with prev\_token(), token(), and next\_char().

# **int prefix( char \* str )**

This function returns 1 if the identifier currently being defined begins the letters in str, otherwise 0. Each subsequent call to prefix **within the same rule** will start looking for the specified prefix immediately *after* the last successfully recognized prefix. Thus prefix can be used to parse sequences of prefixes, from left to right. See also root() and suffix().

#### **char \* prev\_token( void )**

This function returns the previous token that has being parsed by CodeCheck. The token is in string form. See also keyword(), identifier(), macro(), and token().

#### **void skip\_nonansi\_indent( char c );**

This function will cause CodeCheck to skip indentifiers that start with nonansi characters, e.g.  $\mathcal{C}'$ ,  $\mathcal{S}'$ , or  $\mathcal{C}'$ . The value of the parameter can only be one of the previously mentioned characters, all other values will have no effect.

### **char \* root( void )**

Returns the root of an identifier currently being defined after application of either of the functions prefix and/or suffix. For example, after calling prefix("foo\_") on the identifier foo\_bar, the function root() will return the string "bar".

#### **char \* stm\_unused\_name( int k )**

When there are one or more unused variables in a block, then this function returns the name of the each unused variable, for  $0 = k <$ stm\_unused.

#### **int suffix( char \* str )**

This function returns 1 if the identifier currently being defined ends with the letters in str, otherwise 0. Each subsequent call to suffix **within the same rule** will start looking for the specified suffix *before* the last successfully recognized suffix. Thus suffix can be used to parse sequences of suffixes, from right to left. See also prefix() and root().

#### **char \* token( void )**

This function returns the current token that has being parsed by CodeCheck. The token is in string form. See also keyword(), identifier(), and macro().

# **4.3 Preprocessor Functions**

#### **char \* conflict\_file( void )**

When pp macro conflict is triggered (when a macro definition conflicts with an earlier definition), this function returns the name of the file for the earlier definition. The line number is given by the variable conflict line.

#### **void define( char \* name, char \* body )**

This function defines a macro with the specified name and body, just as though the definition had appeared in the source file. The macro may not have any arguments.

#### **int macro( char \* name )**

This function is designed to be used as a trigger in a CodeCheck rule. It returns the value 1 whenever a macro with the given name is about to be expanded. See also: keyword(), identifier(), token(), prev\_token().

#### **int macro\_defined( char \*name )**

This function inquires if the macro with the specified name has been defined at the point where it triggers the rule containing the call to this function. If the macro has been defined, the function returns 1, otherwise 0. Do not use this function in the rule triggered by prj\_begin because at that time the macros have not been defined yet. Lastly, this function is not for the use as a trigger.

#### **int no\_undef( char \* identifier )**

This function returns 1 if the specified identifier has *not* been previously #undefined in the source file. It may not be used as a trigger in a CodeCheck rule.

#### **char \* op\_macro( void )**

When a macro function with arguments is about to be expanded, (*i.e.* when op\_macro\_call is triggered), this function returns the name of the macro func-

tion that is to be expanded. *Important:* this function only applies to macros with arguments.

#### **void pp\_error\_severity( int s )**

This function controls how to deal with the preprocessor directive #error. Normally, CodeCheck will quit execution after giving a fatal error message with the string following #error once an #error directive is encountered. This is the way a majority of  $C/C++$  compilers behave. However, there are some IBM  $C/C++$  compilers that allow users to use this directive just for displaying certain 'error' messages and continue normally. To make CodeCheck allow checking to continue on #error directives, call this function with INFO\_PP as argument. To make CodeCheck treat #error directives as fatal errors, call this function with ERROR\_PP as an argument. INFO\_PP and ERROR\_PP are defined in file check.cch. By default, CodeCheck acts like pp\_error\_severity( PP\_ERROR ) has been called.

# **void pp\_if\_search( int )**

Enable GNU-GCC #if (types) pre-processor method. Open-System embedded compiler support. GNU-GCC allows #if test on actual types in addition to simple macro testing. Default for this feature is off [ zero-value ], on [ nonzero-value ]

# **char \* pp\_name( void )**

When a macro is defined, this function returns the name of the macro.

# **int pragma( char \* name )**

This function is designed to be used as a trigger in a CodeCheck rule. It returns 1 whenever a pragma of the specified name is found.

# **void undefine( char \* name )**

This function undefines the macro with the specified name.

# **4.4 Declarator Functions**

#### **char \* conflict\_file( void )**

When dcl conflict is triggered (when a declaration conflicts with an earlier declaration), this function returns the name of the file for the earlier declaration. The line number is given by the variable conflict line.

#### **char \* dcl\_base\_name( void )**

This function returns the name of the base type of the current declarator. If the base type is a typedef name then the typedef name is returned. If the base type is an enum, union, struct, or class, then the tag name is returned.

# **int dcl\_level( int level )**

Set to an integer which identifies the kind of the specified level (*function returning…*, *reference to…, pointer to…*, or *array of…*) for the current declarator. The number of levels for the current declarator is given by dcl levels, which is zero for simple variables. The kinds are defined as manifest constants in the CodeCheck header file check.cch. These constants are:

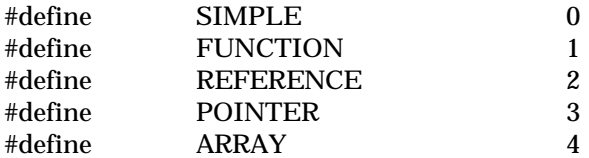

# **int dcl\_level\_flags( int level )**

Set to an integer which identifies all of the type qualifiers (*e.g*. const) of the specified level (*pointer to…*, *array of…*, *function returning…*, or *reference to…*) of the current declarator. The number of levels for the current declarator is given by dcl\_levels, which is zero for simple variables. The last level always refers to the base type of the declarator. The level flags are defined as manifest constants in the CodeCheck header file check.cch. These constants and an example are given in Section 3.2.

# **char \* dcl\_name( void )**

If CodeCheck is scanning a declarator, then this function returns the name of the current declarator, otherwise 0.

#### **char \*dcl\_scope\_name( void )**

This function returns the class scope name right before the declarator. If the declarator is not scoped, the function returns 0.

#### **void new\_type( char \* name, int type )**

This function informs CodeCheck of the existence of a nonstandard keyword for a base type. The first argument for new\_type() should be the new keyword itself, in quotes. The second argument should be any of the possible values of dcl\_base (which are defined as manifest constants in the standard CodeCheck header check.cch) *except* DEFINED\_TYPE. If the value is one of these:

```
#define EXTRA_INT_TYPE 6 // e.g. Macintosh comp type
#define EXTRA_UINT_TYPE 11<br>#define EXTRA_FLOAT_TYPE 15
                             15 // e.g. Macintosh extended type
#define EXTRA_PTR_TYPE 21 // e.g. Microsoft _segment type
```
then CodeCheck will treat the new keyword as a new unique base type. If it is any other value then the keyword will be considered a synonym for the specified C type. Consult check.cch for the complete list of base types.

# **4.5 C++ Class Functions**

# **char \* class\_name( void )**

When lin within class is non-zero (in a C++ class *or* class member function definition), this function returns the class name.

#### **int mod\_class\_lines( int index )**

This function returns the total number of lines in each named class, struct, or union defined in the module, indexed by its order within the module. These lines *include* lines in definitions of member functions that are outside the class definition. The index is zero-based: the first tag has index 0 and the number of classes is given by mod\_classes.

#### **char \* mod\_class\_name( int index )**

This function returns the name of each named class, struct, or union defined in the module, indexed by its order within the module. The index is

zero-based: the first tag has index 0 and the number of classes is given by mod\_classes.

#### **int mod\_class\_tokens( int index )**

This function returns the number of tokens in each named class, struct, or union defined in the module, indexed by its order within the module. Tokens in definitions of member functions defined outside the class definition are *included* in the token count. The index is zero-based: the first tag has index 0 and the number of classes is given by mod\_classes.

### **int tag\_baseclass\_access( int j )**

This function returns the access specifier type of jth base class of the class being checked. Use tag\_bases to obtain the number of the number of base class. If the value of augument exceeds the actual number of base class, the result is undefined. Otherwise, it returns 0 for public base classes, 1 for protected base classes and 2 for private base classes.

# **int tag\_baseclass\_kind( int j )**

This function returns the kind of jth base class of the class being checked. Use tag\_bases to obtain the number of the number of base class. If the value of augument exceeds the actual number of base class, the result is undefined. Otherwise, the returned value has same meaning as the value of tag\_kind.

# **char \*tag\_baseclass\_name( int j )**

This function returns the name of jth base class of the class being checked. Use tag bases to obtain the number of the number of base class. If the value of augument exceeds the actual number of base class. 0 is returned as result.

# **char \* tag\_name( void )**

Returns the name of the tag that is currently being defined. *Note:* this will be different from class\_name() when an enum is currently being defined within a class definition, or when any tag is locally defined within a class member function.

#### **int tag\_components( int kind, int access )**

Returns the number of tag components of the specified kind and access. The possible values of kind and access are:

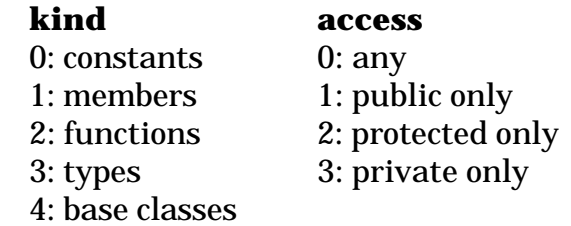

# **4.6 Operator Functions**

# **int op\_base( int j )**

When an operator is executed, this function returns the base type of the j<sup>th</sup> operand, using the same values as dcl\_base (section 3.2).

# **char \* op\_base\_name( int j )**

If the base type of the  $j<sup>th</sup>$  operand of an executable operator is a tag (enum, union, struct, or class) or typedef name, then this function returns the tag or typedef name as a character string.

# **int op\_bitfield( int j )**

Returns 1 if the base type of the  $j<sup>th</sup>$  operand of an executable operator is a bitfield, otherwise zero.

# **char \* op\_function( void )**

When op open funargs, op close funargs, or op call is triggered, this function returns the name of the function that is to be declared or called. When an expression has to be evaluated in order to find which function to call, *e.g.* through a function pointer, then this function returns an empty string.

#### **int op\_level( int j, int k )**

When an operator is executed, this function returns the kind of the k<sup>th</sup> level of the j<sup>th</sup> operand, using the same values as dcl\_level(k) (section 3.2).

# **int op\_level\_flags( int j, int k )**

When an operator is executed, this function returns the flags for the  $\mathbf{k}^{\text{h}}$ level of the j<sup>th</sup> operand, using the same values as dcl\_level\_flags(k) (section 3.2).

# **int op\_levels( int j )**

When an operator is executed, this function returns the number of levels of the jth operand, using the same values as dcl\_levels (section 3.2).

### **char \* op\_macro( void )**

This function returns the name of the macro function as it is about to be expanded. It is triggered at the same time as op\_macro\_call. Note that this function only applies to macros with arguments. See also op function().

# **int op\_parened\_operand( int j )**

When an operator is executed, this function checks if the jth operand is an expression within a pair of parenthesis. If yes, function returns 1, otherwise 0.

# **void skip\_macro\_ops( int b )**

This function gives a way to control whether op variables are effective on operators from macro expansion. If operators from a macro expansion need to be counted, call this function with a non-zero integer as argument. Otherwise, pass 0 as argument. CodeCheck acts like skip\_macro\_ops ( 1 ) has been called by default.

By default, op variables will not be effective on the operators derived from macro expansion. This function provides a way let user control if op\_ variables should be effective on operators derived from macro expansion. When value 0 is passed into function as actual argument, CodeCheck will not ignore the operators of this kind while setting up op\_ variables. When a non-zero value is passed as actual argument, op\_ variables will not be set for the operators derived from macro expansion.

# **4.7 Character Functions**

### **int isalpha( int ch )**

Returns 1 if ch is an alphabetic character. Precisely the same as the ANSI function of the same name.

#### **int isdigit( int ch )**

Returns 1 if ch is a decimal digit. Precisely the same as the ANSI function of the same name.

#### **int islower( int ch )**

Returns 1 if ch is a lower case letter. Precisely the same as the ANSI function of the same name.

#### **int isupper( int ch )**

Returns 1 if ch is an upper case letter. Precisely the same as the ANSI function of the same name.

#### **int tolower( int ch )**

If ch is an upper case letter, then this function returns the lower case version of ch, otherwise it returns ch. Precisely the same as the ANSI function of the same name.

# **int toupper( int ch )**

If ch is an upper case letter, then this function returns the lower case version of ch, otherwise it returns ch. Precisely the same as the ANSI function of the same name.

# **4.8 String Functions**

### **int all\_digit( char \* s )**

This function returns 1 if string pointed to by s consists only digits ( '0'-'9' ). Otherwise it returns 0.

#### **int all\_lower( char \* s )**

This function returns 1 if string pointed to by s consists only lower case letters ('a'-'z'). Otherwise it returns 0.

### **int all\_upper( char \* s )**

 This function returns 1 if string pointed to by s consists only upper case letters ('A'-'Z'). Otherwise it returns 0.

### **float atof( char \* )**

 This function converts the initial portion of a string to a float. It is identical to ANSI function atof() except that a fatal error is generated if its argument is null pointer.

# **int aoti( char \* )**

 This function converts the initial portion of a string to an integer. It is identical to ANSI function atoi() except that a fatal error is generated if its argument is null pointer.

#### **char \* strcat( char \* s1, char \* s2 )**

 This function is identical to ANSI function strcpy(). It appends a copy of the string pointed to by s2 (including the terminating null character) to the end of the string pointed by s1. The initial character of s2 overwrites the null character at the end of s1. It returns the value of s1. If either of its arguments are null pointers, a fatal error is generated.

#### **char \* strchr( char \* s, int c )**

This function is identical to ANSI function strchr(), it locates the first occurrence of c (converted to a char) in the string pointed to by s. The terminating null character is considered to be part of the string. It returns a pointer to the located character or 0 if the character does not exist in the string. The first argument is a null pointer, a fatal error is generated.

#### **int strcmp( char \* s1, char \* s2 )**

This function is identical to ANSI function strcmp(), it compares the string pointed to by s1 to string pointed to by s2. It returns an integer greater than, equal to, or less than 0, accordingly as the string pointed to by s1 is greater than, equal to, or less than the string pointed to by s2. If either of arguments are null pointers, a fatal error is generated.

#### **char \* strcpy( char \* s1, char \* s2 )**

 This is identical to ANSI function strcpy(), it copies the string pointed to by s2( including the terminating null character ) into the array pointed to by s1. It returns the value of s1. If either of the arguments are null pointers, a fatal error is generated.

### **int strcspn( char \* s1, char \* s2 )**

This function is identical to ANSI function strcspn(), it computes the length of the maximum initial segment of the string pointed by s1 which consists entirely of characters not from string pointed to by s2. It returns the length of the segment. If either of arguments are null pointers, a fatal error is generated.

#### **int strequiv( char \* s1, char \*s2 )**

This function return 1 if the two argument string pointed to by s1 and s2 are the same ( not case sensitive ). If they differ, or if either pointer is null, then strequiv returns 0.

#### **int strlen( char \*s )**

 This function is identical to ANSI function strlen(). It computes the length of the string pointed to by s. It returns a number of characters that precedes the terminating null character. If its argument is a null pointer, a fatal error is generated.

#### **char \* strncat( char \*s1, char \* s2, int n )**

This function is identical to ANSI function strncat(). It appends no more than n characters ( a null character and characters that follow it are not appended) from array pointed to by s2 to the end of the string pointed to by s1. The initial character of s2 overwrites the null character at the end of s1. A terminating null character is always appended to the result. It returns the value of s1. If either of its first two arguments are null pointers, a fatal error is generated.

#### **int strncmp( char \* s1, char \* s2, int n )**

 This function is identical to ANSI function strncmp(), it compares not more than n characters (characters that follow a null character are not compared) from the array pointed to by s1 to array pointed to by s2. It returns an integer greater than, equal to , or less than 0, accordingly as the possibly null-terminated array pointed to by s1 is greater than, equal to, or less than the possibly null-terminated array pointed to by s2. If either of its first two arguments are null pointers, a fatal error is generated.

#### **char \* strncpy( char \* s1, char \* s2, int n )**

 This function is identical to ANSI function strncpy(), it copies not more than n characters (characters that follow a null character are not copied) from the array pointed to by s2 to array pointed to by s1. It returns the value of s1. If either of its first two arguments are null pointers, a fatal error is generated.

#### **char \* strpbrk( char \*s1, char \* s2 )**

 This function is identical to ANSI function strpbrk(). It locates the first occurrence in the string pointed to by s1 of any character from the string pointed to by s2. It returns a pointer to the character, or 0 if no character from s2 exists in s1. If either of its arguments are null pointers, a fatal error is generated.

#### **char \* strrchr( char \* s, int c )**

This function is identical to ANSI function strrchr(). It locates the last occurrence of c (converted to a char) in the string pointed by s. The terminating null character is considered to be part of the string. It returns a pointer to the character, or 0 if c does not exist in the string. If the argument string is null pointer, a fatal error is generated.

#### **int strspn( char \* s1, char \* s2 )**

This function is identical to ANSI function strspn(). It computes the length of the maximum initial segment of the string pointed to by s1, which consists entirely of character from the string pointed to by s2. It returns the length of the segment. If either of its arguments are null pointers, a fatal error is generated.

#### **char \* strstr( char \* s1, char \* s2 )**

 This function is identical to ANSI function strstr(). It locates the first occurrence in the string pointed to by s1 of the sequence of characters (excluding the terminating null character) in the string pointed to by s2. It returns a pointer to the located string or 0 if the string is not found. If s2 points to a string with zero length, it returns s1. If either of its arguments are null pointers, a fatal error is generated.

# **4.9 Mathematical Functions**

# **float log2( float )**

This function returns the logarithm (base 2) of its argument.

# **float pow( float x, float y )**

This function returns *x* raised to the power *y*.

#### **float sqrt( float )**

This function returns the square root of its argument.

# **4.10 Statistical Functions**

#### **float corr( statistic x, statistic y )**

This function returns the correlation of its two argument variables. The argument variables must have the same number of cases. Pearson's product-moment correlation is returned.

#### **void histogram( statistic x, int min, int max, int bins )**

This function prints a histogram of its argument variable on stdout, using bins equal-width cells for all values between min and max. Every cell of the histogram counts the number of values observed that are greater than or equal to its lower bound, and less than its upper bound. If the last three parameters (min, max, bins) are zero, CodeCheck will use appropriate values based on the characteristics of the given statistic. Each cell of the histogram is labeled with its lower bound.

### **float maximum( statistic x)**

This function returns the maximum (largest observed value) of its statistical argument variable.

# **float mean( statistic x )**

This function returns the mean (arithmetic average) of its statistical argument variable.

# **float median( statistic x )**

This function returns the median (*i.e.* the  $50<sup>th</sup>$  percentile) of its statistical argument variable.

#### **float minimum( statistic x )**

This function returns the minimum (smallest observed value) of its statistical argument variable.

# **float mode( statistic x )**

This function returns the mode (most frequently observed value) of its statistical argument variable.

#### **int ncases( statistic x )**

This function returns the number of cases recorded for its statistical argument variable.

### **float quantile( statistic x, int k, int n )**

This function returns the  $\mathbf{k}^{\text{th}}$  **n**-tile of its statistical argument variable. To give two examples, quantile $(x, 95, 100)$  returns the 95th percentile of x, while quantile( $y$ , 3, 4) returns the third quartile of  $y$ .

# **void reset( statistic x )**

This function resets its statistical argument variable. All recorded cases are erased, and the case count is reset to zero.

# **float stdev( statistic x )**

This function returns the standard deviation of its statistical argument variable.

# **float variance( statistic x )**

This function returns the variance of its statistical argument variable.

# **4.11 Input/Output Functions**

#### **int eprintf( char \* format, ... )**

 This function behaves exactly as function printf() except that the output is on stderr instead of stdout.

# **int fclose( FILE \* stream )**

This function is identical to the ANSI standard fclose function. Do **not** include the header file stdio.h in the rule file — CodeCheck uses its own internal declarations for the standard IO functions.

#### **FILE \* fopen( char \* filename )**

This function is identical to the ANSI standard fopen function. Do **not** include the header file stdio.h in the rule file — CodeCheck uses its own internal declarations for the standard IO functions.

#### **int fprintf( FILE \* stream, char \* format, ... )**

This function is similar to the ANSI standard fprintf function. Do **not** include the header file stdio.h in the rule file — CodeCheck uses its own internal declarations for the standard IO functions.

#### **int fscanf( FILE \* stream, char \* format, ... )**

This function is similar to the ANSI standard fscanf function. The argument variables may be of type int, float, char, char[], or char\*. All the usual formatting conventions are supported. Do **not** include the header file stdio.h in the rule file — CodeCheck uses its own internal declarations for the standard IO functions.

#### **int printf( char \* format, ... )**

This function is similar to the ANSI standard printf function. The argument variables may be of type int, float, char, or char\*. All the usual formatting conventions are supported *except* the asterisk notation and the %n format. Do **not** include the header file stdio.h in the rule file — CodeCheck uses its own internal declarations for the standard IO functions.

#### **int scanf( char \* format, ... )**

This function is similar to the ANSI standard scanf function. The argument variables may be of type int, float, char, char[], or char\*. All the usual formatting conventions are supported. Do **not** include the header file stdio.h in the rule file — CodeCheck uses its own internal declarations for the standard IO functions.

#### **int sprintf( char \* string, char \* format, ... )**

 This function is similar to the ANSI stardard sprintf function. The argument variables may be of type int, float, char, or char\*. All the usual formatting conventions are supported except the asterisk notion and the %n
format. Do not include the header file <stdio.h> in the rule file -- CodeCheck uses its own internal declarations for the standard IO functions.

#### **int sscanf( char \* string, char \* format ... )**

 This function is similar to the ANSI standard sscanf function. The argument variables may be of type int, float, char or char\*. All the usual formatting conventions are supported. Do not include the header file stdio.h in the rule file -- CodeCheck uses its own internal declaration for the standard IO functions.

#### **void warn( int n, char \* format, ... )**

This function prints an error number and formatted message to the *stderr* stream, together with the filename and line number of the C source which triggered the message. If a listing file is open, then the warning message is echoed in the listing file with a marker indicating the position of the error. The warn function is modeled after the C function printf. The argument variables that follow the format string may be of type int, float, char, or char\*. All formatting conventions are supported *except* the asterisk notation and the %n format.

# **Warning Messages**

Warning messages from CodeCheck may originate from the evaluation of rules in a rule file, or they may originate from CodeCheck itself. In the former case the error number will carry the prefix **W**, while in the latter case the prefix is **C**. This is the only way to distinguish between these two kinds of warnings.

It is frequently extremely helpful to view warning messages in their complete context. To do this, use the **–L** command-line option. CodeCheck will then create a listing file, named check.lst. In this listing file every line is shown with its line number and error messages, with a marker showing the exact token that triggered each error message. Lines that were suppressed by the preprocessor (through #if conditionals) are shown with a hyphen substituted for the line number. If an error occurred within the expansion of a long or complicated macro, then use the **–M** option to show all macro expansions in the listing file. If an error occurred within a header file, then use the **–H** option to show all headers fully listed in the listing file.

# **Warnings Issued by Rules**

Warning messages that originate from rule evaluation were written by the author of the rules, and are generated by the CodeCheck warn() function. These warning messages have the following format:

filename(line-number): Warning W*xxxx*: *text of message*

*Macintosh version only:* the second line of the message gives the complete pathname for the file in which the problem was encountered, and the line number that was being processed at the time the error was found, in the standard MPW format for error messages.

# **Error Warning Functions**

User programmable Warning functions.

### **char \* err\_message()**

Returns the message body of warning message numbered as CXXXX.

#### **int err\_syntax**

Set to an integer when CodeCheck encounters a syntax error which is CXXXX. The value of the integer is 1 greater than value XXXX.

#### **fatal(n,str)**

Issue fatal error number with message string. CodeCheck will exit(-1) when this function is called.

#### **int warn( int num, char \*control, char \* message, … )**

Generates a warning message. First argument unique error number, following arguments similar to stdlib function printf(). This is an information function only, processing will continue.

# **Warnings Issued by CodeCheck**

CodeCheck's own warning messages are informational only; they deal with situations that appear to be syntactic or semantic errors. These warning messages have a similar format (the only difference being the prefix on the error number).

filename(line-number): Warning C*xxxx*: *text of message*

After CodeCheck issues a warning error message, it attempts to proceed with further checking. Like any compiler, CodeCheck may become confused by a syntax error and issue a variety of nonsensical messages until finally encountering a fatal error condition. In this circumstance the only meaningful error message is the first.

#### **C0000 Syntax Error.**

A minor syntax error has been encountered, from which CodeCheck can usually make a graceful recovery.

CodeCheck may provide more information in an additional warning message, and will attempt to continue checking the source file.

#### **C0001 Premature end of macro argument list.**

There were fewer actual arguments in a macro call than there were formal parameters in the macro definition.

#### **C0002 Missing macro argument.**

An actual argument in a macro call was missing.

#### **C0003 Too many macro arguments.**

There were more actual arguments in a macro call than there were formal parameters in the macro definition.

#### **C0004 Too many type modifiers.**

The number of type modifiers (pointer to, array of, or function) in a declaration exceeded the maximum that CodeCheck can record.

The declaration should be simplified.

# **C0005 Empty #ifdef**

An #ifdef or #ifndef directive was found without an argument.

CodeCheck assumes the value TRUE for the test.

#### **C0006 Previous semicolon missing?**

The syntax error on the indicated line may be due to a missing semicolon in a previous statement.

CodeCheck will attempt to continue checking, but all code between the missing semicolon and the marked semicolon will not be checked.

### **C0007 Missing right parenthesis.**

CodeCheck expected a right parenthesis at the position marked in the listing, but did not find one.

CodeCheck will attempt to continue checking by pretending that there was a right parenthesis just before the marked position.

### **C0008 Macro defined differently in file <filename>**

The differences between this macro definition and the definition in the given file are not trivial.

This is at best very poor style. All macro definitions should agree within a project.

### **C0009 Not a legal constant expression.**

Standard C places many restrictions on what can appear in a constant expression. This expression violates at least one such restriction.

CodeCheck will attempt to continue checking by pretending that the constant expression was in fact legal.

### **C0010 String literal too long for CodeCheck.**

The length of a string literal constant exceeded the capacity of Code-Check's internal buffer. Note that ANSI C compilers are only required to handle string literals of length 509.

CodeCheck will truncate the string for purposes of further checking. This will limit its ability to find macros embedded in the string.

# **C0011 Type or storage class specifier required.**

A declarator was found without a type or storage class specifier. This grammatical construction is obsolete, and should not be used.

### **C0012 Undeclared identifier <name>.**

The specified identifier had not been previously declared.

Check the spelling of the variable. If it is correct, bring this message to the attention of Abraxas Technical Support.

# **C0013 Illegal or repeated typedef.**

CodeCheck could not make sense of this type definition. Perhaps the identifier has already been defined as a type.

### **C0014 Error in member declaration.**

A class, struct, or union member declaration has an error, possibly an undeclared type or illegal declarator.

# **C0015 Tag redefinition.**

This enum, union, struct, or class tag has already been defined within the current scope.

### **C0016 <identifier> was declared differently in file <filename>.**

A discrepancy was found between the current declaration and a previous declaration for the same identifier.

# **C0017 ANSI C prohibits type specifiers with typedef names.**

The ANSI standard explicitly prohibits using type specifiers and typedef names within the same declaration.

CodeCheck will attempt to make sense out of the declaration, but agreement with nonstandard compilers cannot be guaranteed.

# **C0018 End-of-line found in a literal string or char.**

A literal string or character constant was not properly terminated.

### **C0019 Rule triggers cannot have else-clauses.**

The top-level *if*-statement in a CodeCheck rule has an *else*-clause. This is not permitted in CodeCheck rules, because the "else" condi-

tion describes an ill-defined event (how often does an event not occur?).

CodeCheck will ignore the else-clause. Rewrite the rule, if possible.

# **C0020 Error in declaration.**

The indicated declaration contains a syntax error. One common reason: an undefined typedef name.

CodeCheck will ignore the troublesome declaration, and will attempt to continue parsing.

# **C0021 Floating-point constants found in a constant expressions.**

A floating-point constant (a number with a decimal point or the F suffix) was encountered in a preprocessor constant expression.

CodeCheck will convert the constant to a *long* and continue. The result may not be what the programmer intended. **Note**: the ANSI C standard forbids floating-point constants in this context.

# **C0022 Tag type conflict for aggregate <tagname> in file <filename>.**

An aggregated data structure (union, struct, or class) with the same tag name but a different tag type was defined earlier.

### **C0023 Could not open header file <filename>.**

CodeCheck could not open the specified file.

Verify that the file exists, that it is not already open, and that it is in a directory known to CodeCheck (the **–I** command-line option can be used to specify directory paths).

### **C0024 Labels must be within function definitions.**

A label was found outside any function definition.

# **C0025 Invalid argument for CodeCheck math function.**

An inappropriate argument was passed to a mathematical function within a CodeCheck rule. For example, the *sqrt* function may have received a negative argument.

# **C0026 This function ought to be in the rule trigger.**

Certain CodeCheck functions, *e.g. test\_needed*, are designed to be used in the trigger of a rule. When used outside the trigger these functions may not work as intended.

# **C0027 This CodeCheck function has not been implemented.**

*(This error message should not occur.)*

### **C0028 Invalid preprocessor constant expression.**

A constant expression could not be evaluated by the preprocessor.

CodeCheck attempts to proceed using the part of the expression that has been evaluated up to this point. If the entire expression is empty, then CodeCheck assumes a value of zero.

# **C0029 String, comment, or character literal terminated by end of file.**

An end-of-file marker was unexpectedly encountered while reading a string, comment, or character literal.

#### **C0030 Divide by zero.**

During evaluation of a CodeCheck rule a division by zero was attempted. *The result was set to zero*.

### **C0031 This statement must go inside a rule.**

During compilation of a rule file, CodeCheck found an executable statement that was not part of a rule. Every executable statement in a rule file must be embedded within a rule.

The rule programmer probably intended the statement to be executed either (a) once only, at the beginning of a project, or (b) at the beginning of the scan of each module. If (a) then embed the code within a rule that is triggered by pri\_begin. If (b) then use mod\_begin.

### **C0032 Nested comment.**

A  $\prime^*$  ... \*/ comment was found embedded within a  $\prime^*$  ... \*/ comment. This will cause a syntax error unless the **–N** command-line option is in effect. Note that embedded comments are not permitted in ANSI  $C<sub>1</sub>$ 

#### **C0033 This trigger may describe an ill-defined event.**

The CodeCheck rule compiler has reason to believe that the indicated rule will never be triggered. For example, the trigger event may be defined as a logical negation, such as:

if ( ! lin\_has\_comment ) { ...

This event is not well defined because the set of all events that are not lines-with-comments is indeterminate. Rewrite such rules so that they are triggered by an event that positively will occur, *e.g.*

```
if ( lin_end )
  if ( ! lin_has_comment )
      { ...
```
#### **C0034 Illegal parameter declaration.**

This function declaration seems to mix old-style and new-style (prototyped) parameters. It is illegal in ANSI C to mix these styles.

#### **C0035 A reserved keyword may have been used as an identifier.**

Some older C compilers permit the use of certain ANSI and C++ reserved keywords (*e.g.* const and volatile) as identifiers. This syntax error may have been caused by such an identifier.

If you are using reserved keywords as identifiers, change them. Not only will this make CodeCheck happy, it will also greatly improve the maintainability and portability of your program.

#### **C0036 Function definition expected here.**

A function definition was expected but not found.

#### **C0037 Nested class** *tag1::tag2* **cannot be found.**

The specified class definition could not be found by CodeCheck.

If the class definition is in fact in the source code, and if your compiler has no trouble with the source code, then please fax a Trouble Report Form to Abraxas Technical Support.

#### **C0038 Option <command-line option> not understood.**

A command-line option did not make sense.

Please verify that the option you used is in the correct format. A brief explanation of all command-line options can be obtained by invoking CodeCheck with no arguments.

#### **C0039 Bad message.**

This return code should never occur.

# **C0040 Improper call to CodeCheck function** *new\_type()***.**

The function new\_type() was used incorrectly in a CodeCheck rule. The actual text of this warning will specify exactly what was wrong with the call.

### **C0041 Do not declare CodeCheck variables with initializers.**

An initializer was found in a declaration in a CodeCheck rule file.

Remove the initializer, and set the variable appropriately within a rule that is triggered by mod\_begin.

# **C0042 CodeCheck was confused by this C++ class initializer.**

This message should never occur. Please fax a copy of the code that caused this message to Abraxas Technical Support.

# **C0043 Trigraph in character literal: replace ??' with ?\?'.**

Two question marks followed by a single quote is an ANSI trigraph, a symbol sequence that is interpreted by ANSI compilers as the carat ^ symbol (which is not present on some European keyboards). This trigraph was found within a character literal, implying that it was not intended to be a trigraph.

Insert a backslash character between the two question marks. This will prevent syntax errors when your code is parsed by ANSI compilers, and will not change the meaning of the code under any compiler.

### **C0044 Do not use template arguments with a constructor name.**

According to the Annotated C++ Reference Manual, page 350, it is not syntactically correct to use template arguments in the declaration of a constructor or destructor for a template class.

CodeCheck will ignore the template arguments. The arguments should be removed, as they will make the template definition nonportable.

#### **C0045 Member <name> not found within <tag>.**

The named member could not be found within the union, struct, or class.

### **C0046 Attempt to modify a constant.**

An attempt was made either to assign a value to a constant, or to increment or decrement a constant using the ++ or –– operator.

### **C0047 Assignment incompatibility.**

An assignment could not be compiled because the destination type is not compatible with the source type.

### **C0048 Function return type incompatibility.**

The type of the value in a return statement is not compatible with the declared return type of the function.

#### **C0049 Argument <k> incompatible with prototype.**

The type of the  $k<sup>th</sup>$  argument in a function call is not compatible with the declared type of the corresponding formal parameter in the function prototype currently in scope.

# **C0050 There is no class to inherit from.**

The inherited keyword has been used when there is no class to inherit from (Symantec THINK C for Macintosh only).

#### **C0051 Template <name> has not yet been declared.**

A C++ template name has been used before it is declared. Several C++ compilers consider this to be legal, but it is very poor programming style.

# **Fatal Error Messages**

Fatal error messages from CodeCheck may originate from the evaluation of rules in a rule file, or they may originate from CodeCheck itself. In the former case the error number will carry the prefix **F**, while in the latter case the prefix is **E**. This is the only way to distinguish between these two kinds of warnings.

CodeCheck's own fatal error messages indicate a very severe problem, one that prevents CodeCheck from processing your program any further. These messages have the following format:

filename(lineno): Fatal Error E*xxxx*: fatal error message

After CodeCheck displays a fatal error message, it terminates without any further checking.

### **E0000 Syntax Error**

CodeCheck encountered a syntax irregularity from which it could not recover. The actual text of the error message may provide some detail on what was found. If any syntax warnings preceded this fatal error, then the actual problem may have occurred earlier.

First make sure that your source code really does compile without error on your C compiler. Second, examine the source code in the lines preceding the error message for any unusual constructions that may be peculiar to your compiler. Third, follow the suggestions in the section entitlted "Trouble-shooting".

#### **E0001 CodeCheck is out of dynamic memory.**

CodeCheck ran out of dynamic memory space. This usually means that this source file has too many macro definitions, type definitions, and variable names for CodeCheck to keep track of.

MS-DOS: Are you using the version of CodeCheck that makes use of your extended memory? If so, then add more extended memory. If not, then try the extended memory version.

Macintosh: Increase the memory allocated by the system to the MPW Shell (the amount is found in the "Get Info" box for the Shell).

If all else fails, try using the **–Z** command-line option to inhibit crossmodule checking. This greatly reduces the demands made by Code-Check on dynamic memory.

### **E0002 "filename" or <filename> expected but not found.**

An #include preprocessor directive was found without a filename specified in the proper format.

Make sure that the filename is enclosed in quotes or angle brackets.

### **E0003 Macro name expected.**

A #define preprocessor directive was found without a valid identifier for the name of the macro.

Make sure that the macro has a name that begins with an alphabetic character.

# **E0004 Unexpected end of macro definition.**

The end of a macro definition was encountered, without a close parenthesis for the macro formal parameter list.

Verify that the macro definition is syntactically correct.

### **E0005 Invalid macro formal parameter.**

A formal parameter in a macro definition was not a valid identifier.

Verify that each formal parameter is an alphanumeric string that starts with an alphabetic character. Formal macro parameters must not be expressions, and they must not be missing.

### **E0006 Comma expected in macro argument list.**

Two formal parameters in a macro definition were separated by something other than a comma.

Check the formal parameter list.

### **E0007 Macro arguments found but not expected.**

There were actual arguments in a macro call, but no formal parameters were given in its definition.

Correct the macro call.

### **E0008 Too many files.**

CodeCheck's internal array of filenames has overflowed.

*Please report this condition to Abraxas Technical Support.*

# **E0009 Multiple** #else **directives.**

More than one #else preprocessor directive was encountered after an #if, #ifdef, or #ifndef.

Check for improperly balanced #if - #else - #endif directives.

# **E0010 Dangling** #else **directive.**

An #else preprocessor directive was encountered where none was expected.

Check for an #else directive that should have been deleted.

# **E0011 Dangling** #endif **directive.**

An #endif preprocessor directive was encountered where none was expected.

Check for an #endif directive that should have been deleted.

### **E0012 Overflow in paste buffer.**

The length of tokens being pasted together with the ANSI paste operator (##) has exceeded the maximum permitted by CodeCheck.

Verify that the specified paste operation is correct. If it is, then try rewriting the code in a simpler fashion.

### **E0013 Buffer overflow in** ungetch**.**

A CodeCheck internal buffer has overflowed.

*Please report this condition to Abraxas Technical Support,* with a copy of the listing file from CodeCheck (if possible).

### **E0014 Exponent expected but not found.**

During processing of a floating-point constant, the letter 'e' or 'E' was encountered with no following exponent.

Determine the correct exponent and place it after the 'e' or 'E'.

# **E0015 Not allowed in a CodeCheck rule.**

A construction was found within a CodeCheck rule that is valid in C or C++ but not in CodeCheck rules.

Review the differences between the CodeCheck rule grammar and the grammar for C. Remember that CodeCheck rules use a restricted subset of the C language.

# **E0016 Pseudocode buffer overflow.**

An internal CodeCheck buffer overflowed during compilation of a rule file.

*Please report this condition to Abraxas Technical Support,* with a copy of the rule file from CodeCheck (if possible).

# **E0017 Undeclared identifier <name>.**

A CodeCheck variable had not been previously declared.

Check the spelling of the variable. If it is correct, remember that *all* CodeCheck variables must be declared.

### **E0018 Too many triggers for this rule.**

An internal CodeCheck buffer overflowed during compilation of a rule.

*Please report this condition to Abraxas Technical Support,* with a copy of the rule (if possible). Try to simplify the rule, using fewer variables.

### **E0019 Nesting of if-else statements exceeds maximum.**

An internal CodeCheck buffer overflowed during compilation of a rule.

*Please report this condition to Abraxas Technical Support,* with a copy of the rule (if possible). Try to simplify the rule, using fewer ifstatements.

### **E0020 Duplicate declaration.**

Two variables or typedef names have been declared with the same name, at the same level.

Check the spelling of both names. If correct, then check for an erroneous redeclaration.

# **E0021 CodeCheck name table overflow.**

Too many user-declared CodeCheck variables have been declared in a rule file.

*Please report this condition to Abraxas Technical Support,* with a copy of the rule file (if possible). Try to simplify the rule file, using fewer user-declared variables.

**E0022 NULL format string in** warn()**,** printf()**, or** fatal()**.**

### **E0023 CodeCheck integer storage has been exceeded.**

Too many integers have been used in a CodeCheck rule file.

Simplify your rules, and *contact Abraxas Technical Support.*

### **E0024 CodeCheck float storage has been exceeded.**

Too many floating numbers have been used in a CodeCheck rule file.

Simplify your rules, and *contact Abraxas Technical Support*.

# **E0025 This type specifier is not allowed in a CodeCheck rule.**

### **E0026 Too many parentheses in declaration.**

Too many parentheses were used in the construction of a declarator.

Simplify this declaration.

#### **E0027 Value stack overflow.**

The nesting level of a declaration, expression, or statement exceeded that allowed by CodeCheck.

*Please inform Abraxas Technical Support if this condition occurs.*

# **E0028 Underflow of value stack.**

This condition should never occur.

#### **E0029 Improper** #elif **syntax.**

Possibly an #else was used instead of an #elif before this line.

Check for proper balancing of #if - #elif - #endif directives.

# **E0030 Dangling** #elif **directive.**

An #elif was encountered without a prior #if, #ifdef, or #ifndef.

Check for a missing #if directive.

#### **E0031 Invalid constant expression.**

An error was found in a constant expression (an expression that must be evaluated at compile-time, not execution-time).

Check for the use of C operators or functions (*e.g.* sizeof) that are not permitted within constant expressions.

### **E0032 Float type is not allowed in preprocessor arithmetic.**

A constant of type float was found in a constant expression.

C does not permit floating arithmetic within constant expressions.

### **E0033 <identifier> is NOT a statistic!**

A non-statistical CodeCheck variable was used within a rule as though it were a statistic.

Only certain predefined CodeCheck variables are statistics. Non-statistical predefined variables cannot be placed in the statistic storage class by the user.

### **E0034 Too many cases for the statistic <identifier>.**

More than 100,000 cases were recorded for a statistical variable.

*Please contact Abraxas Technical Support if you require more cases.*

#### **E0035 Strings are not allowed here.**

A string was used inappropriately within a CodeCheck rule.

#### **E0036 Too many predefined statistic variables!**

There is a limit to the number of statistical variables that can be active within one rule file.

Try to reduce your usage of statistical variables, or break up the rule file into several components.

#### **E0037** printf**: unsupported type.**

An attempt was made to print a variable of a type not supported by the CodeCheck printf function.

#### **E0038 Do not modify predefined CodeCheck variables!**

An attempt was made to assign a value to a predefined CodeCheck variable.

### **E0039 Attempt to reset a non-statistical variable: <identifier>**

The reset() function cannot be used on non-statistical variables.

#### **E0040 Not an lvalue!**

The expression on the left-hand-side of an assignment operator within a CodeCheck rule is not valid.

#### **E0041 Do not use ++ or -- on statistical variables!**

The pre- and post- increment and decrement operators may not be used on CodeCheck variables of the statistic storage class.

#### **E0042 Correlation requires equal numbers of cases!**

The *corr* function in a CodeCheck rule was called with two arguments that have unequal numbers of cases.

A correlation between two variables can only be calculated when the two variables have the same numbers of cases.

#### **E0043 Not a legal declaration.**

A declaration was expected. What was found was apparently not a declaration.

### **E0044 Invalid stringize operand.**

The ANSI stringize operator (#) was applied to an invalid (or null) operand.

The operand must be a formal parameter of the macro.

#### **E0045 Illegal function declarator.**

A function declarator was expected but not found.

#### **E0046 Constant buffer overflow.**

This CodeCheck rule file uses more constants than the compiler has space for.

*Please contact Abraxas Technical Support if this happens.*

# **E0047 Input line exceeds buffer length.**

An input line for a C source file or a CodeCheck rule file was longer than 2050 characters.

### **E0048 Variable <identifier> has not yet been implemented.**

The specified variable will be implemented in a later release.

Check with Abraxas Software to see if you have the latest release.

### **E0049 <type identifier> does not make sense here.**

Among the common causes for this error are: (1) a header file containing a necessary type definition was not included, or (2) a needed type definition is hidden within conditional code. *In either case the usual root cause of the problem is that a macro symbol is undefined*. Possible reasons: (1) the code assumes that the macro symbol will be defined in the command-line, or (2) the macro symbol is a non-ANSI symbol that is predefined in your C compiler.

Create a listing file using the –H and –M command-line options, and search through the listing for the definition of the typedef name that was involved in the declaration that caused this syntax error. Check to see whether the definition was suppressed by the preprocessor (it was suppressed if its line number is a hyphen), or if the definition is in a header file that was never included.

### **E0050 Illegal declaration.**

This message is usually a side-effect of an earlier syntax warning.

### **E0051 Internal CodeCheck error.**

*Please report this message to Abraxas Technical Support.*

### **E0052 Unknown preprocessor directive.**

A nonstandard preprocessor directive was encountered that is not known to CodeCheck. *Please send documentation on the meaning of this directive to Abraxas Technical Support.*

# **E0053 Missing right curly brace?**

The close brace of a function definition was expected here but not found. If your code looks correct then please fax a Trouble Report Form to Abraxas Technical Support.

#### **E0054 Too many directories.**

Too many full path names were used during project checking (the default is 64 in CodeCheck version 5).

#### **E0055 CodeCheck aborted by user.**

The user hit the control/C key on the keyboard.

#### **E0056** #error **directive encountered.**

The preprocessor encountered an #error directive, which caused checking to terminate.

These directives are placed in programs to prevent compilation when certain necessary conditions are not met. To determine why the occurred, run CodeCheck again with the **–H** option and study the listing file (check.lst) that is produced. Usually a macro has the wrong value, or is not defined when it should be defined. Determine what the correct value of this macro should be, and define or undefine it on the command-line with a **–D** or **–U** option.

### **E0057 Allowed in C++ but not in C.**

The indicated syntax is legal  $C_{++}$ , but not C. Make sure that the correct –K command-line option has been used for this source code.

### **E0058 NULL string argument in CodeCheck** strcmp **function.**

One of the arguments to strcmp was NULL.

#### **E0059 Paste operator (**##**) is the first token.**

The ANSI preprocessor paste operator (##) cannot be the first token in a macro expansion. This is a syntax error in a preprocessor macro definition or macro expansion.

# **E0060 CodeCheck will not write to any file with extension <extension>.**

As an elementary security feature, the CodeCheck fopen() function will refuse to open a file for writing if its extension is one of the following: .c, .cp, .cpp, .h, .hpp.

# **Limits and Assumptions**

Like all compilers, CodeCheck has certain built-in limits and assumptions. These are summarized below. Note that some operating systems (notably MS-DOS) impose severe memory restrictions not reflected in the summary below.

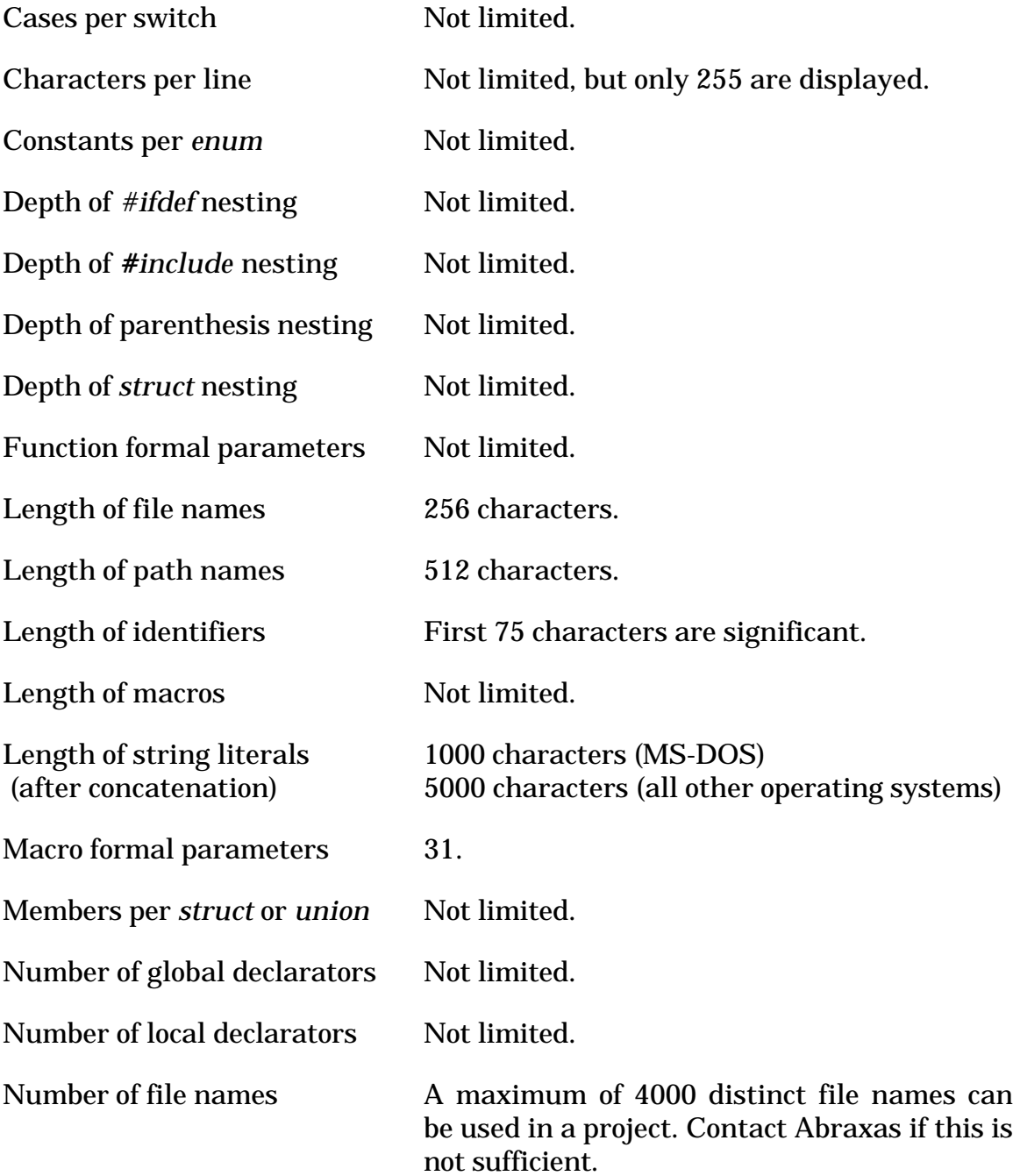

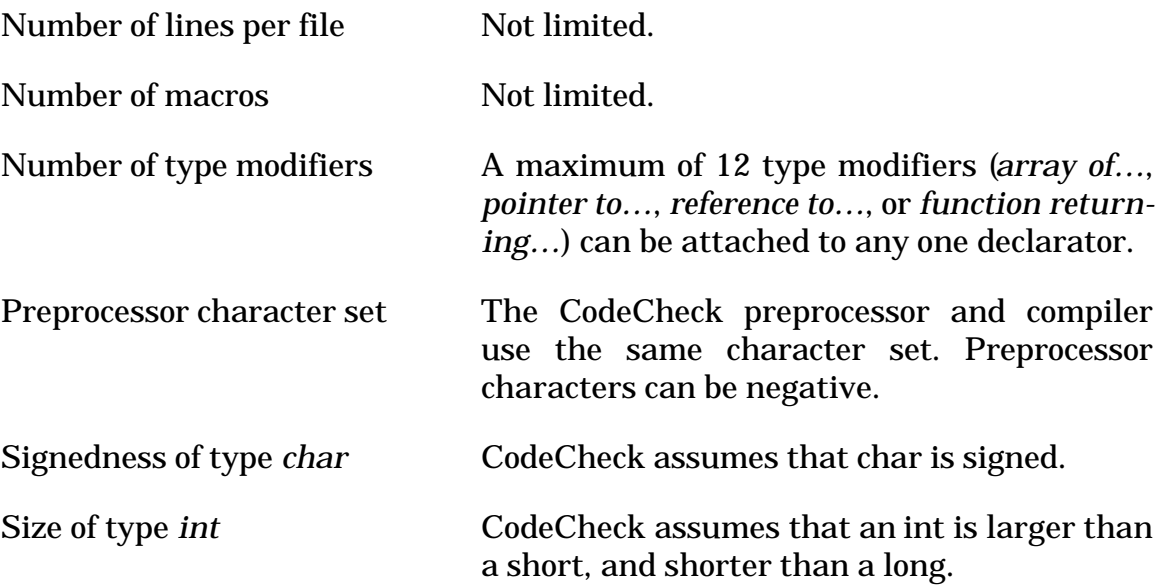

# **Trouble-shooting Techniques**

It sometimes happens that code which compiles without error on your C or C++ compiler will generate a syntax warning or fatal error when scanned by CodeCheck. The most likely causes for these errors are:

- A macro that is required by your system or library header files is not defined.
- You specified the wrong **–K** option, so CodeCheck failed to recognize a special keyword or macro, or interpreted an identifier as a keyword.
- Your compiler has one or more nonstandard keywords that are not known to CodeCheck. You can define new base types with the function new\_type().

First run CodeCheck again on the same source file, but specify commandline options –**H** and –**M**, and do not use –**J**. This will create a listing file named check.lst with all headers listed, all macros expanded, and all warnings shown in context. Open this listing file and search for the first warning message.

It is important to search for the *first warning message*. Sometimes, when a fatal error occurs, there may be one or more warning messages that are numbered as Cxxxx preceding the fatal error message. Since CodeCheck parser can tolerate some syntax error at certain extent, after the first warning occurs, CodeCheck try's to proceed the parsing on the source code. In the case of a syntax error, CodeCheck will have misinformation or misinterpretation in following the source code. When the error become irrecoverable. A fatal error is generated. Quite often, after first warning message is removed, the fatal error also will disappear.

It very commonly happens that your system and library header files have conditional code that either ought to have been suppressed by the preprocessor, or ought not to have been suppressed. You can tell when the CodeCheck preprocessor has suppressed code by looking at the line numbers in the lefthand side of the page. When code is suppressed the line number is absent. Examine all the code that precedes the first warning message to see if it was suppressed when it ought to have been, or *vice versa*. This process can be very educational: you may find conditional code for features that you never knew existed. If you discover that a macro should have been defined (or undefined), then run CodeCheck again with the appropriate –**D** and –**U** options.

If the error seems to be associated with a common nonstandard keyword (*e.g.* near, far, huge, cdecl, pascal, interrupt) that should have been recognized by CodeCheck, then it is likely that you specified –**K0** or –**K1** instead of –**K2** or –**K3**. Remember that strict ANSI C does *not* include these keywords.

If the error seems to be associated with an unusual keyword (*e.g.* packed) or an unusual grammatical construction, then it is likely that your compiler has some special features that Abraxas would like to know about. Let us know all the details, preferably by fax. Meanwhile, if it looks as though the code would be grammatical if CodeCheck were to ignore the special keyword, then a workaround may be possible. For example, users of the Microtec C compiler should always insert this rule into their custom rule files:

```
if ( mod_begin )
 {
ignore( "packed" );
ignore( "unpacked" );
ignore( "interrupt" );
}
```
This rule will cause the CodeCheck lexical analyzer to skip over every occurrence of packed, unpacked, and interrupt. Try checking your code again with a rule like this. If it now parses without error then you have found a solution. As another example, this rule file will prevent syntax errors for users writing for the Symantec C compiler (these are *not* needed for Symantec C++):

```
if ( mod_begin )
 {
ignore( "__handle" );
undefine( " MSC VER" );
define( " ZTC ", "0x0300" );
 define( "asm", "_intrinsic_" );
 }
```
It may also be possible to use a macro defined with the –**D** option to eliminate this kind of error. For example, the command

check -K0 –Dvoid=int foo.c

will invoke CodeCheck with the K&R keyword set, and the non-K&R keyword void defined as a macro with the value int.

# *Trouble Report Form*

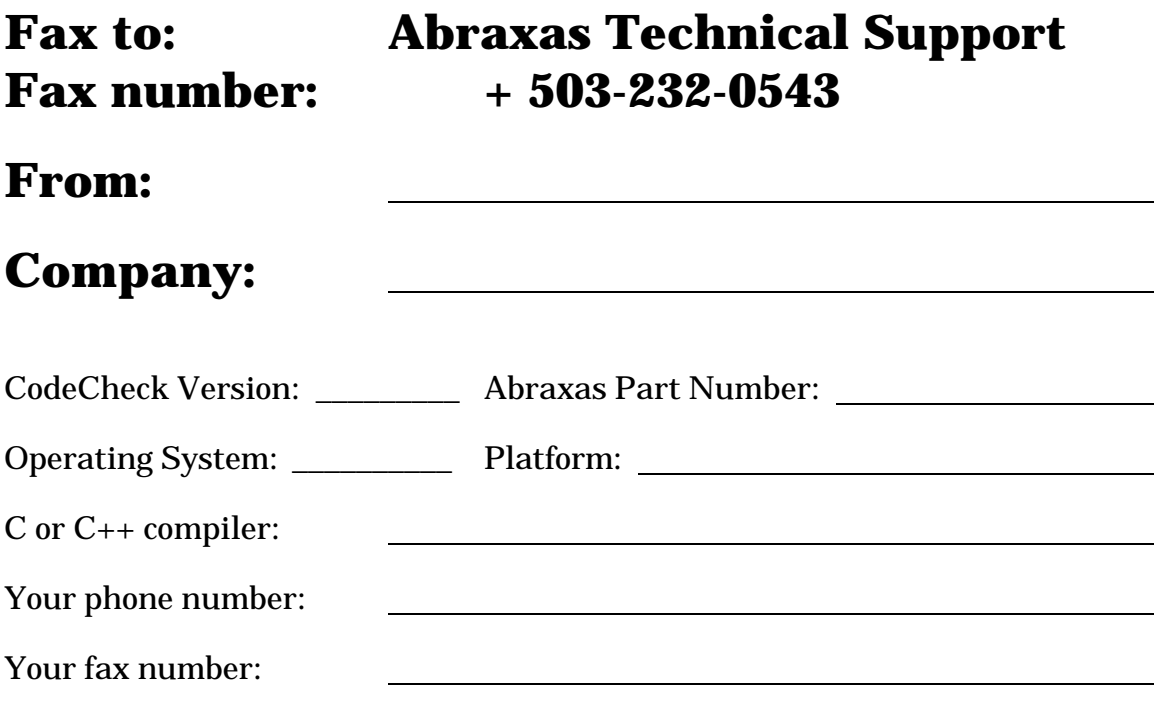

Please describe your problem. *If it is a syntax warning or fatal error, please read the section on Troubleshooting and try the suggestions found there before faxing in a Trouble Report Form!* It frequently helps to show us the relevant portion of a listing file, so that we can see the error message in its exact context. Make this listing file by running CodeCheck with the **–H** and **–M** options. Do not use **–J**.

# **Index**

anonymous tags, 36 anonymous tags, 82 AT&T C++, 9 auto, 36 backward chaining, 17 based, 38 benign redefinition, 69, 113 bitfield, 32 Borland, 9 \_seg type, 40  $C++$ access, 29 class names, 84 class variables, 82 constructor, 31, 82 copy constructor, 83 default constructor, 83 destructor, 31, 83 dialects, 9 friend, 33 **functions**, 97 inline, 34 members, 34 nested classes, 83 operator functions, 83 operator=, 83 pure function, 35 template function, 36 template parameters, 84 unscoped tags, 84 virtual function, 36 CCEXCLUDE, 11 CCRULES, 7 cdecl, 33, 134 char, 31 unsigned, 31 class, 31 abstract, 82 export, 82 far, 82 friend, 83 huge, 82 nested, 82, 83 template, 84

*cnv\_any\_to\_bitfield*, 27 *cnv\_any\_to\_ptr*, 27 *cnv\_bitfield\_to\_any*, 27 *cnv\_const\_to\_any*, 27 *cnv\_float\_to\_int*, 27 *cnv\_int\_to\_float*, 27 *cnv\_ptr\_to\_any*, 27 *cnv\_ptr\_to\_ptr*, 28 *cnv\_signed\_to\_any*, 28 *cnv\_truncate*, 28 CodeCheck functions, 87 *operators*, 20 programs, 23 rule syntax, 19 rules, 15 *statements*, 19 storage classes, 25 variables, 24 CodeWarrior C/C++, 9 comma, 50 operator, 21, 64 separator, 29, 50 command line, 7 comment macro, 69 nested, 10, 13, 54 comments, 7 comp, 40 conflict\_file(), 37, 72 *conflict\_line*, 36, 37, 72, 73, 94, 96 const, 32, 38 CONST\_BOOL, 48 constant expression, 113 *dcl\_3dots*, 29 *dcl\_abstract*, 29 *dcl\_access*, 29 *dcl\_aggr*, 29 *dcl\_all\_upper*, 29 *dcl\_ambig*, 29 *dcl\_any\_upper*, 29 *dcl\_array\_size*, 30 *dcl\_auto\_init*, 30 *dcl\_base*, 30

values CHAR\_TYPE, 31 CLASS\_TYPE, 31 CONSTRUCTOR\_TYPE, 31 DEFINED\_TYPE, 31 DESTRUCTOR\_TYPE, 31 DOUBLE\_TYPE, 31 ENUM\_TYPE, 31 EXTRA\_FLOAT\_TYPE, 31 EXTRA\_INT\_TYPE, 31 EXTRA\_PTR\_TYPE, 31 EXTRA\_UINT\_TYPE, 31 FLOAT\_TYPE, 31 INT\_TYPE, 31 LONG\_DOUBLE\_TYPE, 31 LONG\_LONG\_TYPE, 31 LONG\_TYPE, 31 SHORT\_DOUBLE\_TYPE, 31 SHORT\_TYPE, 31 STRUCT\_TYPE, 31 UCHAR\_TYPE, 31 UINT\_TYPE, 31 ULONG\_TYPE, 31 UNION\_TYPE, 31 USHORT\_TYPE, 31 VOID\_TYPE, 31 *dcl\_base\_name()*, 31 *dcl\_base\_name\_root()*, 31 *dcl\_base\_root*, 31 *dcl\_bitfield*, 32 *dcl\_bitfield\_anon*, 32 *dcl\_bitfield\_arith*, 32 *dcl\_bitfield\_size*, 32 dcl\_conflict, 36, 37, 96 *dcl\_count*, 32 *dcl\_cv\_modifier*, 32 *dcl\_definition*, 32 *dcl\_empty*, 32 *dcl\_enum*, 32 *dcl\_enum\_hidden*, 32 *dcl\_exception*, 32 *dcl\_explicit*, 32 *dcl\_extern*, 32 *dcl\_extern\_ambig*, 32 *dcl\_first\_upper*, 33 *dcl\_friend*, 33 *dcl\_from\_macro*, 33 *dcl\_function*, 33 *dcl\_function\_flags*, 33 values

CDECL\_FCN, 33 EXPORT\_FCN, 33 FASTCALL\_FCN, 33 INLINE\_FCN, 33 INTERRUPT\_FCN, 33 LOADDS\_FCN, 33 PASCAL\_FCN, 33 PURE\_FCN, 33 SAVEREGS\_FCN, 33 VIRTUAL\_FCN, 33 *dcl\_function\_ptr*, 33 *dcl\_global*, 33 *dcl\_hidden*, 33 *dcl\_Hungarian*, 33 *dcl\_ident\_length*, 33 *dcl\_init\_arith*, 34 *dcl\_initializer*, 34 *dcl\_inline*, 34 *dcl\_label\_overload*, 34 dcl\_level() values ARRAY, 37 FUNCTION, 37 POINTER, 37 REFERENCE, 37 SIMPLE, 37 dcl level flags(), 37 values BASED\_FLAG, 38 CONST\_FLAG, 38 EXPORT\_FLAG, 38 FAR\_FLAG, 38 HUGE\_FLAG, 38 NEAR\_FLAG, 38 SEGMENT\_FLAG, 38 VOLATILE\_FLAG, 38 *dcl\_levels*, 34 *dcl\_local*, 34 *dcl\_local\_dup*, 34 *dcl\_long\_float*, 34 *dcl\_member*, 34 *dcl\_mutable*, 34 *dcl\_need\_3dots*, 34 *dcl\_new\_array*, 34 *dcl\_no\_prototype*, 35 *dcl\_no\_specifier*, 34 *dcl\_not\_declared*, 35 *dcl\_oldstyle*, 35 *dcl\_parameter*, 35 *dcl\_parm\_count*, 35

*dcl\_parm\_hidden*, 35 *dcl\_pure*, 35 dcl\_scope\_name, 97 *dcl\_signed*, 35 *dcl\_simple*, 35 *dcl\_static*, 35 *dcl\_storage\_first*, 35 *dcl\_storage\_flags*, 35 values AUTO\_SC, 36 EXTERN\_SC, 36 GLOBAL\_SC, 36 REGISTER\_SC, 36 STATIC\_SC, 36 TYPEDEF\_SC, 36 *dcl\_tag\_def*, 36 *dcl\_template*, 36 *dcl\_throw\_parameter*, 36 *dcl\_type\_before*, 36 *dcl\_typedef*, 36 *dcl\_typedef\_dup*, 36 *dcl\_underscore*, 36 *dcl\_union\_bits*, 36 *dcl\_union\_init*, 36 *dcl\_unsigned*, 36 *dcl\_variable*, 36 *dcl\_virtual*, 36 *dcl\_zero\_array*, 36 declarator, 29 base name, 37 level flags, 38 levels, 37 declarator name, 39 prefix, 39 root, 39 suffix, 39 default.cco, 7, 11 *defined*, 70 dialect, 9 double, 31 long, 31 short, 31 dynamic memory, 121 enum, 31 err\_message(), 111 err\_syntax, 111 *exp\_base\_name*(), 41 *exp\_empty\_initializer*, 41 *exp\_not\_ansi*, 41 *exp\_operands*, 41

*exp\_operators*, 41 *exp\_tokens*, 41 expert system, 17 export, 33, 38 class, 82 extended, 40 extensions Borland, 9  $C_{++}$ , 9 CodeCheck, 12 HP/Apollo, 9 Metaware, 9 Microsoft, 9 Symantec, 9 Vax, 9 *extern*, 24, 32, 36 far, 32, 38, 134 class, 82 fastcall, 33 *fcn\_aggr*, 42 *fcn\_array*, 42 *fcn\_begin*, 42 *fcn\_com\_lines*, 42 *fcn\_decisions*, 42 *fcn\_end*, 42 *fcn\_exec\_lines*, 42 *fcn\_H\_operands*, 42 *fcn\_H\_operators*, 42 *fcn\_high*, 42 *fcn\_locals*, 42 *fcn\_low*, 43 *fcn\_members*, 43 *fcn\_no\_header*, 43 *fcn\_nonexec*, 43 *fcn\_operands*, 43 *fcn\_operators*, 43 *fcn\_register*, 43 *fcn\_simple*, 43 *fcn\_tokens*, 43 *fcn\_total\_lines*, 43 *fcn\_u\_operands*, 43 *fcn\_u\_operators*, 43 *fcn\_uH\_operands*, 43 *fcn\_uH\_operators*, 43 *fcn\_unused*, 44 *fcn\_white\_lines*, 44 file listing, 10, 11 object, 7 project, 7

prototypes, 11 rule, 7, 10 stderr.out, 10 find\_root(), 91 find\_scoped\_root(), 92 float, 31 long, 31 forward chaining, 17 friend class, 83 function, 82 **function** class\_name(), 84, 97 conflict\_file(), 94, 96 corr(), 106 dcl\_array\_dim(), 37 dcl\_base\_name(), 37, 96 dcl\_level(), 37, 96 dcl\_level\_flags(), 96 dcl\_name(), 38, 97 define(), 73, 94 exec(), 87 exit(), 87 fatal $($ ), 88 fclose(), 108 fcn\_name(), 44, 88 file\_name(), 88 fopen(), 108 fprintf(), 108 fscanf(), 108 header\_name(), 73, 89 header\_path(), 73, 89 histogram(), 106 identifier(), 51, 92 idn\_array\_dim(), 46 idn\_base\_name(), 46 idn\_filename(), 46 idn\_level(), 46 idn\_level\_flags(), 47 idn\_name $()$ , 47 ignore(), 51, 92 included(), 88 isalpha(), 101 isdigit(), 101 islower(), 101 isupper(), 101 keyword(), 51, 92 line(), 56, 89 log2(), 105 macro(), 73, 94

maximum(), 106 mean(), 106 median(), 107 minimum(), 107 mod\_class\_lines(), 57, 85, 97 mod\_class\_name(), 57, 85, 98 mod\_class\_tokens(), 57, 85, 98 mod\_name(), 57, 89 mode(), 107 ncases(), 107 new\_type(), 39, 97 next\_char(), 52, 92 no\_undef(), 95 op\_array\_dim(), 67 op\_base(), 67, 99 op\_base\_name(), 67, 99 op\_bitfield(), 67, 99 op\_function(), 67, 100 op\_level(), 67, 100 op\_level\_flags(), 68, 100 op\_levels(), 68, 100 op\_macro(), 68, 74, 95, 100 option(), 89 pow(), 106 pp\_name(), 74, 95 pragma(), 74, 95 prefix(), 39, 93 prev\_token(), 52, 93 printf(), 108 prj\_name(), 77, 89 quantile(), 107 reset(), 107 root(), 39, 93 scanf(), 109 set\_option(), 90 set\_str\_option(), 91 sqrt(), 106 stdev(), 107 stm\_unused\_name(), 93 str\_option(), 91 suffix(), 39, 93 system(), 87 tag\_components(), 86, 99 tag\_name(), 85, 99 test\_needed(), 91 time\_stamp(), 91 token(), 52, 94 tolower(), 101 toupper(), 102 undefine(), 74, 96

variance(), 107 warn(), 109 **functions** conflict\_file, 37, 73 globaldef, 36 globalref, 36 header files search path, 9 suppress checking, 11 huge, 38, 134 class, 82 *idn\_base*, 45 *idn\_bitfield*, 45 *idn\_constant*, 45 *idn\_exception*, 45 *idn\_exception\_base*, 45 idn\_exception\_name(), 46 *idn\_function*, 45 *idn\_global*, 45 *idn\_levels*, 45 *idn\_line*, 45 *idn\_local*, 45 *idn\_member*, 45 *idn\_no\_init*, 45 *idn\_no\_prototype*, 46 *idn\_not\_declared*, 46 *idn\_storage\_flags*, 46 INIT\_BOOL, 49 inline, 33 int, 31 unsigned, 31 interrupt, 33, 134 levels declarator, 37 flags, 38 *lex\_ansi\_escape*, 48 *lex\_assembler*, 48 *lex\_backslash*, 48 *lex\_bad\_call*, 48 *lex\_big\_octal*, 48 *lex\_c\_comment*, 48 *lex\_char\_empty*, 48 *lex\_char\_long*, 48 *lex\_constant*, 48 values CONST\_CHAR, 49 CONST\_ENUM, 49 CONST\_FLOAT, 49 CONST\_INTEGER, 49 CONST\_STRING, 49

*lex\_cpp\_comment*, 48 *lex\_enum\_comma*, 48 *lex\_float*, 49 *lex\_hex\_escape*, 49 *lex\_initializer*, 49 values INIT\_CHAR, 49 INIT\_FLOAT, 49 INIT\_INTEGER, 49 INIT\_OTHER, 49 INIT\_STRING, 49 INIT\_ZERO, 49 *lex\_intrinsic*, 49 *lex\_invisible*, 49, 84 *lex\_key\_no\_space*, 49 *lex\_keyword*, 49 *lex\_lc\_long*, 49 *lex\_long\_float*, 49 *lex\_long\_long*, 49 *lex\_macro*, 49 *lex\_macro\_token*, 50 *lex\_metaware*, 50 *lex\_nl\_eof*, 50 *lex\_nonstandard*, 50 *lex\_not\_KR\_escape*, 50 *lex\_not\_manifest*, 50 *lex\_null\_arg*, 50 *lex\_num\_escape*, 50 *lex\_punct\_after*, 50 *lex\_punct\_before*, 50 *lex\_radix*, 50 *lex\_str\_concat*, 50 *lex\_str\_length*, 50 *lex\_str\_macro*, 50 *lex\_str\_trigraph*, 51 *lex\_suffix*, 51 *lex\_token*, 51 *lex\_trigraph*, 51 *lex\_uc\_long*, 51 *lex\_unsigned*, 51 *lex\_wide*, 51 *lex\_zero\_escape*, 51 *lin\_continuation*, 53 *lin\_continues*, 53 *lin\_dcl\_count*, 53 *lin\_depth*, 53 *lin\_end*, 53 *lin\_has\_code*, 53 *lin\_has\_comment*, 53 *lin\_has\_label*, 53

*lin\_header*, 53 lin\_include\_kind, 54 lin\_include\_name, 56 *lin\_indent\_space*, 54 *lin\_indent\_tab*, 54 *lin\_is\_comment*, 54 *lin\_is\_exec*, 54 *lin\_is\_white*, 54 *lin\_length*, 54 lin\_nest\_level, 8, 54 *lin\_nested\_comment*, 54 *lin\_number*, 54 *lin\_operands*, 54 *lin\_operators*, 54 *lin\_preprocessor*, 55 *lin\_source*, 55 *lin\_suppressed*, 55 *lin\_tokens*, 55 *lin\_within\_class*, 55, 84, 97 *lin\_within\_function*, 55 *lin\_within\_tag*, 55 *lint*, iv loadds, 33 local, 42 logarithm, 105 long, 31 double, 31 float, 31 long long, 31 unsigned, 31 Macintosh comp type, 40 extended type, 40 macros benign redefinition, 113 manifest constant, 70 Metaware, 9 Metaware *only*),, 70 MetroWerks, 9 Microsoft, 9, 61 \_segment type, 40 MPW Shell, 122 near, 32, 38 newline, 50 next\_token(), 92 *op\_add*, 61 *op\_add\_assign*, 62 *op\_address*, 59 *op\_and\_assign*, 62 *op\_arrow*, 59

*op\_assign*, 62 *op\_assoc*, 62 *op\_based*, 61 *op\_bit\_and*, 61 *op\_bit\_not*, 59 *op\_bit\_or*, 61 *op\_bit\_xor*, 61 *op\_bitwise*, 66 *op\_break*, 65 *op\_call*, 59 *op\_call\_overload*, 59 *op\_cast*, 61 *op\_cast\_to\_ptr*, 66 *op\_catch*, 60 *op\_close\_angle*, 63 *op\_close\_brace*, 63 *op\_close\_bracket*, 63 *op\_close\_funargs*, 63 *op\_close\_paren*, 63 *op\_colon\_1*, 64 *op\_colon\_2*, 64 *op\_comma*, 64 *op\_cond*, 63 *op\_continue*, 65 *op\_declarator*, 66 *op\_delete*, 60 *op\_destroy*, 64 *op\_div*, 61 *op\_div\_assign*, 63 *op\_do*, 65 *op\_else*, 65 *op\_equal*, 61 *op\_executable*, 66 *op\_for*, 65 *op\_goto*, 65 *op\_Halstead*, 66 *op\_high*, 66 *op\_if*, 65 *op\_indirect*, 60 *op\_infix*, 66 *op\_init*, 61 *op\_iterator*, 64 *op\_iterator\_call*, 63 *op\_keyword*, 66 *op\_left\_assign*, 63 *op\_left\_shift*, 61 *op\_less*, 61 *op\_less\_eq*, 62 *op\_log\_and*, 62 *op\_log\_not*, 60

*op\_log\_or*, 62 *op\_low*, 66 *op\_macro\_arg*, 64 *op\_macro\_begin*, 64 *op\_macro\_call*, 64 *op\_medium*, 66 *op\_member*, 60 *op\_memptr*, 60 *op\_memsel*, 60 *op\_more*, 62 *op\_more\_eq*, 62 *op\_mul*, 62 *op\_mul\_assign*, 63 *op\_negate*, 60 *op\_new*, 60 *op\_not\_eq*, 62 *op\_open\_angle*, 64 *op\_open\_brace*, 64 *op\_open\_bracket*, 64 *op\_open\_funargs*, 64 *op\_open\_paren*, 64 *op\_operands*, 65 *op\_or\_assign*, 63 *op\_plus*, 60 *op\_pointer*, 64 *op\_post\_decr*, 60 *op\_post\_incr*, 60 *op\_postfix*, 66 *op\_pre\_decr*, 60 *op\_pre\_incr*, 60 *op\_prefix*, 66 *op\_punct*, 65 *op\_reference*, 64 *op\_rem*, 62 *op\_rem\_assign*, 63 *op\_return*, 65 *op\_right\_assign*, 63 *op\_right\_shift*, 62 *op\_scope*, 64 *op\_semicolon*, 65 *op\_separator*, 65 *op\_sizeof*, 61 *op\_space\_after*, 66 *op\_space\_before*, 66 *op\_sub\_assign*, 63 *op\_subscript*, 61 *op\_subt*, 62 *op\_switch*, 65 *op\_throw*, 61 *op\_try*, 61

*op\_while\_1*, 65 *op\_while\_2*, 65 *op\_white\_after*, 66 *op\_white\_before*, 66 *op\_xor\_assign*, 63 options **–A**, 8 **–B**, 8, 54 **–C**, 8 **–D**, 8 **–E**, 8 embedded SQL, 11 **–F**, 9 **–G**, 9 **–H**, 9 **–I**, 9 **–J**, 9 **–K**, 9 **–L**, 10 **–M**, 10 macros, 10 **–N**, 10, 13 **–NEST**, 10 nested classes, 10 nested comments, 10 **–O**, 10 **–P**, 10 progress, 10 prototypes, 11 **–Q**, 10 **–R**, 10 rule file, 10 **–S**, 11 **–SQL**, 11 stderr.out, 10 **–T**, 11 **–U**, 11 user defined, 11, 12 **–V**, 11 variables, 12 **–W**, 12 **–X**, 12 **–Y**, 12 **–**Z, 12 options:. include files packed, 134 pascal, 33, 134 pointer based, 61 *pp\_ansi*, 69

*pp\_arg\_count*, 69 *pp\_arg\_multiple*, 69 *pp\_arg\_paren*, 69 *pp\_arg\_string*, 69 *pp\_arith*, 69 *pp\_assign*, 69 *pp\_bad\_white*, 69 *pp\_benign*, 69 *pp\_comment*, 69 *pp\_const*, 70 *pp\_defined*, 70 *pp\_depend*, 70 *pp\_elif*, 70 *pp\_empty\_arglist*, 70 *pp\_empty\_body*, 70 *pp\_endif*, 70 *pp\_error*, 70 *pp\_if\_depth*, 70 pp\_if\_search(), 95 *pp\_include*, 70 *pp\_include\_depth*, 70 *pp\_include\_white*, 70 *pp\_keyword*, 71 *pp\_length*, 71 *pp\_lowercase*, 71 *pp\_macro*, 71 *pp\_macro\_conflict*, 71, 72, 94 *pp\_macro\_dup*, 71 *pp\_not\_ansi*, 71 *pp\_not\_defined*, 71 *pp\_not\_found*, 71 *pp\_overload*, 71 *pp\_paste*, 71 *pp\_paste\_failed*, 71 *pp\_pragma*, 71 *pp\_recursive*, 71 *pp\_relative*, 71 *pp\_semicolon*, 72 *pp\_sizeof*, 72 *pp\_stack*, 72 *pp\_stringize*, 72 *pp\_sub\_keyword*, 72 *pp\_trailer*, 72 *pp\_undef*, 72 *pp\_unknown*, 72 *pp\_unstack*, 72 *pp\_white\_after*, 72 *pp\_white\_before*, 72 preprocessor argument, 69

arguments, 70 define, 72 defined, 70 keywords, 72 semicolon, 72 sizeof, 72 whitespace, 72 preprocessor:. undef. undef. endif. elif *prj\_aggr*, 75 *prj\_array*, 75 prj\_begin, 14, 75 *prj\_com\_lines*, 75 *prj\_conflicts*, 75 *prj\_decisions*, 75 *prj\_end*, 75 *prj\_exec\_lines*, 75 *prj\_functions*, 75 *prj\_globals*, 75 *prj\_H\_operands*, 75 *prj\_H\_operators*, 75 *prj\_headers*, 76 *prj\_high*, 76 *prj\_low*, 76 *prj\_macros*, 76 *prj\_members*, 76 *prj\_modules*, 76 *prj\_nonexec*, 76 *prj\_operands*, 76 *prj\_operators*, 76 *prj\_simple*, 76 *prj\_tokens*, 76 *prj\_total\_lines*, 76 *prj\_u\_operands*, 76 *prj\_u\_operators*, 76 *prj\_uH\_operands*, 76 *prj\_uH\_operators*, 76 *prj\_unused*, 77 *prj\_warnings*, 77 *prj\_white\_lines*, 77 project, 7 prototypes creation, 11 pure specifier, 33 recursive, 71 register, 36 remove\_path() ( void ), 89 saveregs, 33 segment, 38, 40 set\_option, 13 short, 31 double, 31

unsigned, 31 signed, 35 *sizeof*, 72 skip\_nonansi\_indent(), 93 SQL, 11 square root, 106 static, 36 **statistic**, 25 *stm\_aggr*, 79 *stm\_array*, 79 *stm\_bad\_label*, 79 *stm\_cases*, 79 stm\_catchs, 79 stm\_container, 79 values COMPOUND, 78 DO, 78 ELSE, 78 FCN\_BODY, 78 FOR, 78 IF, 78 SWITCH, 78 WHILE, 78 *stm\_cp\_assign*, 79 stm\_cp\_begin, 79 values COMPOUND, 78 DO, 78 ELSE, 78 FCN\_BODY, 78 FOR, 78 IF, 78 SWITCH, 78 WHILE, 78 stm\_depth, 14, 79 *stm\_end*, 79 stm\_end\_tryblock, 79 *stm\_goto*, 79 stm\_if\_else, 79 stm\_is\_comp, 79 values COMPOUND, 78 DO, 78 ELSE, 78 FCN\_BODY, 78 FOR, 78 IF, 78 SWITCH, 78 WHILE, 78 *stm\_is\_expr*, 80 *stm\_is\_high*, 80

*stm\_is\_iter*, 80 *stm\_is\_jump*, 80 *stm\_is\_low*, 80 *stm\_is\_nonexec*, 80 *stm\_is\_select*, 80 *stm\_kind*, 80 *stm\_labels*, 80 *stm\_lines*, 80 *stm\_locals*, 80 *stm\_loop\_back*, 80 *stm\_members*, 80 *stm\_no\_break*, 81 *stm\_no\_default*, 81 *stm\_operands*, 81 *stm\_operators*, 81 *stm\_relation*, 81 *stm\_return\_paren*, 81 *stm\_return\_void*, 44, 81 *stm\_semicolon*, 81 *stm\_simple*, 81 *stm\_switch\_cases*, 81 *stm\_tokens*, 81 *stm\_unused*, 81 storage classes CodeCheck, 25 struct, 31 Symantec, 9, 134 tag, 36 *tag\_abstract*, 82 *tag\_anonymous*, 82 *tag\_base\_access*, 82 tag\_baseclass\_access, 98 tag\_baseclass\_kind, 98 tag\_baseclass\_name, 98 *tag\_bases*, 82 *tag\_begin*, 82 *tag\_classes*, 82 *tag\_constants*, 82 *tag\_constructors*, 82 *tag\_distance*, 82 *tag\_end*, 82 *tag\_fcn\_friends*, 82 *tag\_friends*, 83 *tag\_functions*, 83 *tag\_global*, 83 *tag\_has\_assign*, 83 *tag\_has\_copy*, 83 *tag\_has\_default*, 83 *tag\_has\_destr*, 83 *tag\_hidden*, 83

*tag\_kind*, 83 *tag\_lines*, 83 *tag\_local*, 83 *tag\_mem\_access*, 83 *tag\_members*, 83 *tag\_nested*, 83 *tag\_operators*, 83 *tag\_private*, 84 *tag\_protected*, 84 *tag\_public*, 84 *tag\_static\_fcn*, 84 *tag\_static\_mem*, 84 *tag\_template*, 84 *tag\_tokens*, 84 *tag\_types*, 84 template class, 84 function, 36 trigger, 19

trigraph, 51, 118 type new keywords, 40 typedef, 36 types CodeCheck, 24 union, 31 unpacked, 134 unsigned, 31, 36 char, 31 int, 31 long, 31 short, 31 verbosity, 14 virtual, 33 void, 31 volatile, 32, 38 whitespace, 69